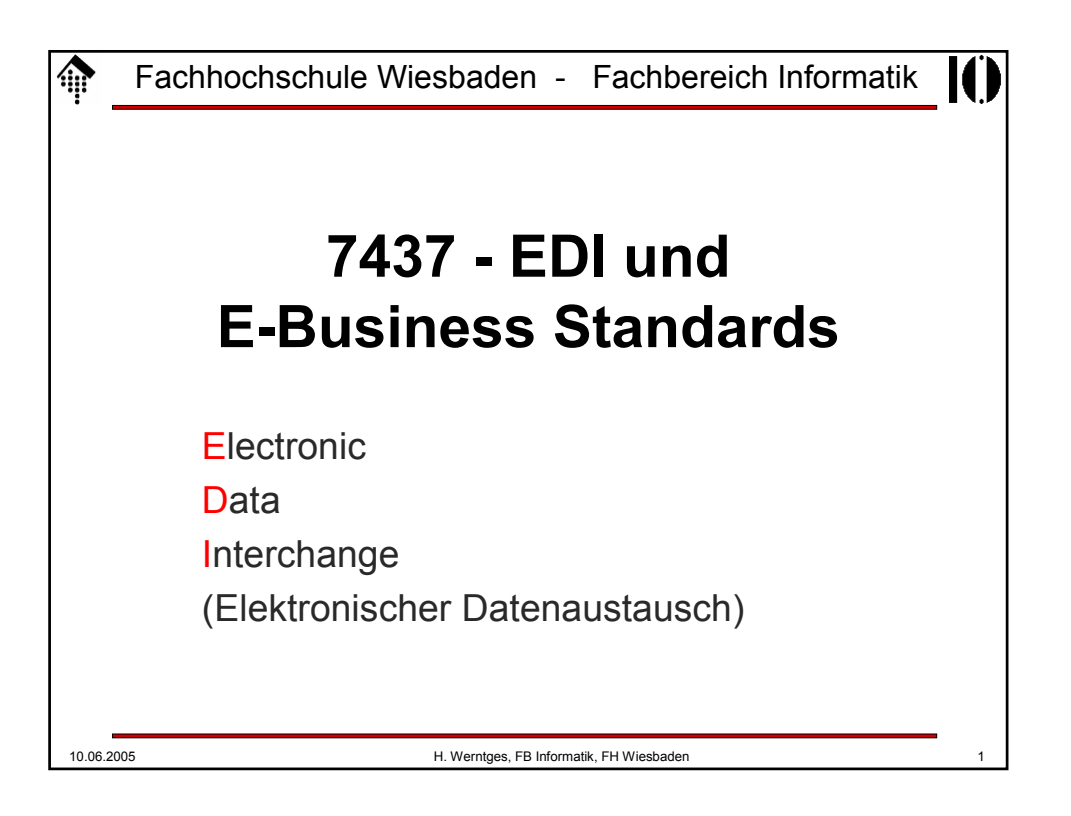

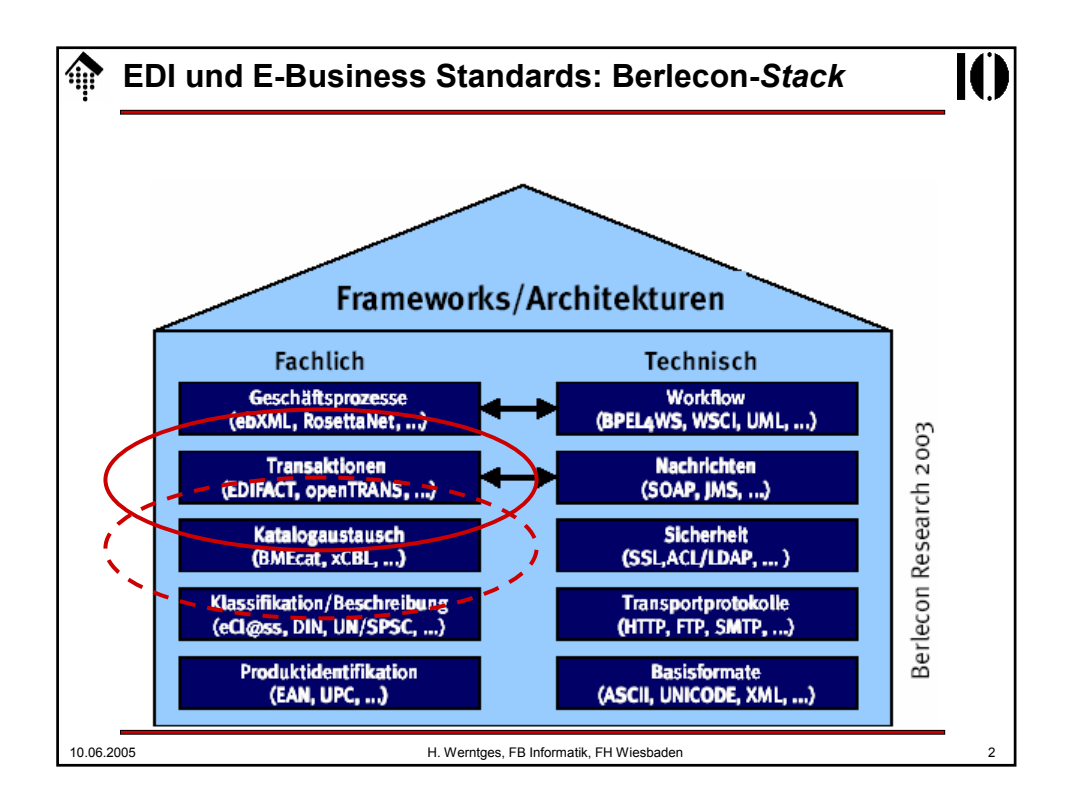

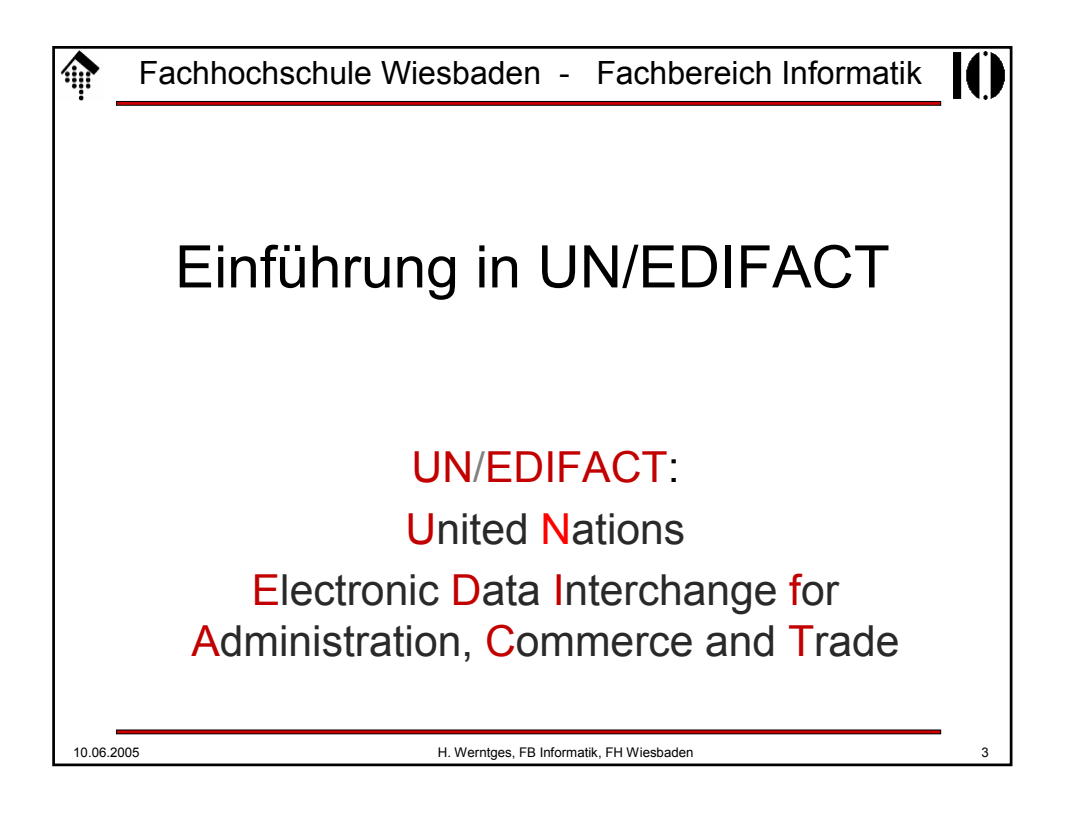

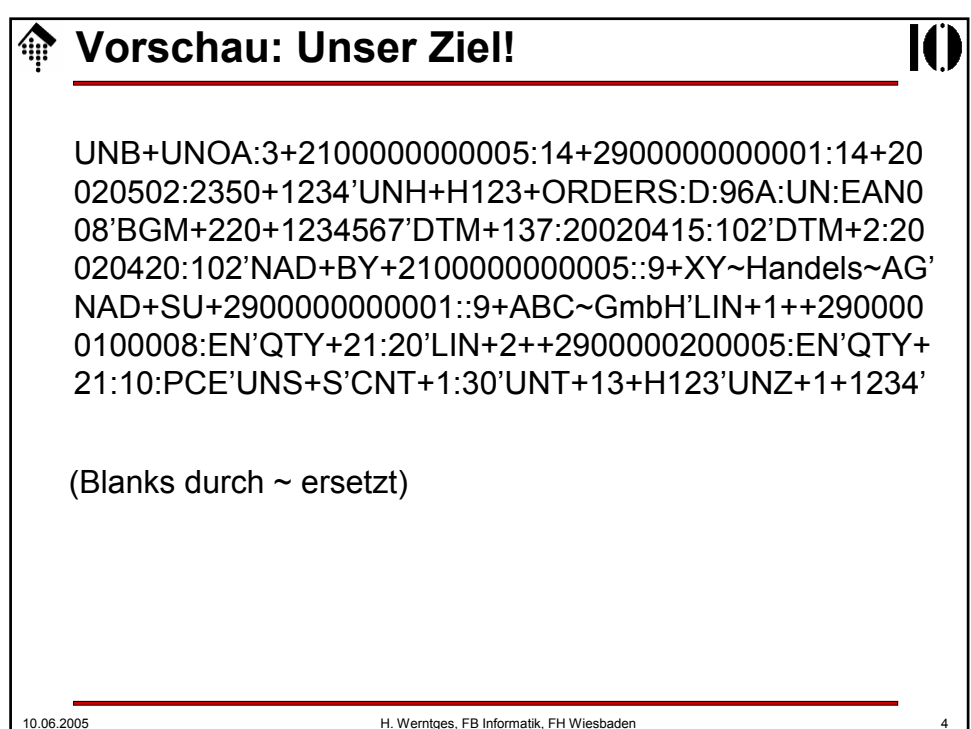

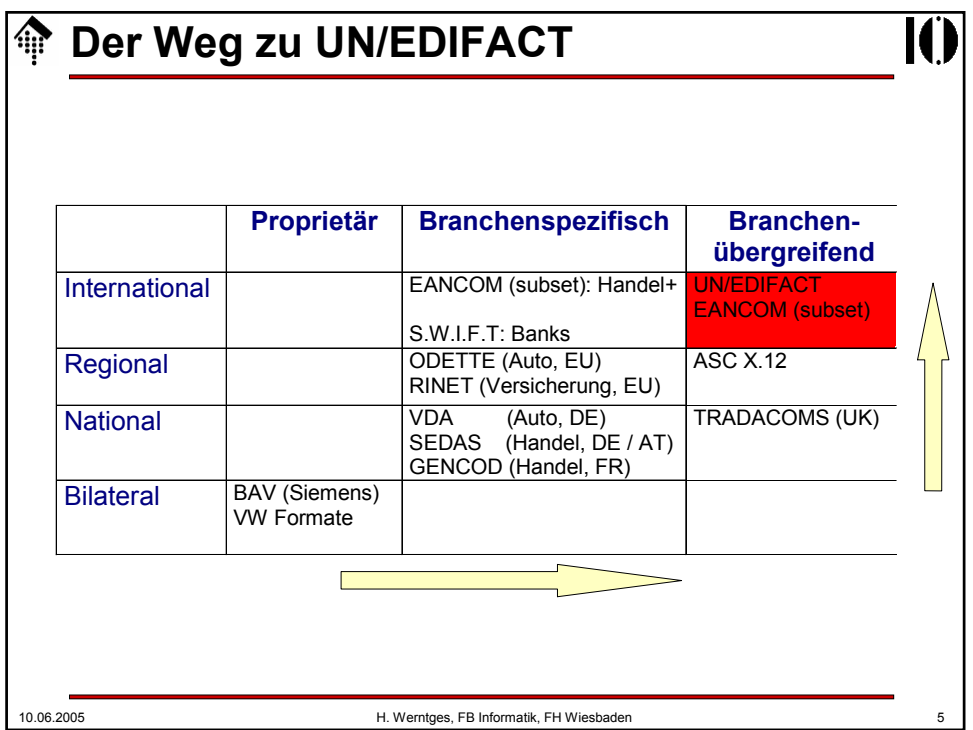

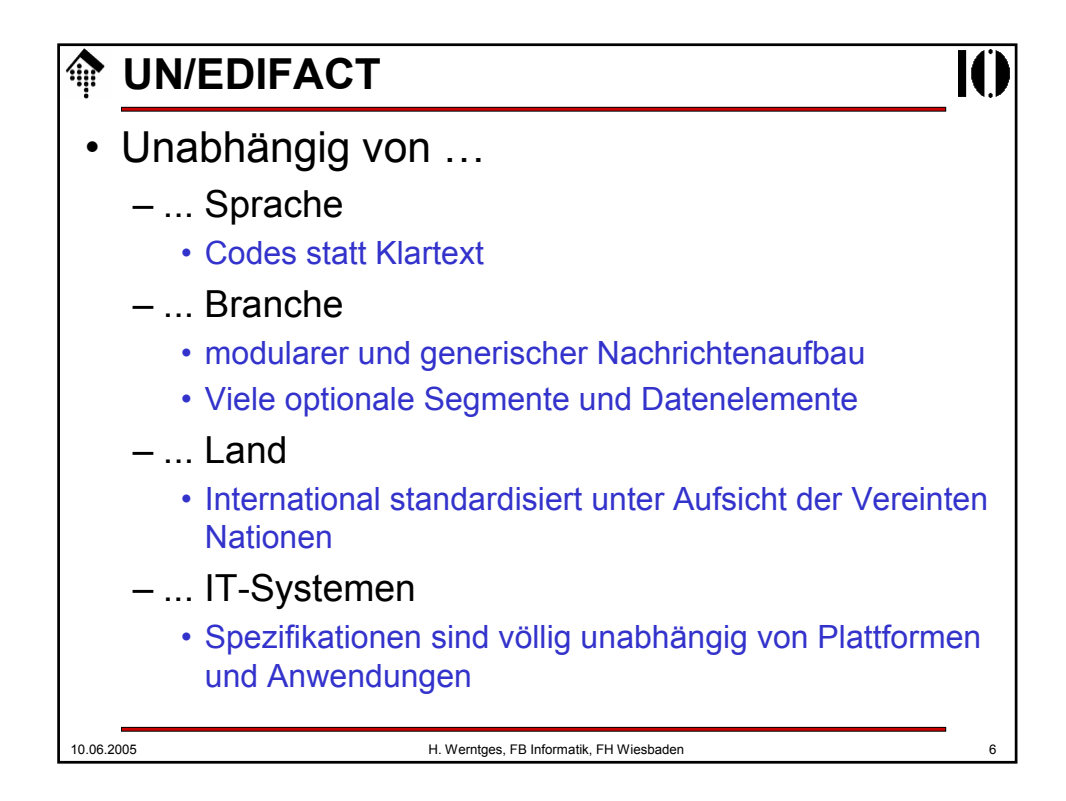

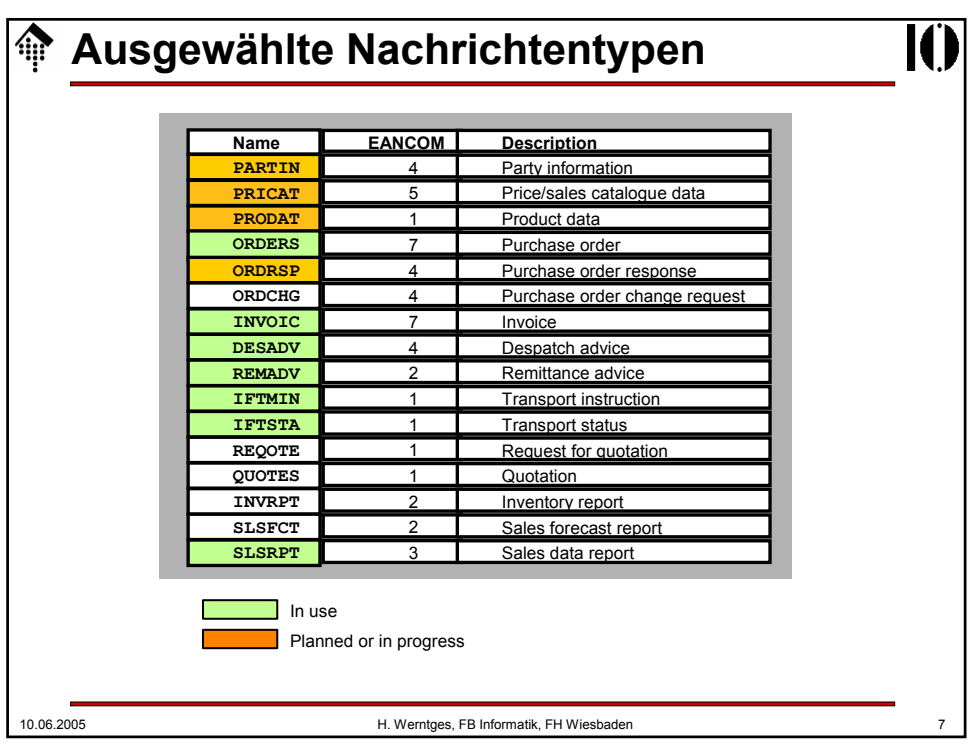

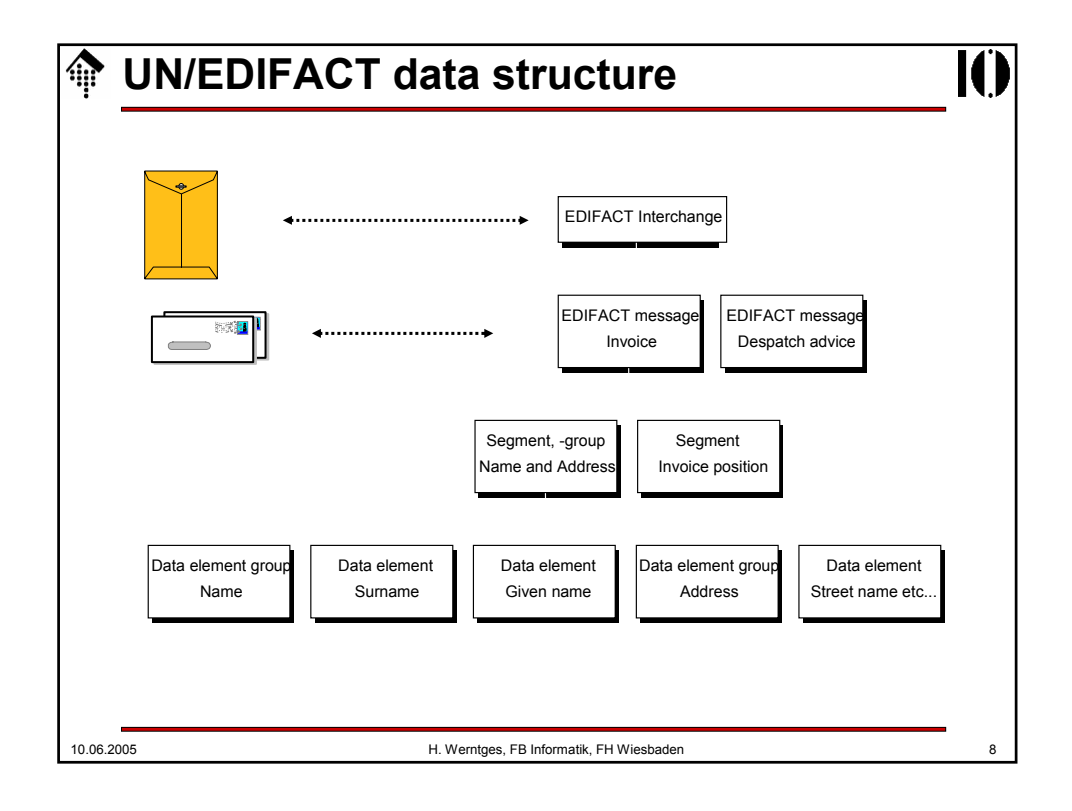

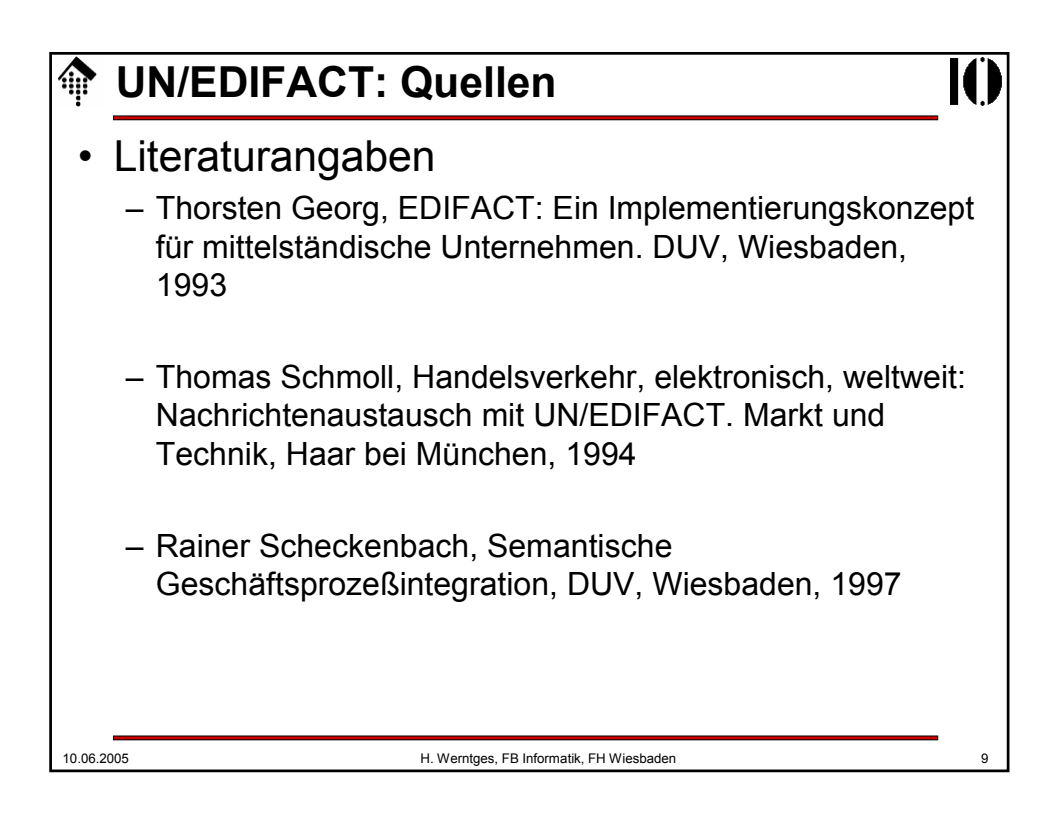

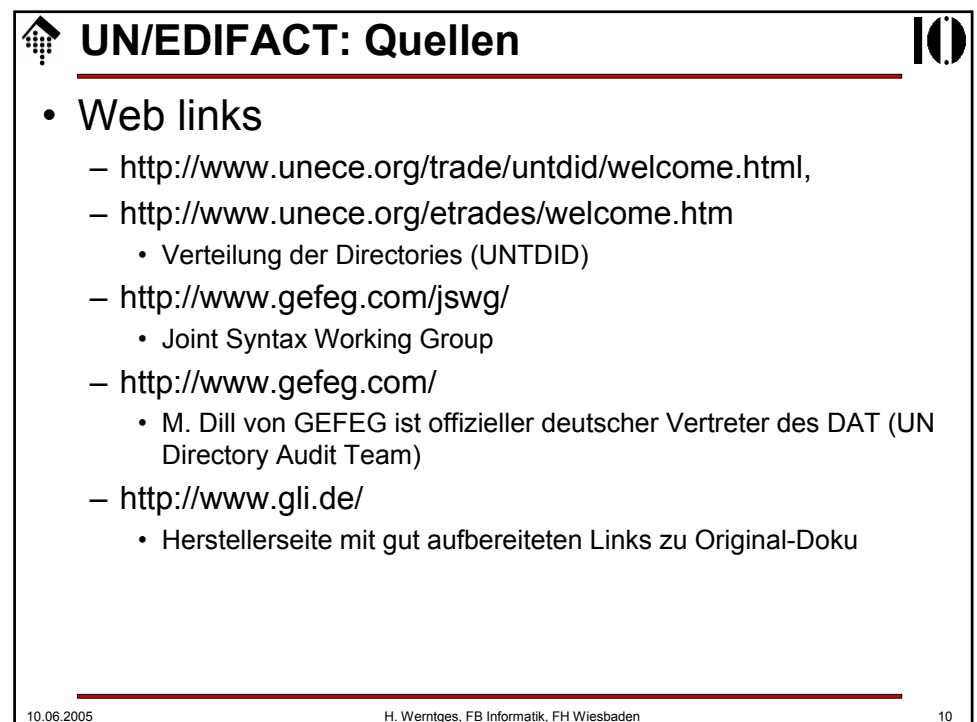

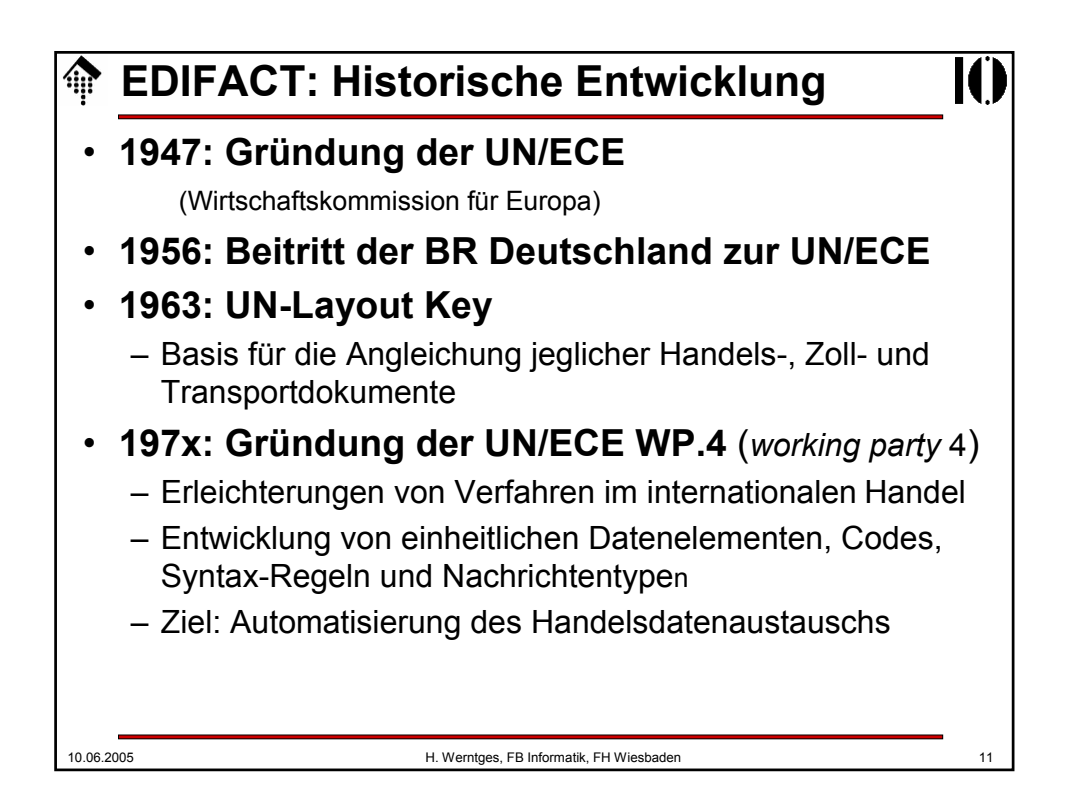

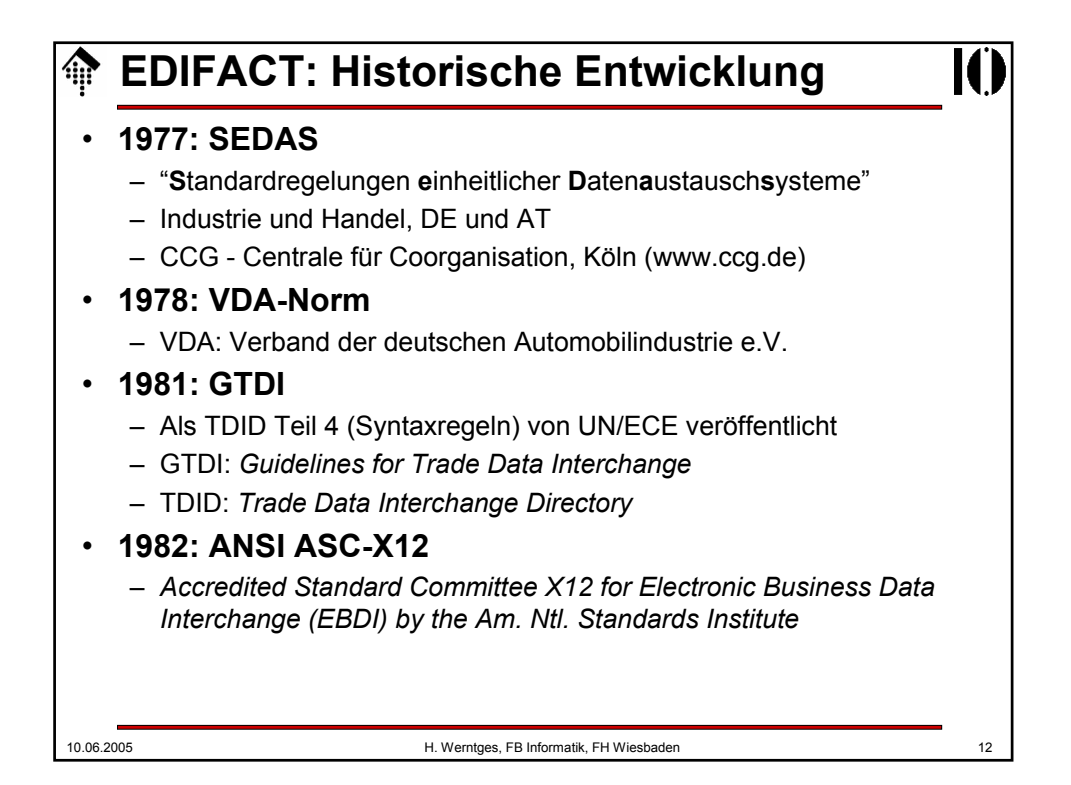

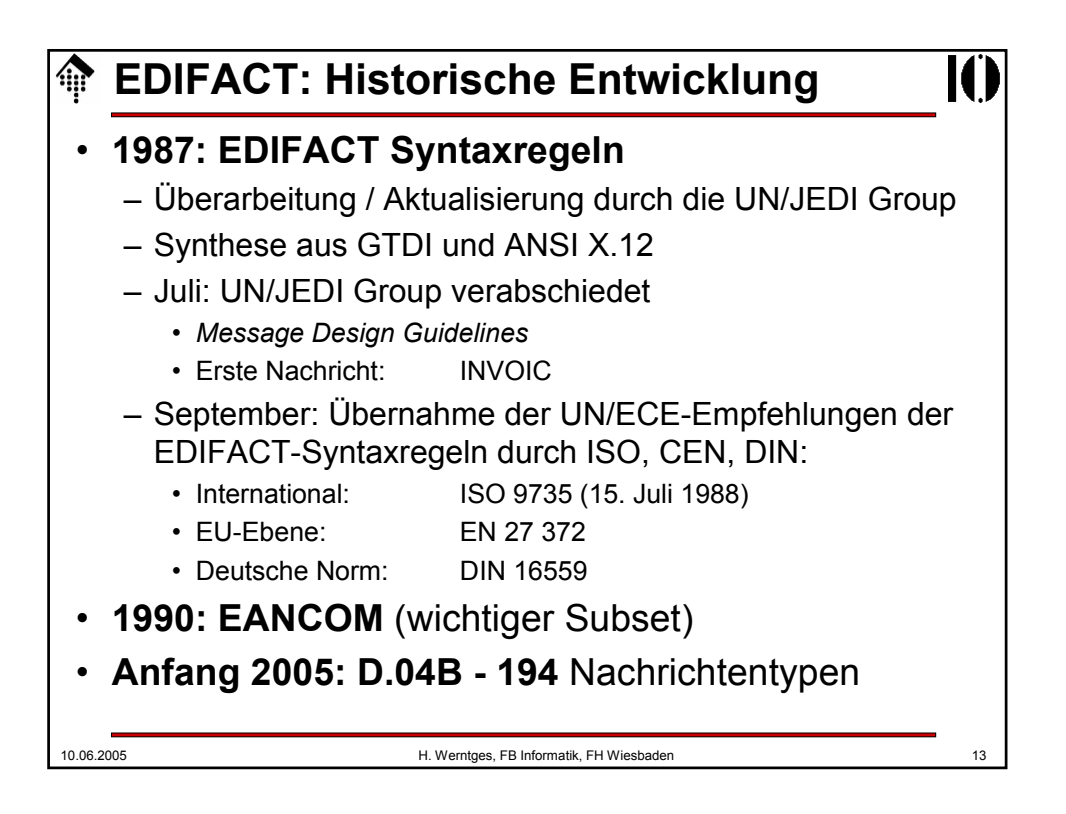

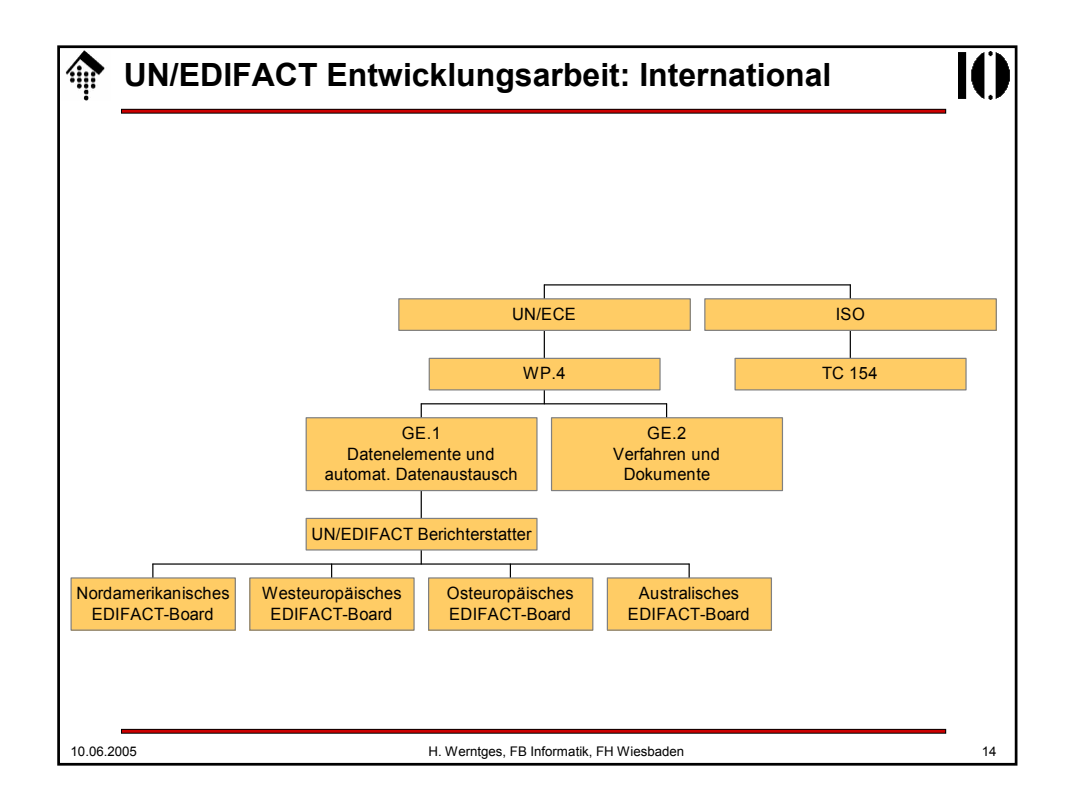

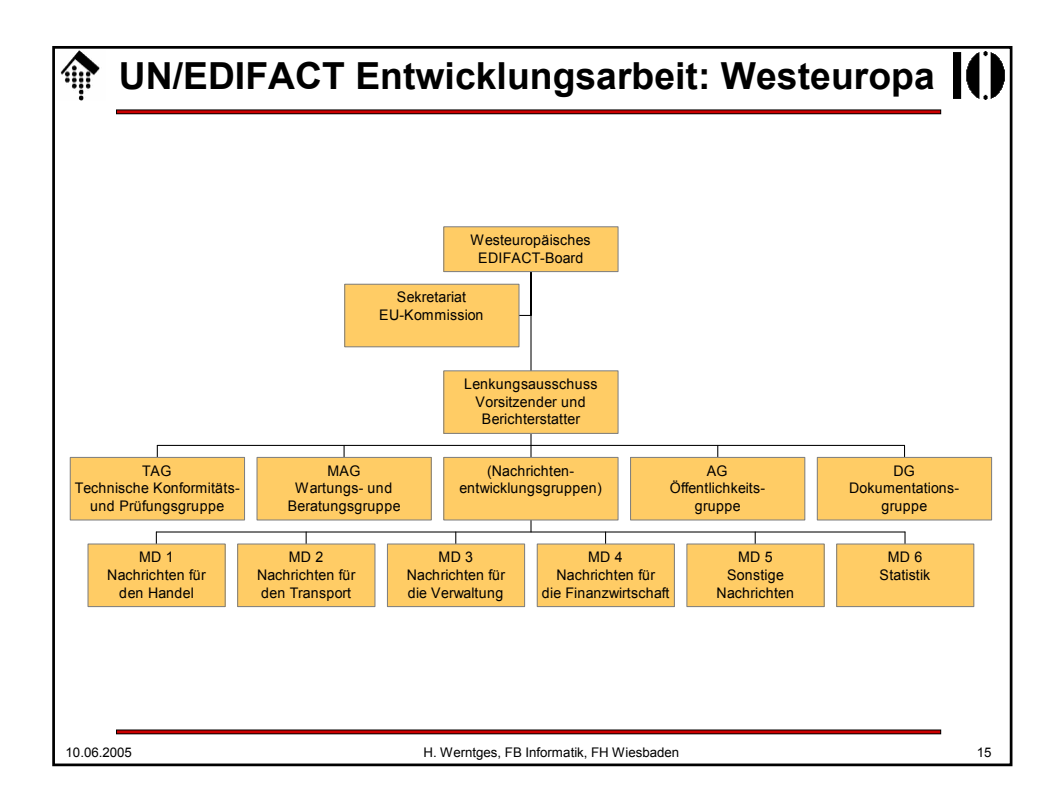

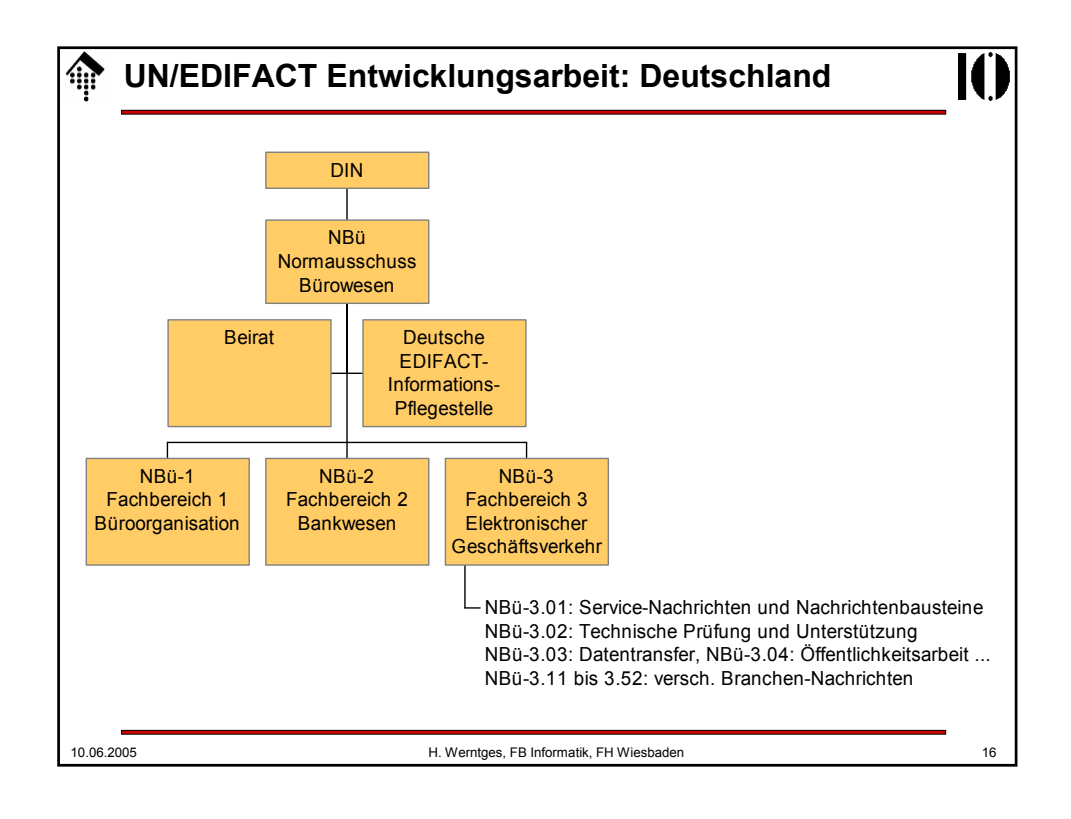

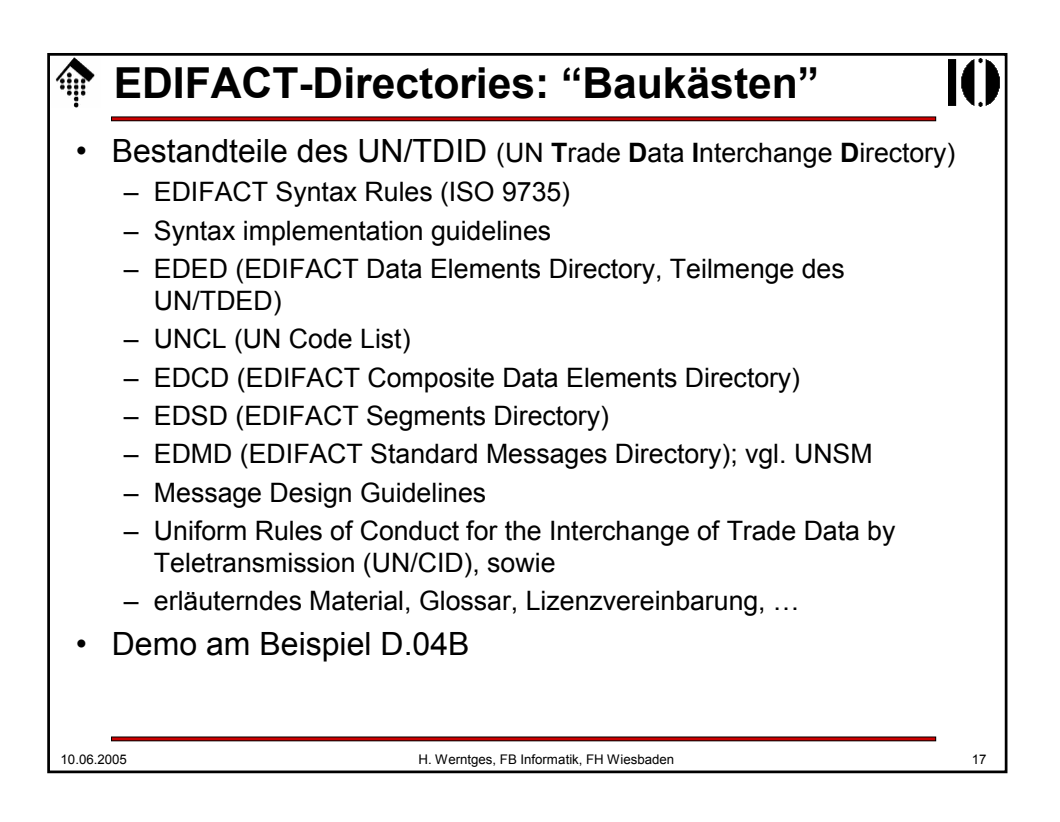

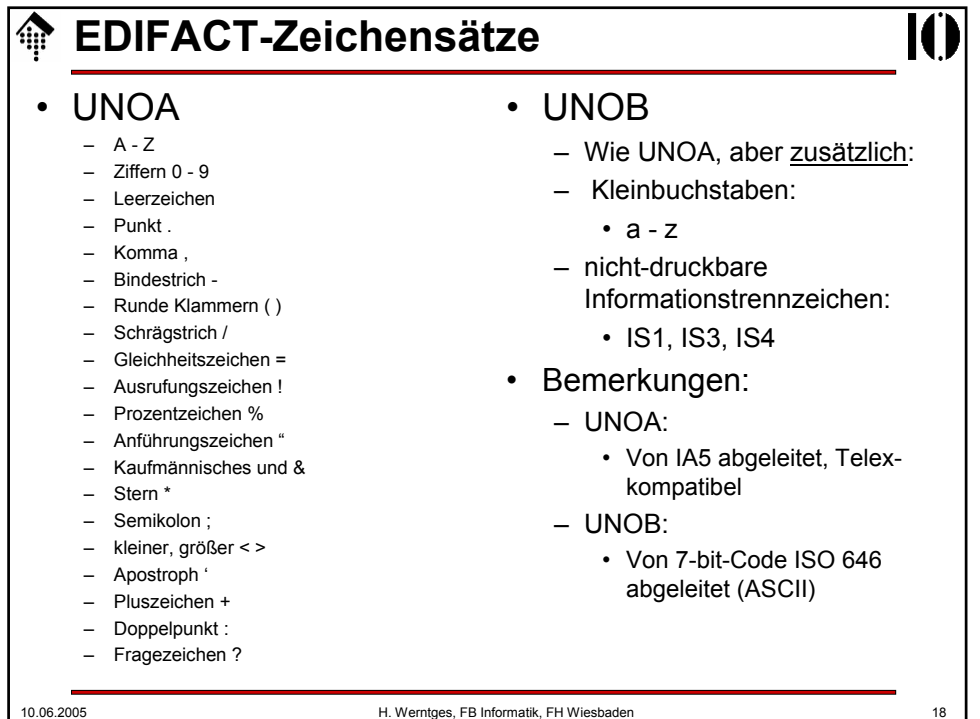

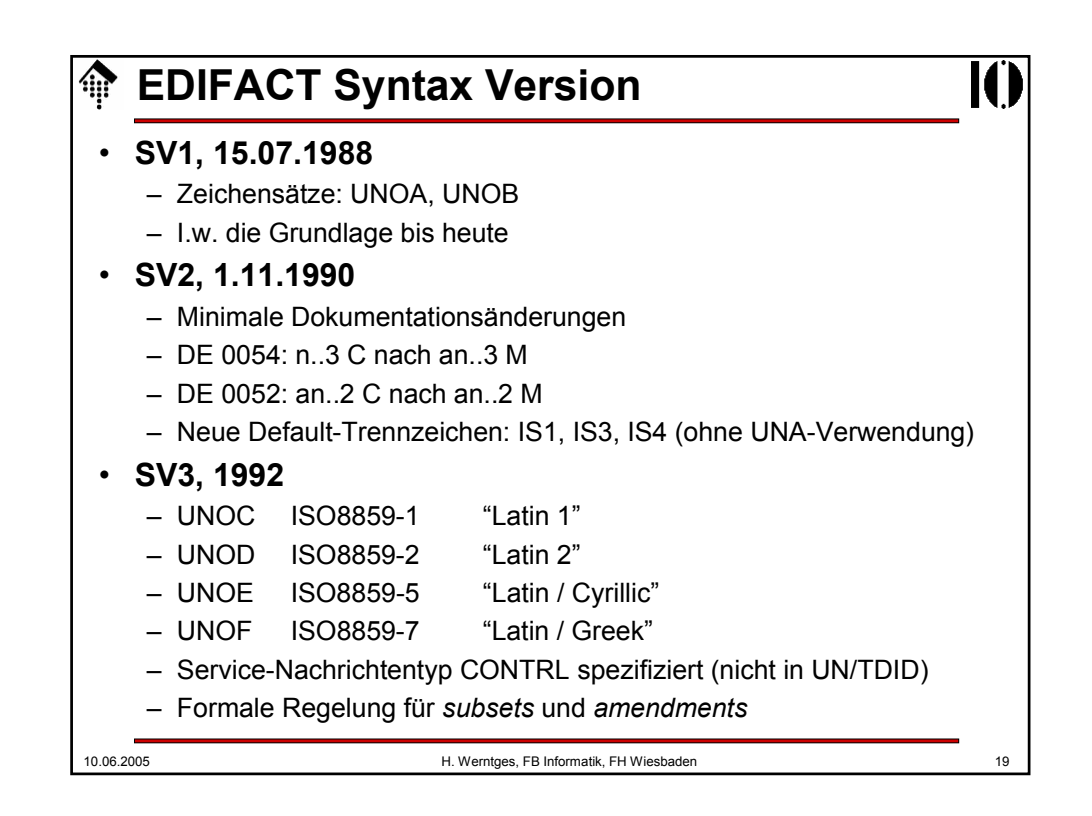

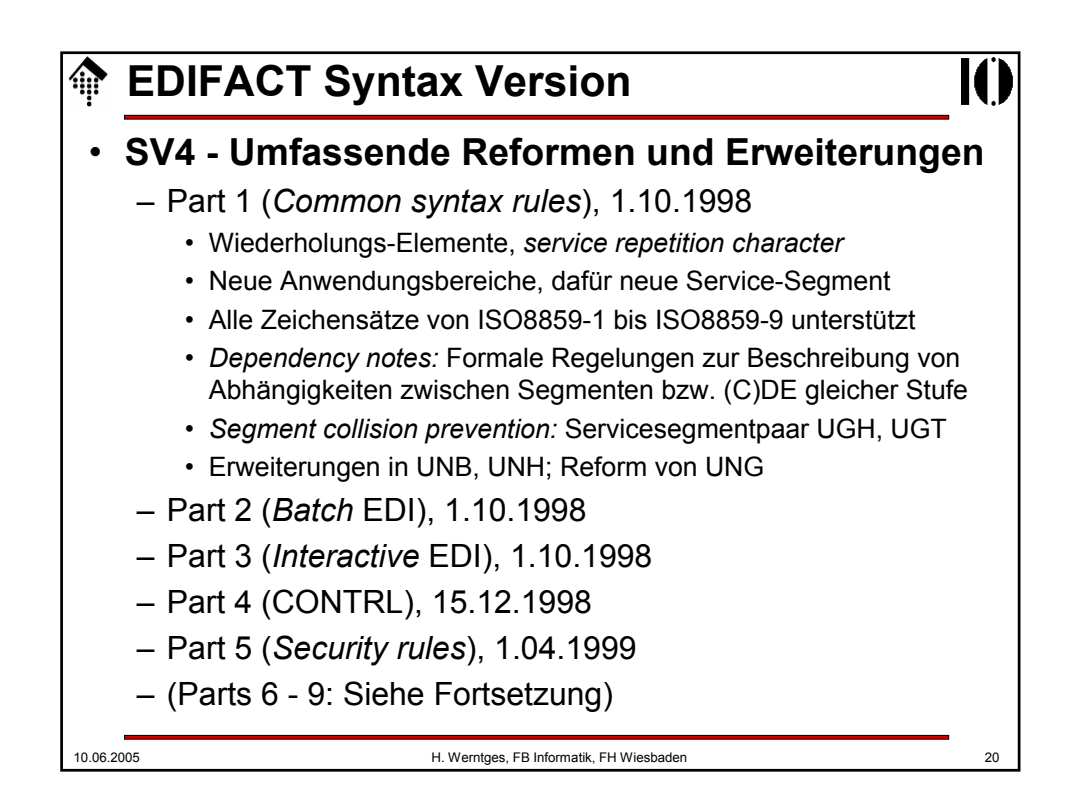

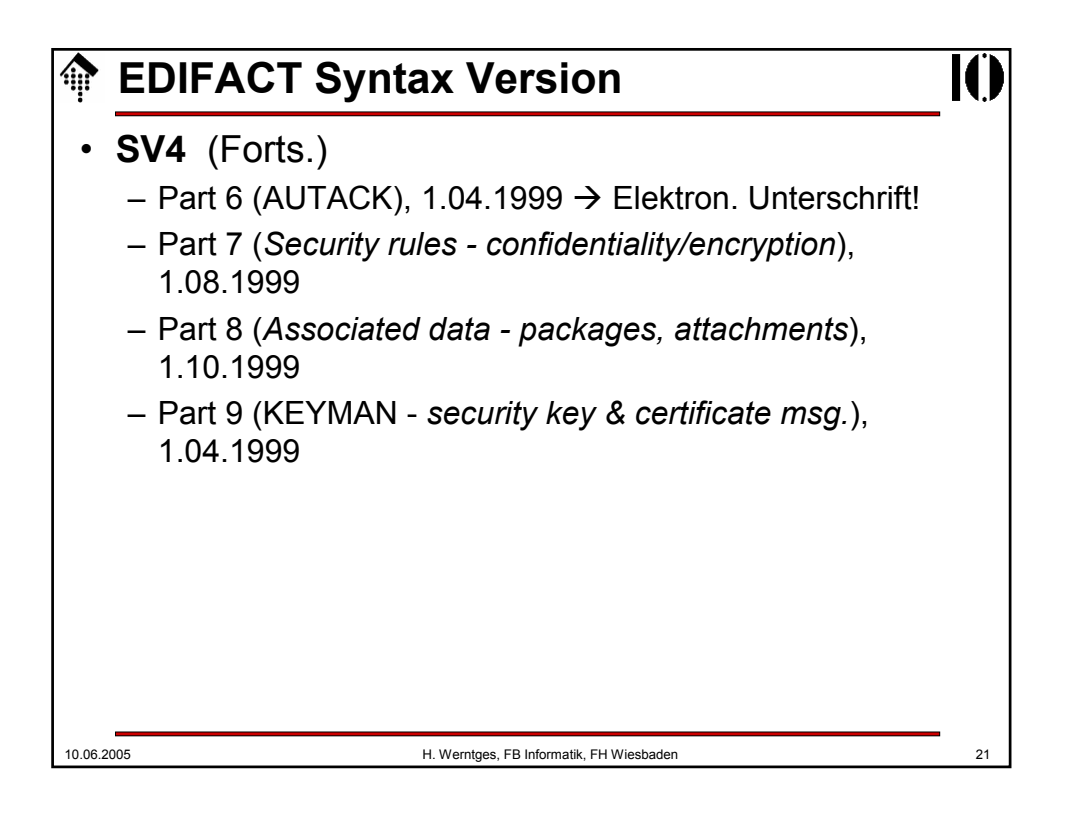

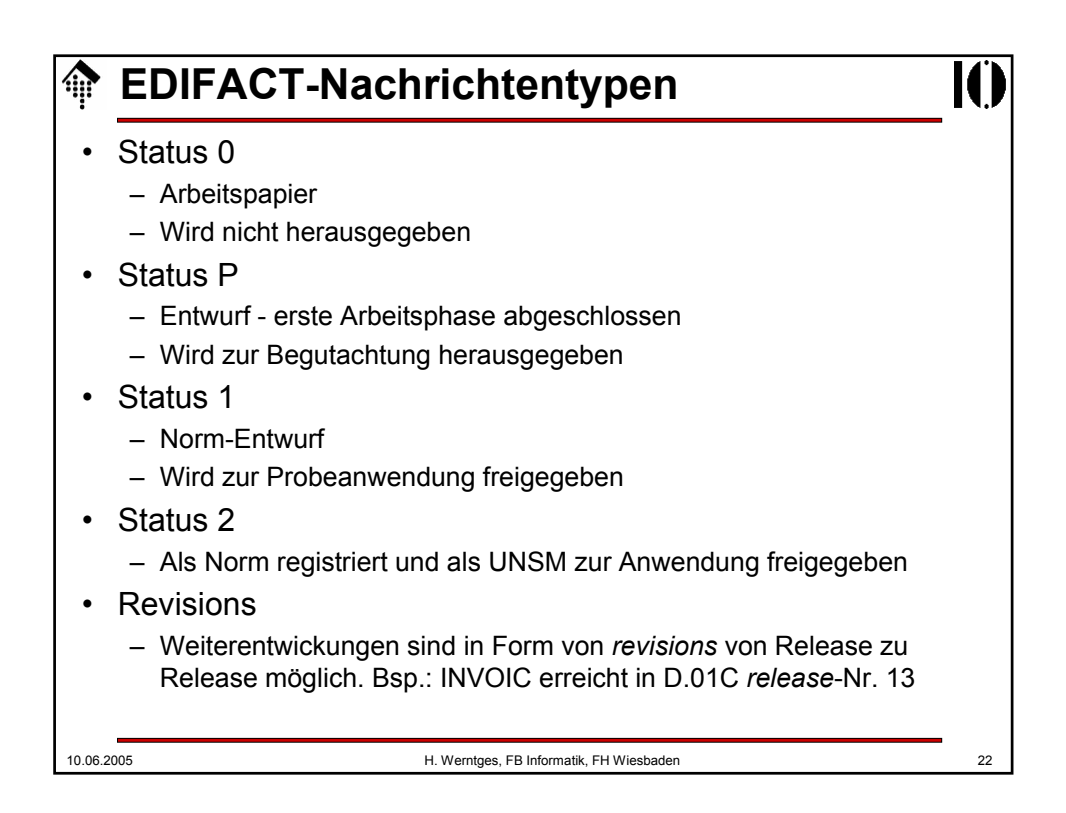

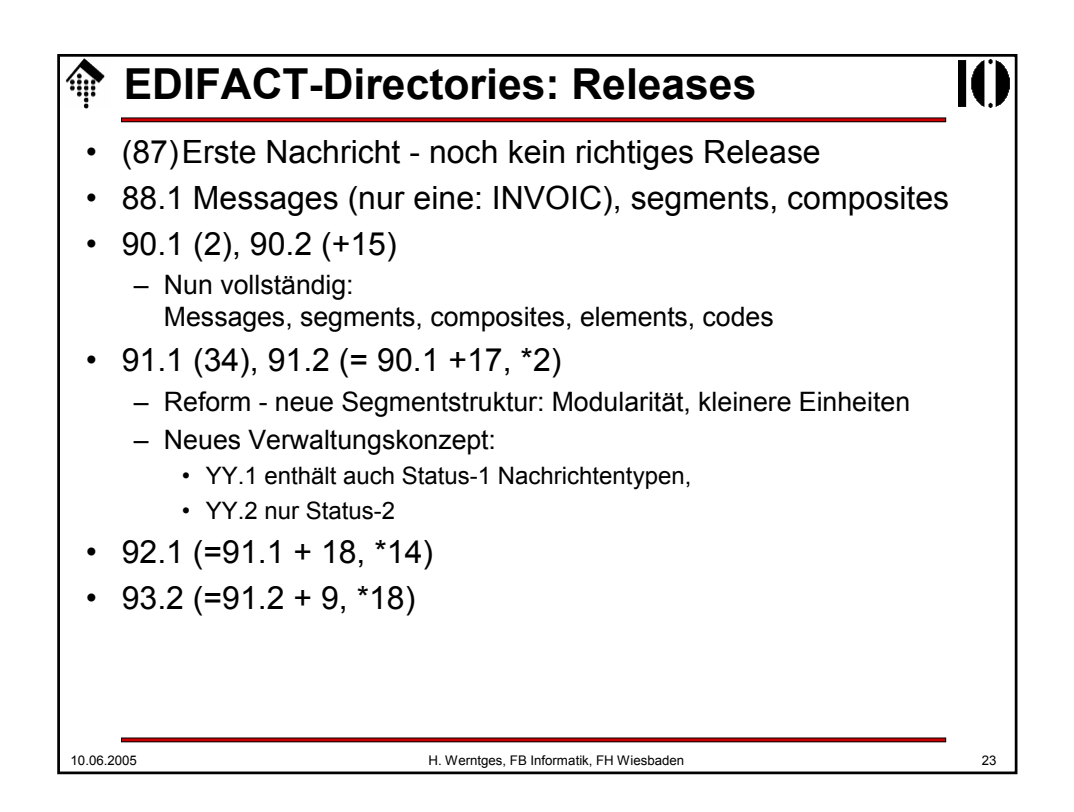

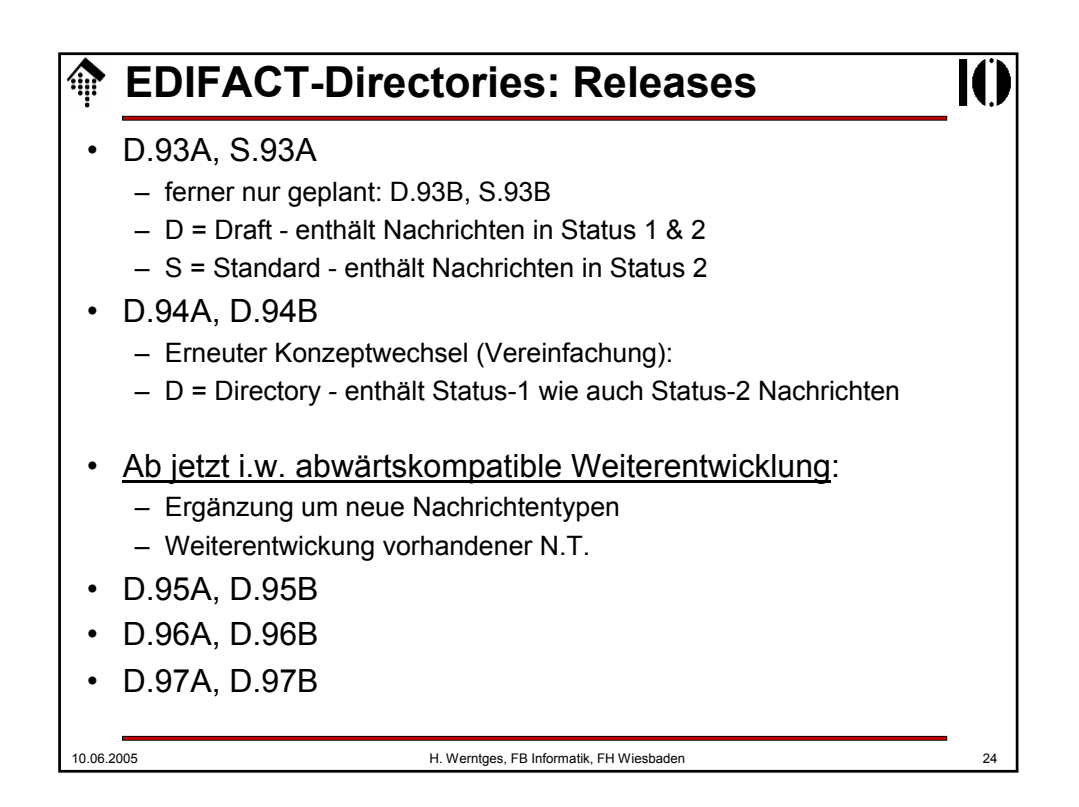

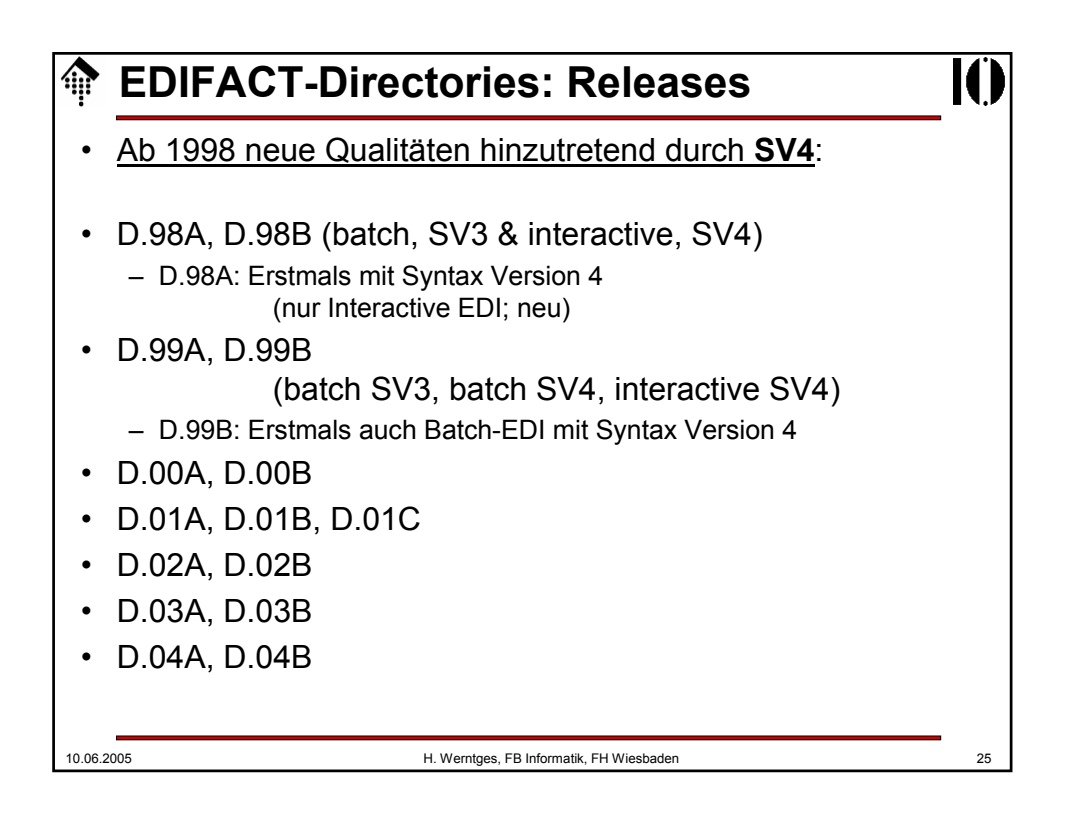

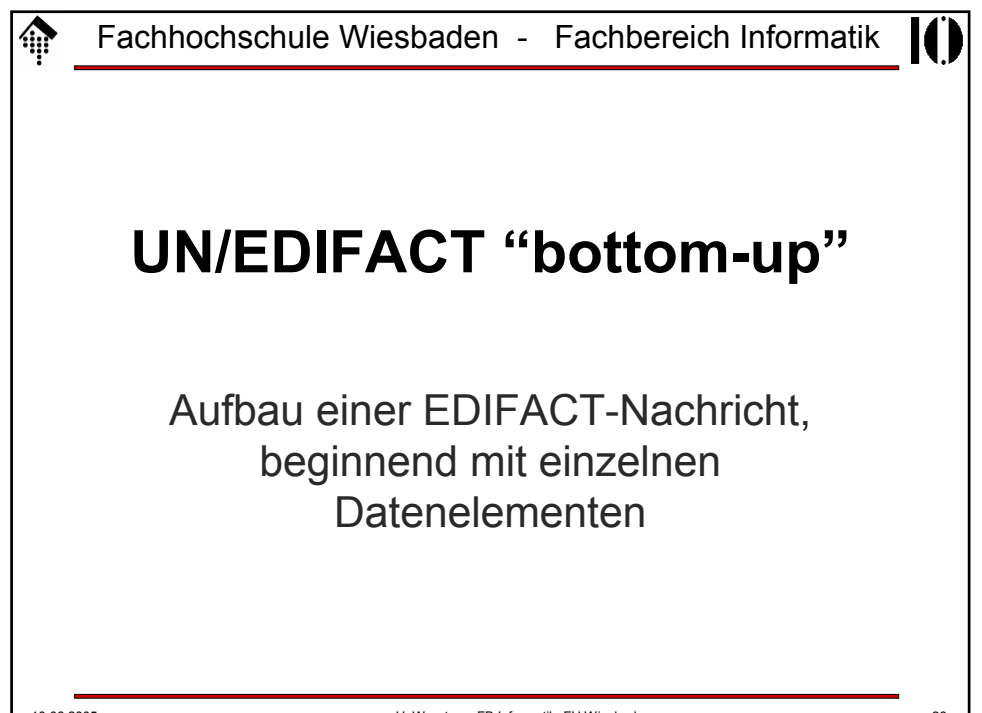

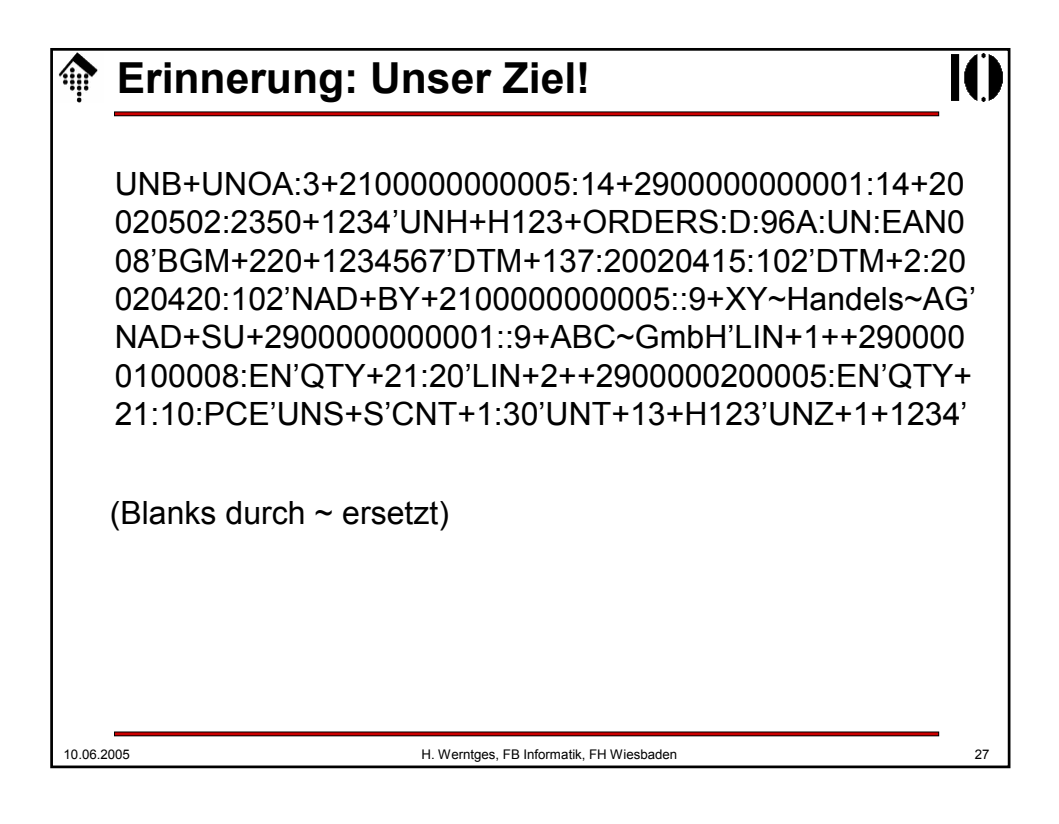

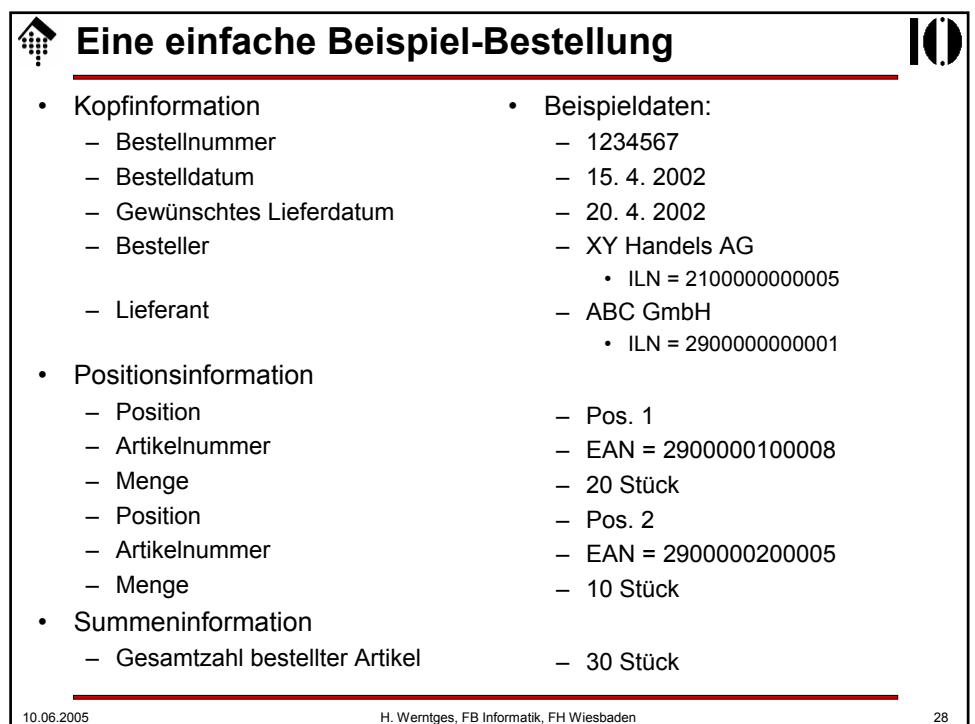

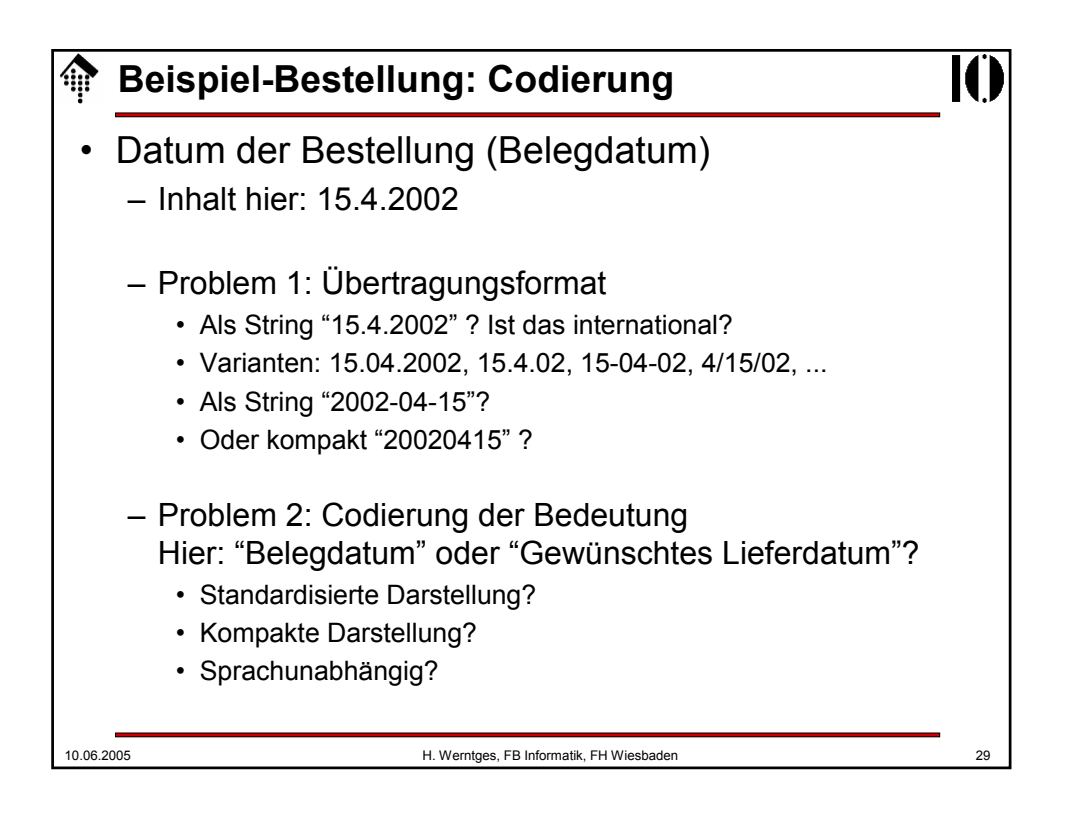

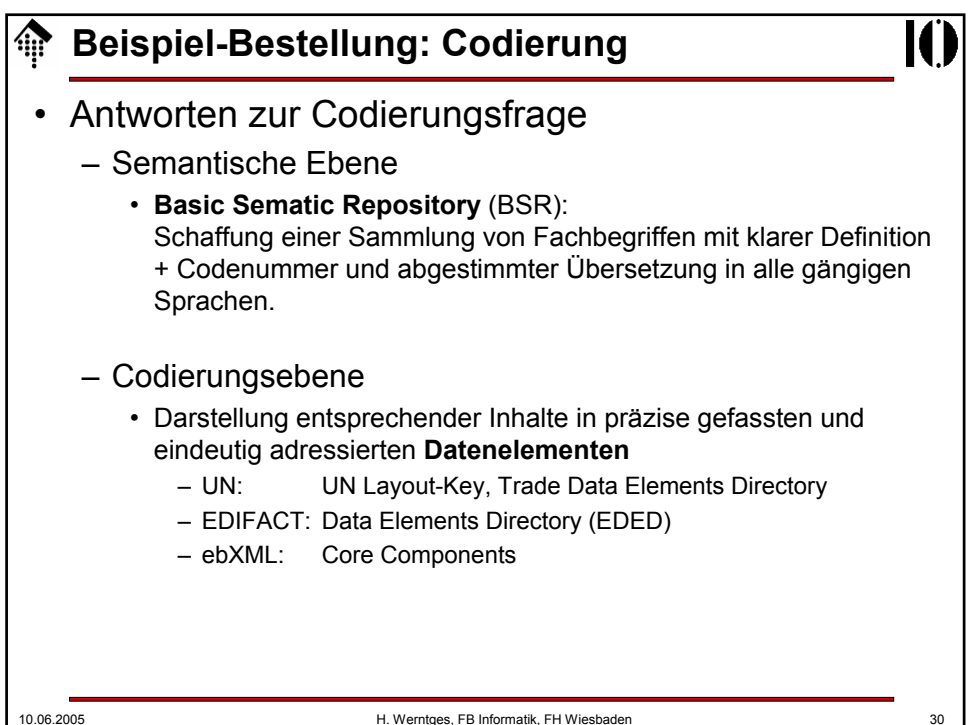

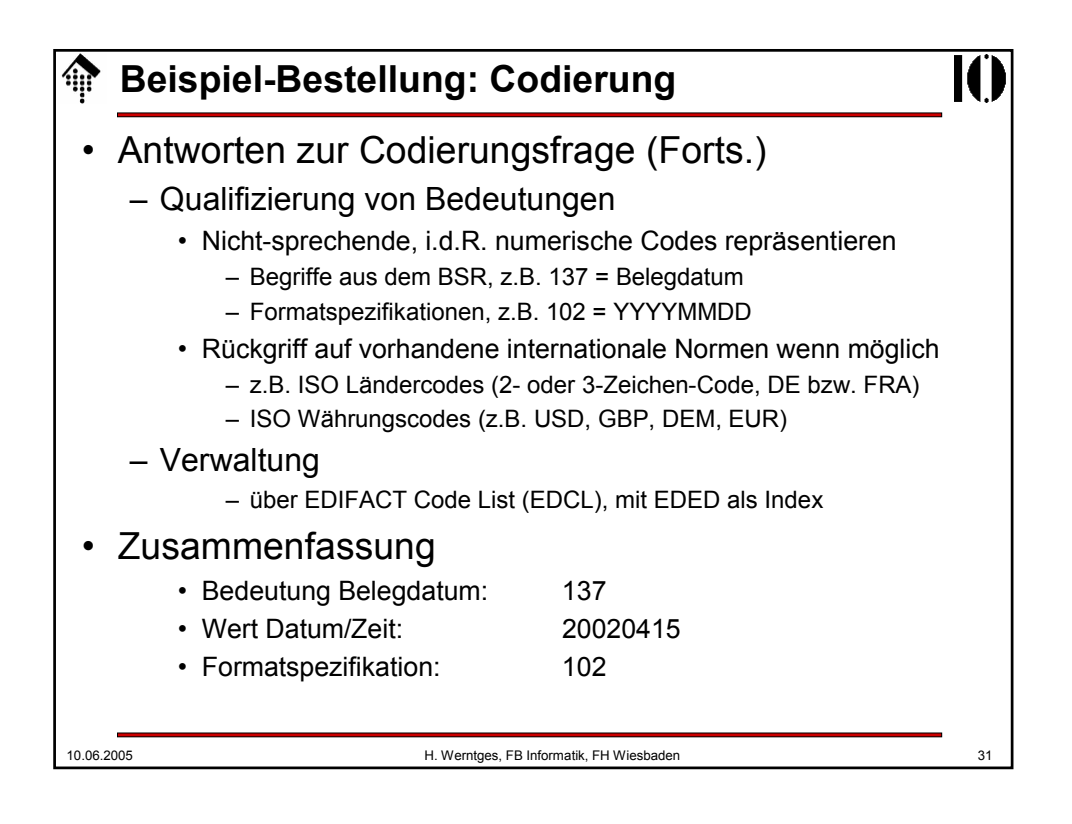

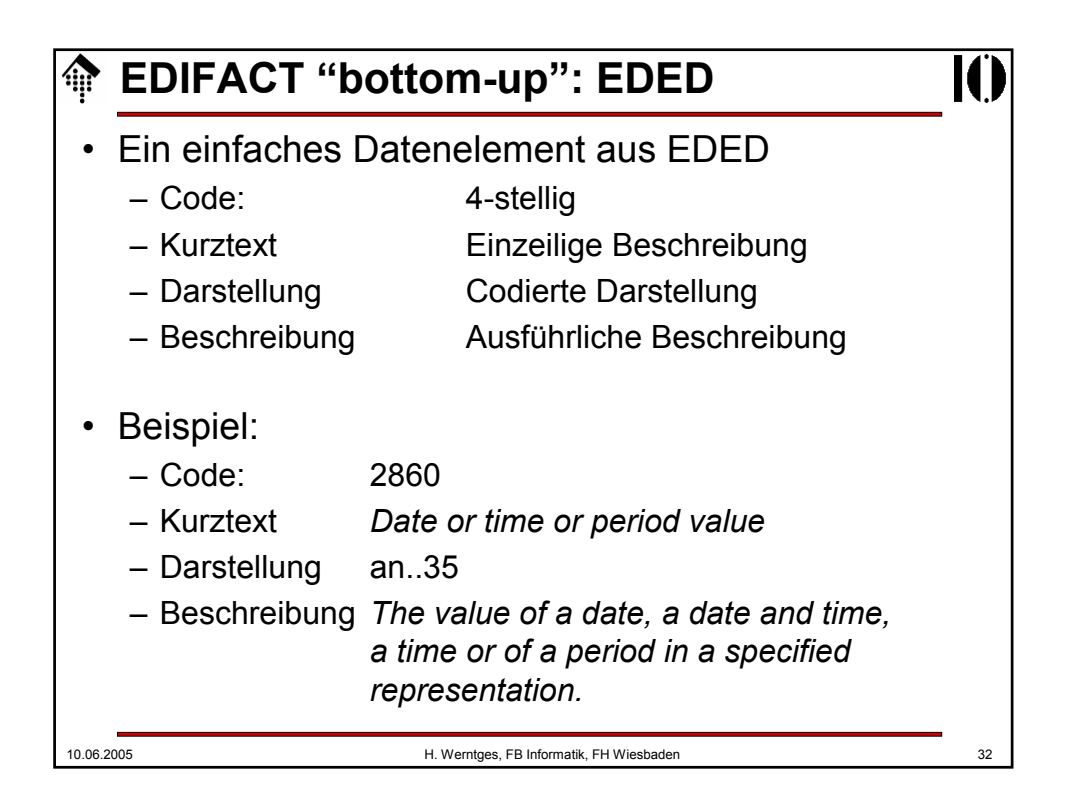

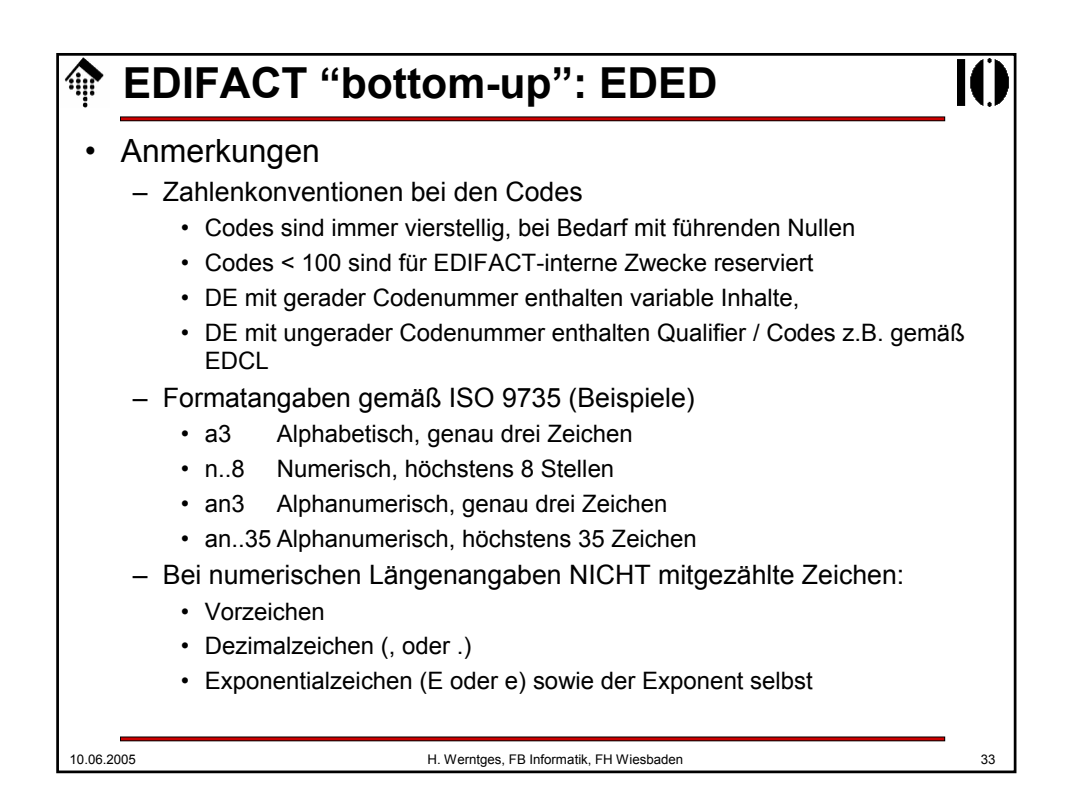

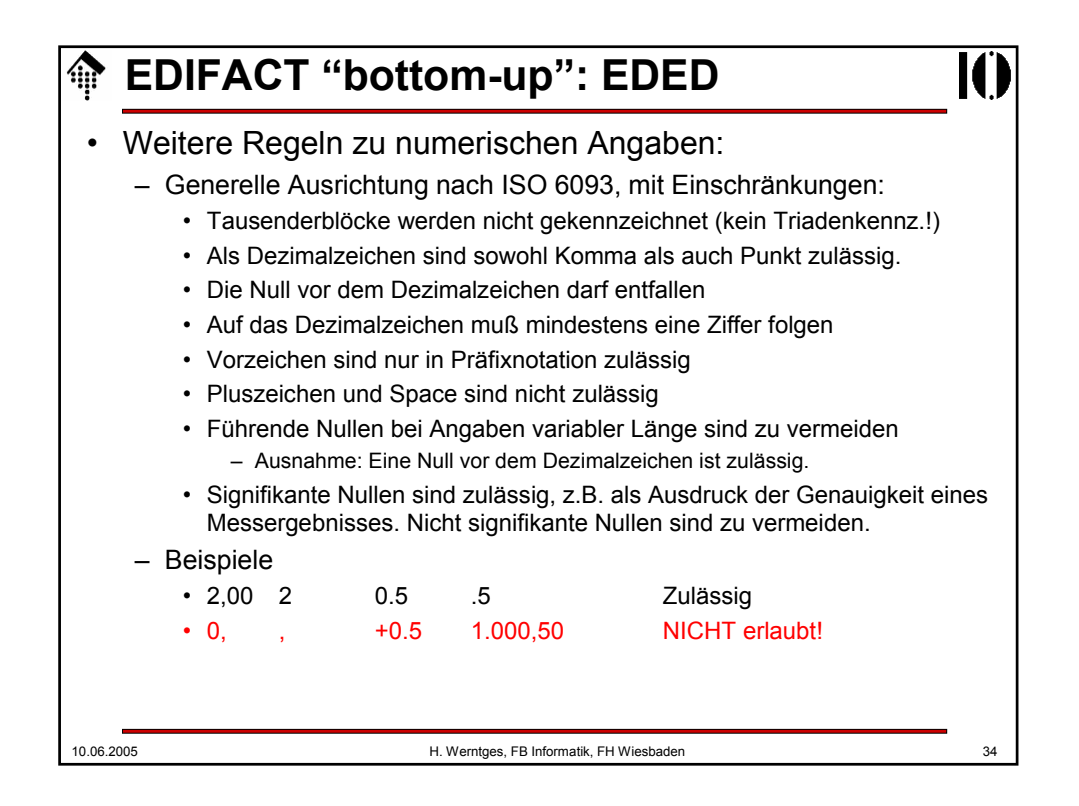

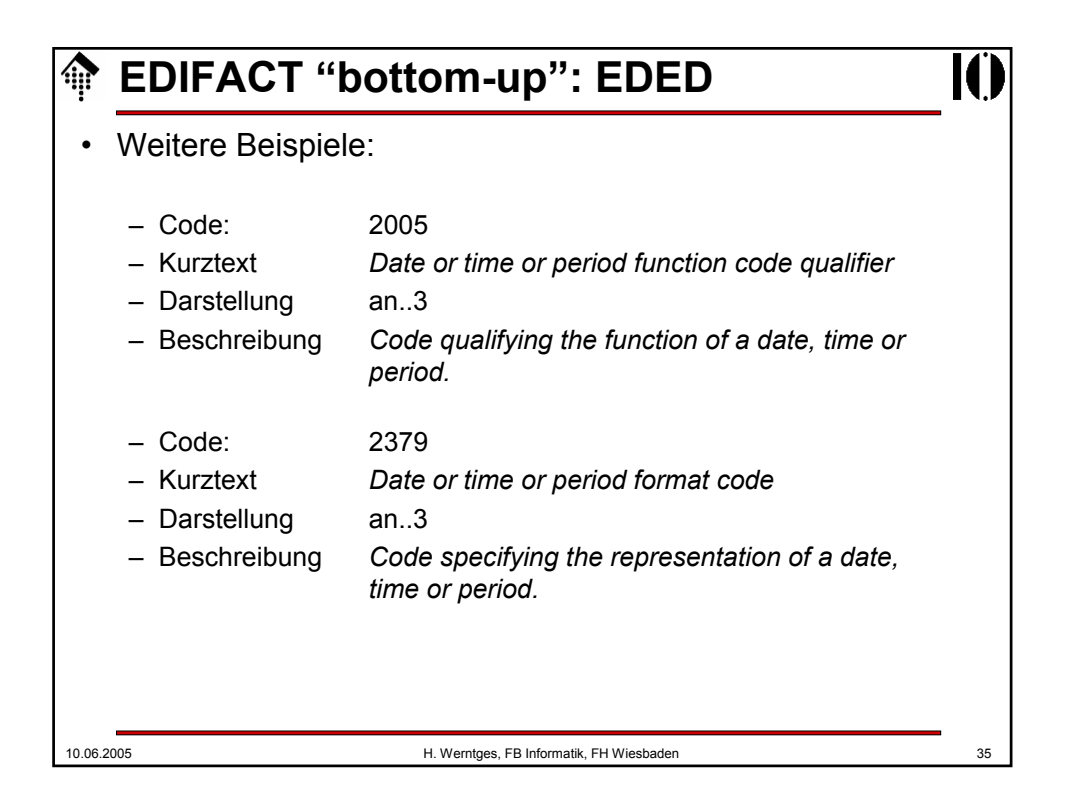

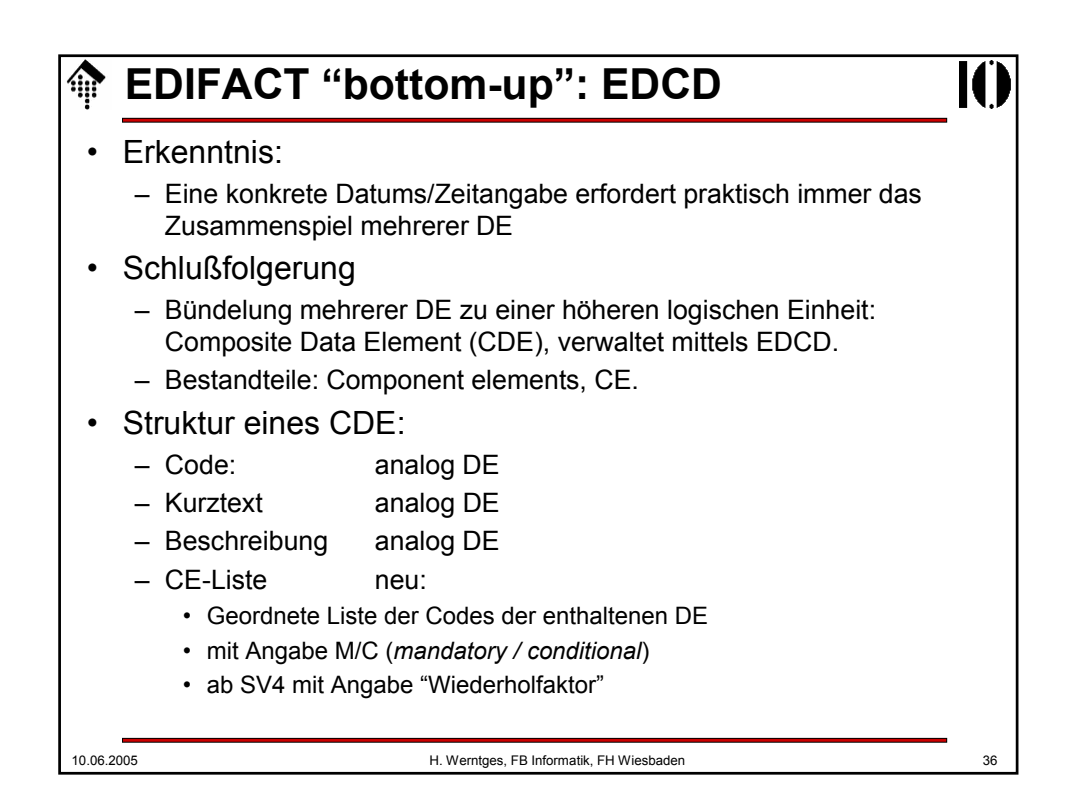

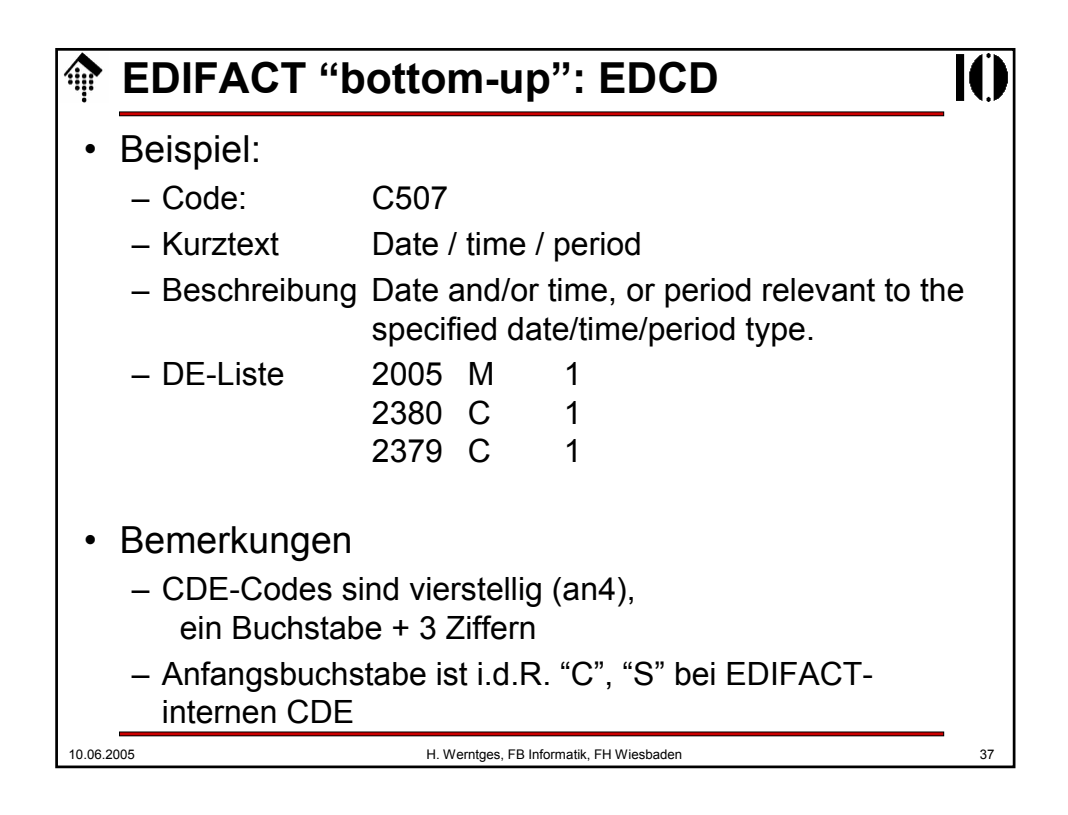

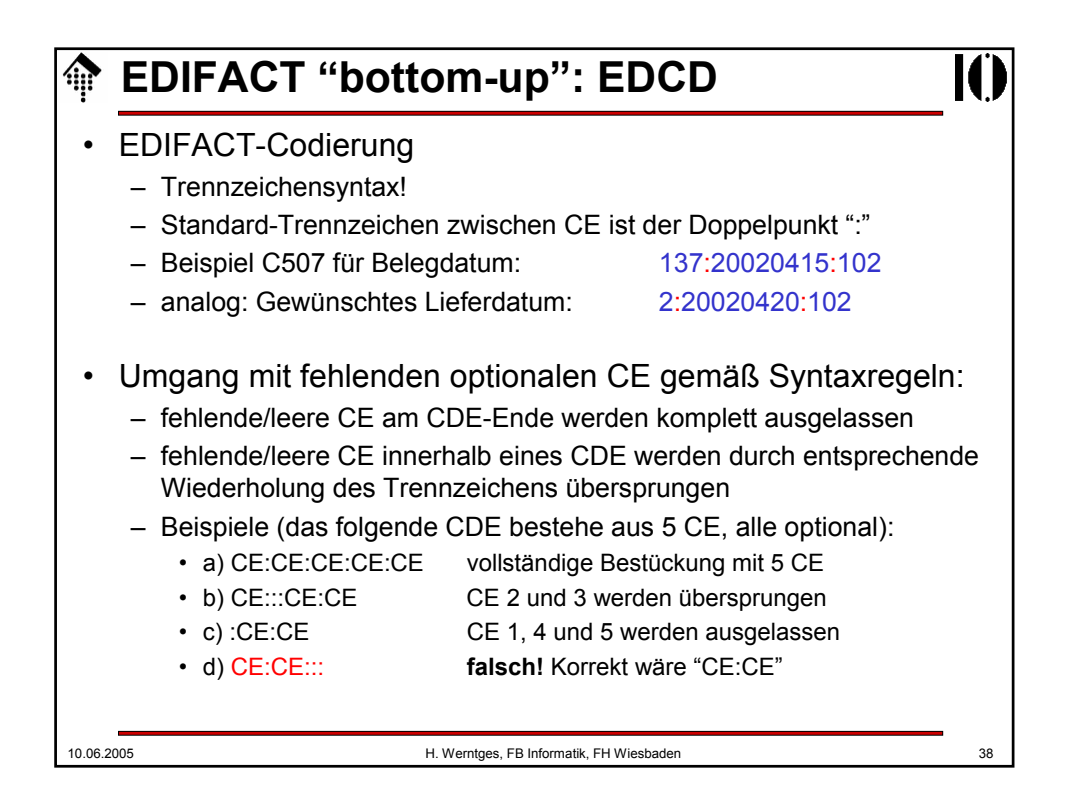

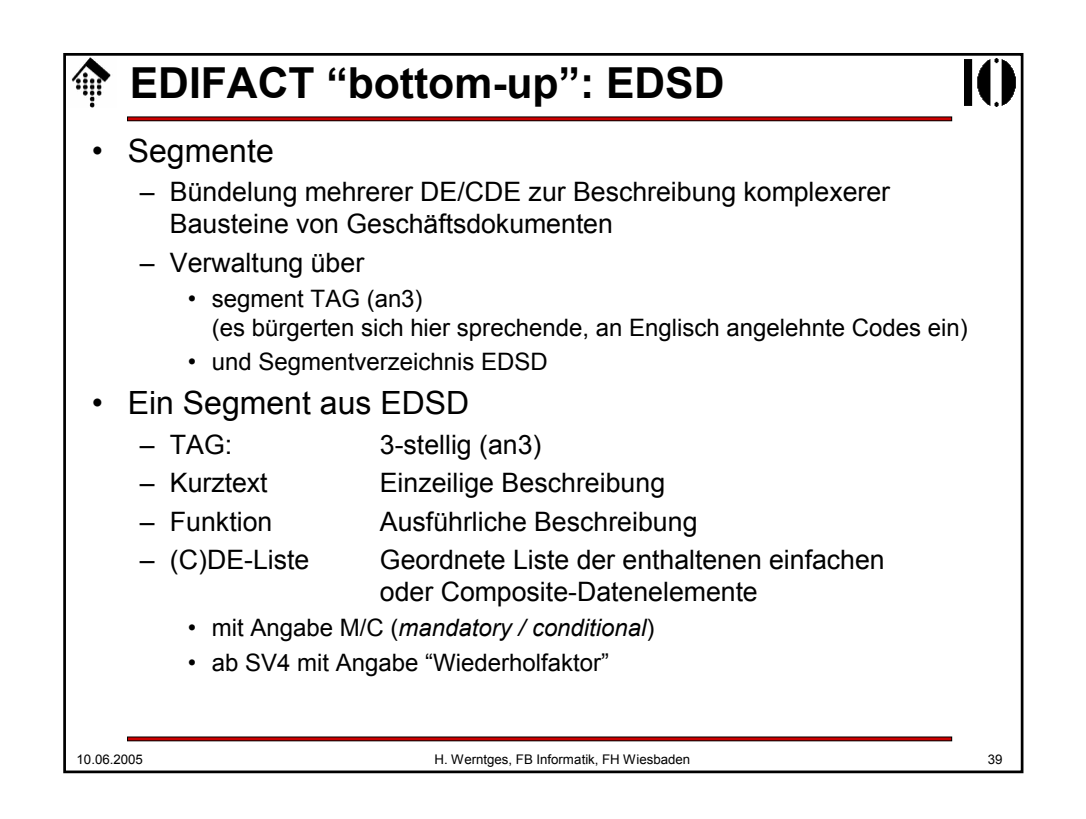

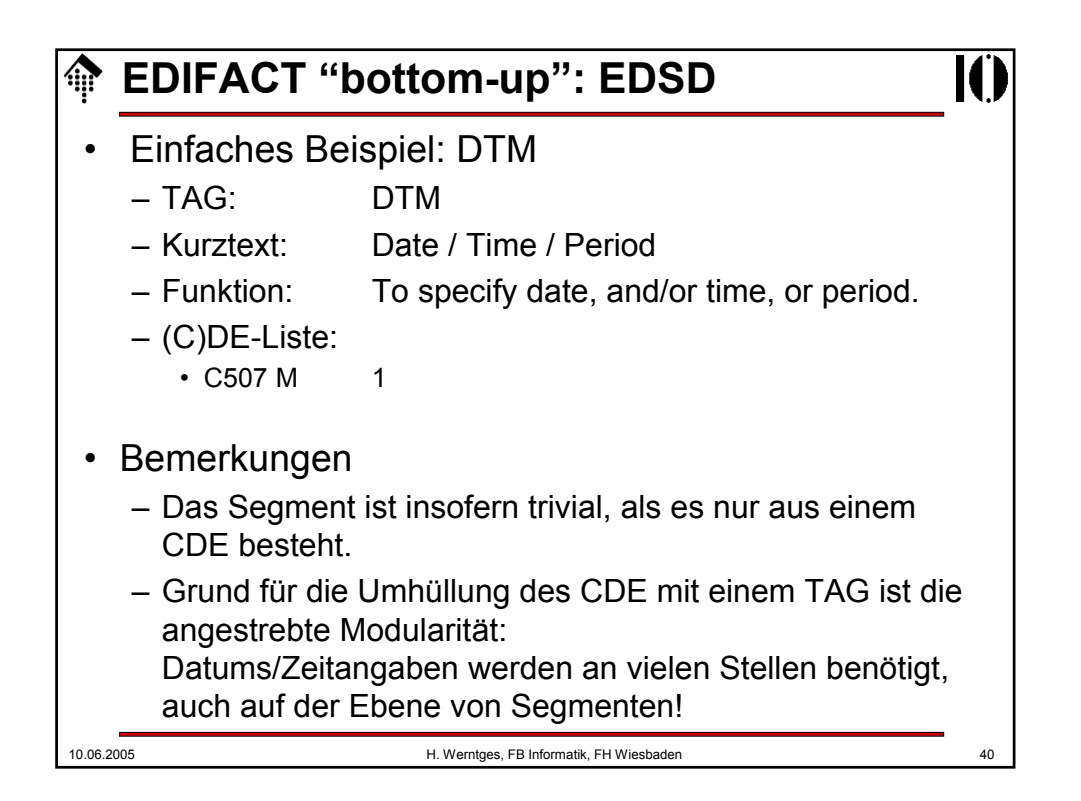

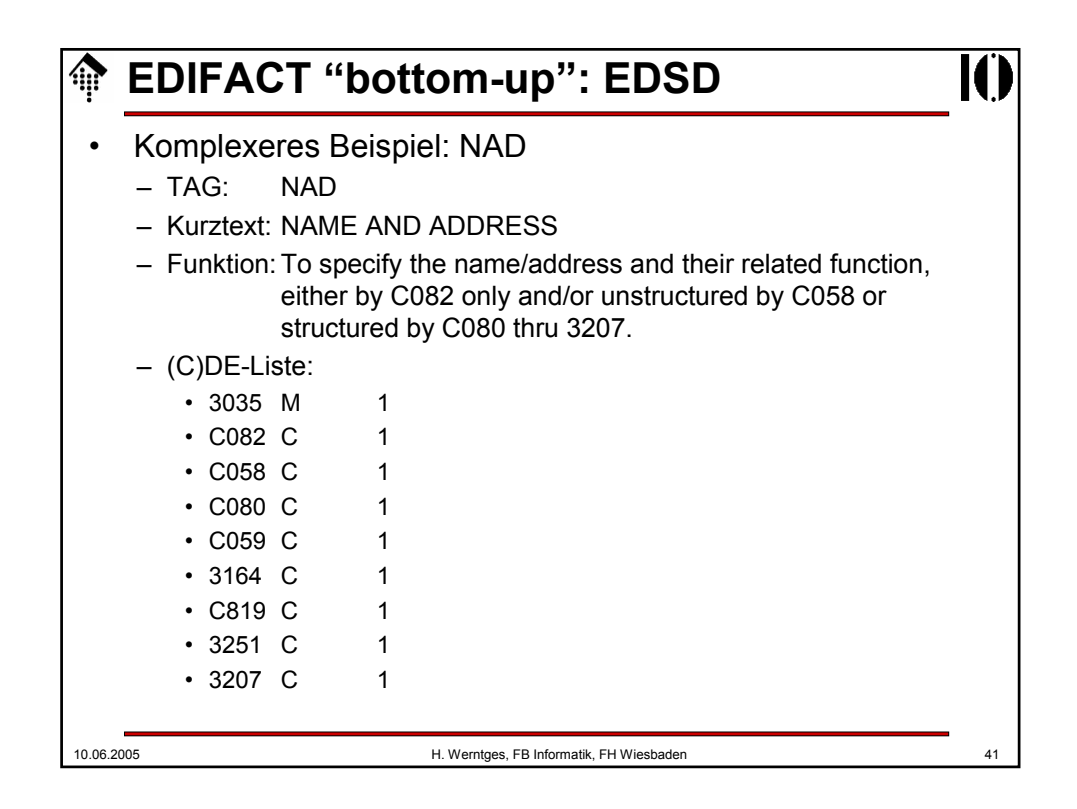

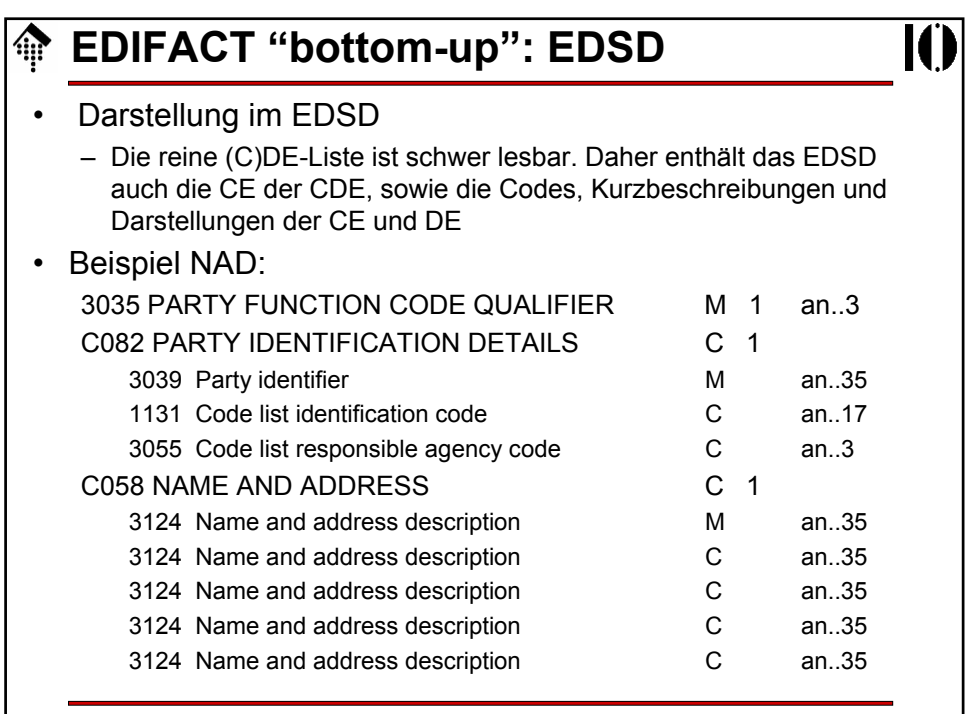

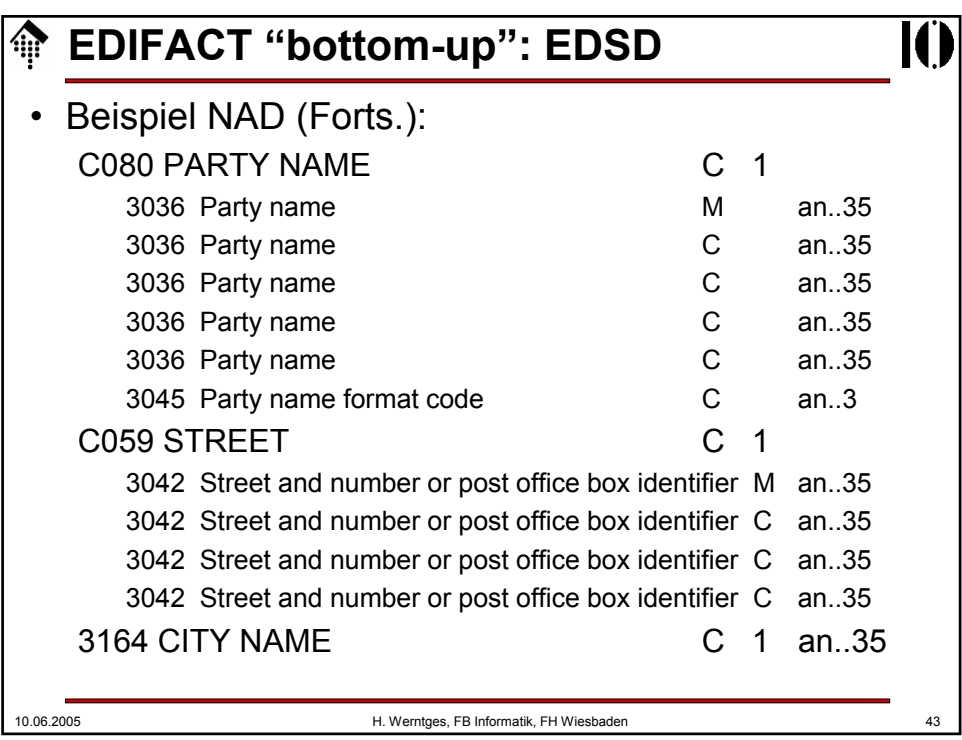

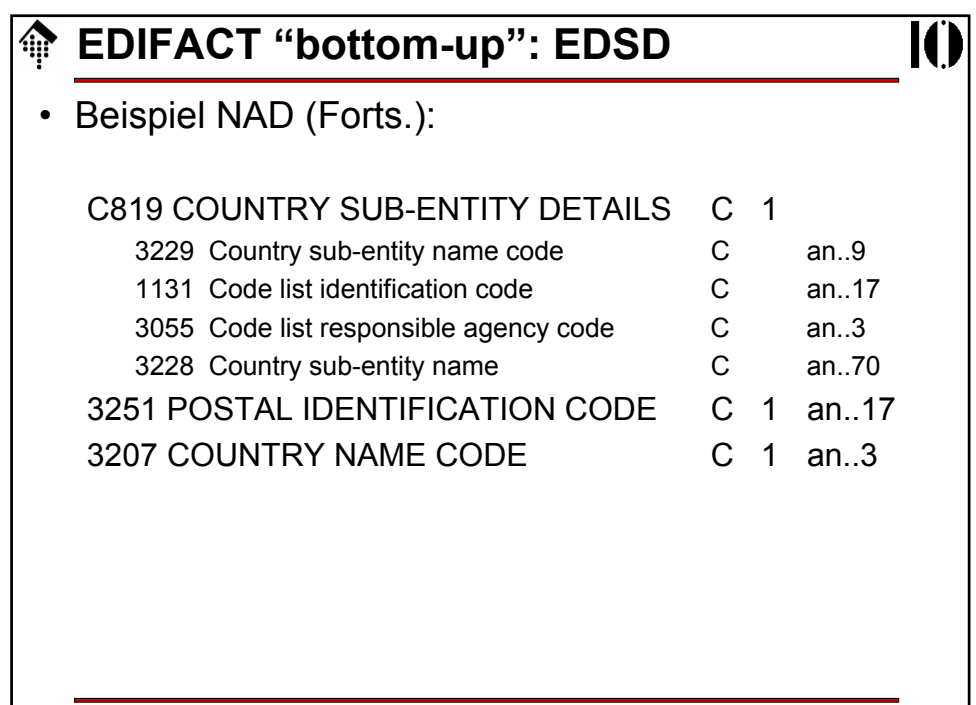

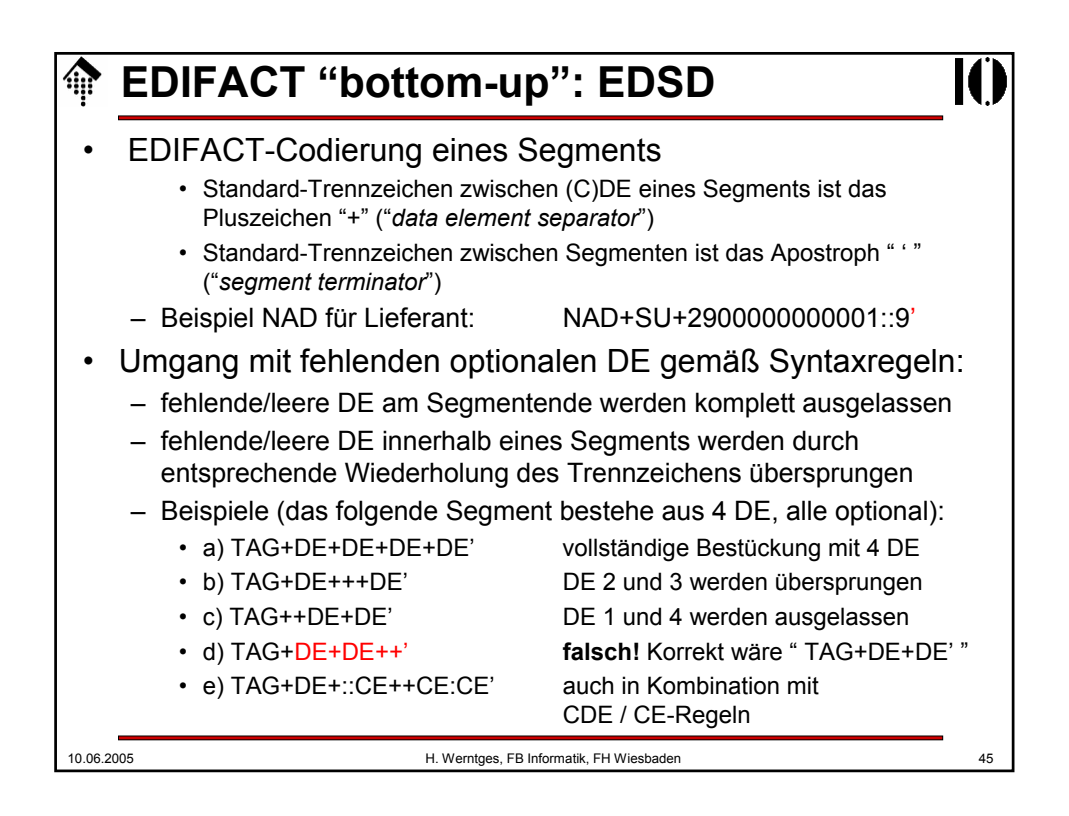

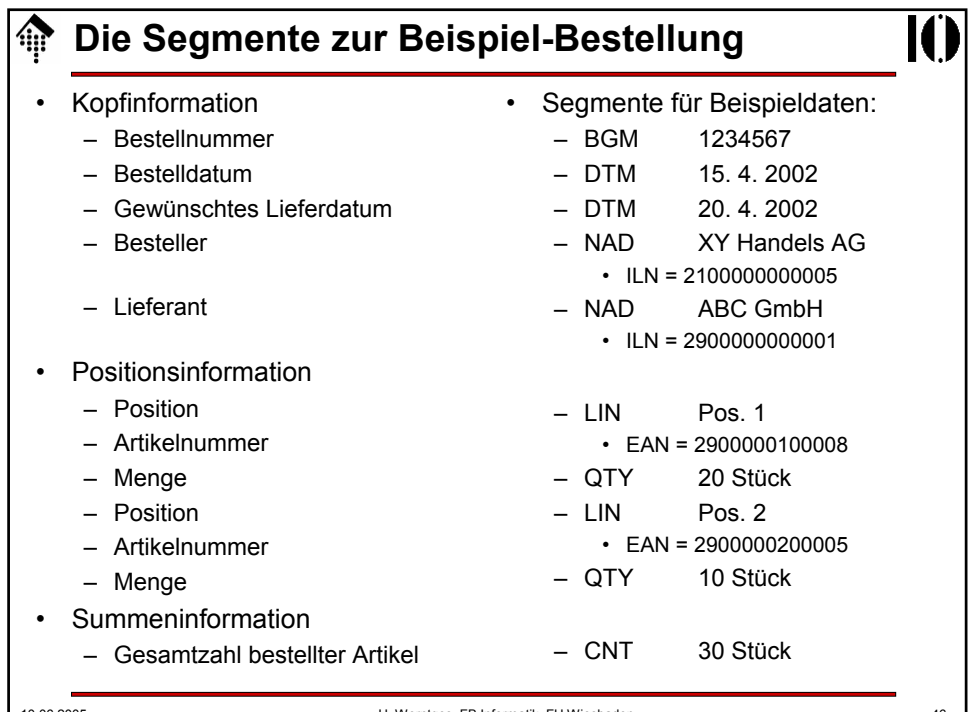

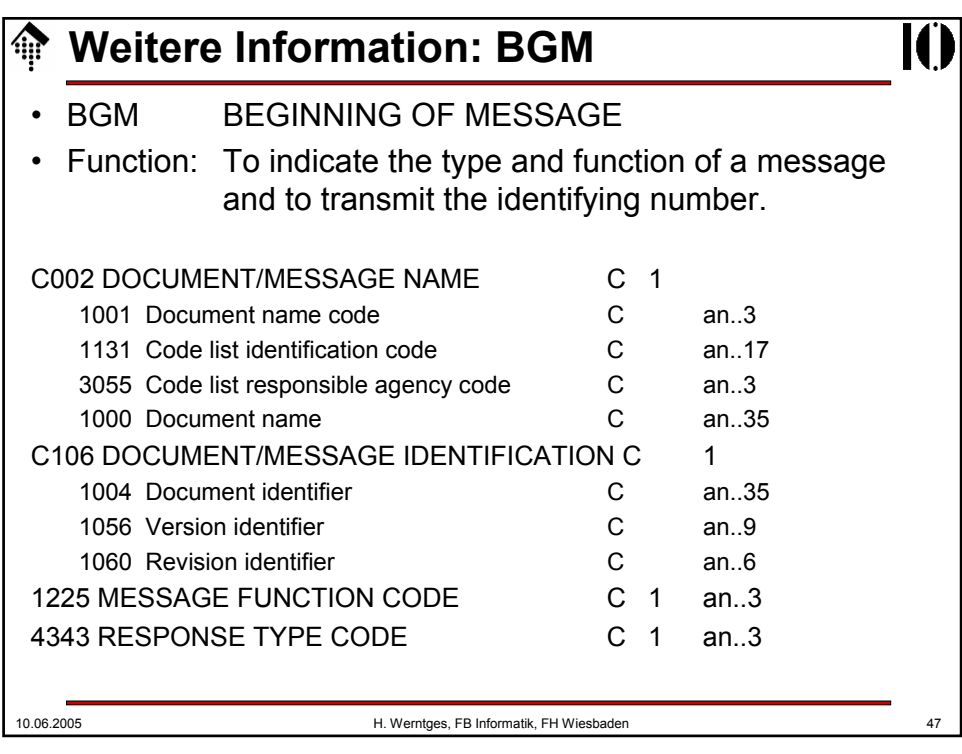

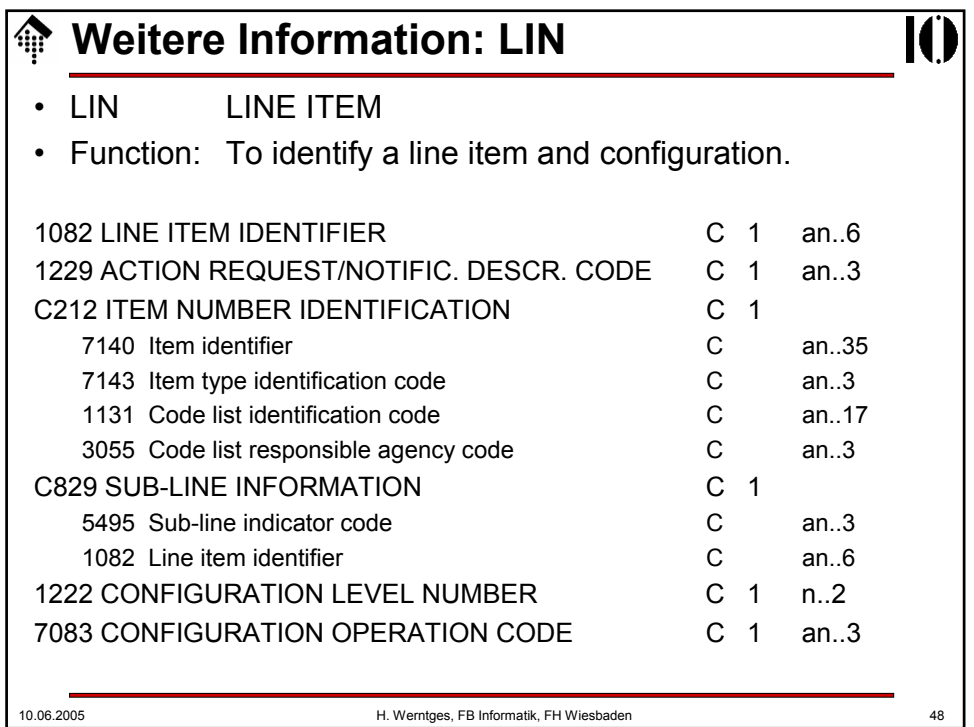

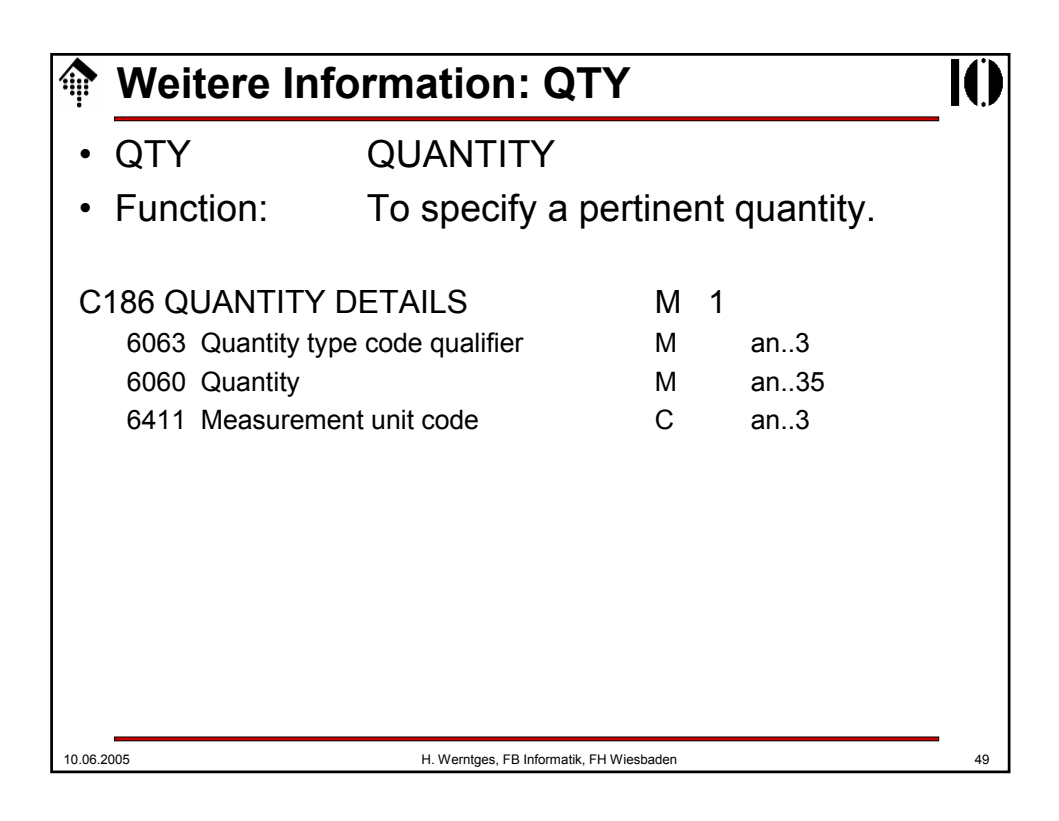

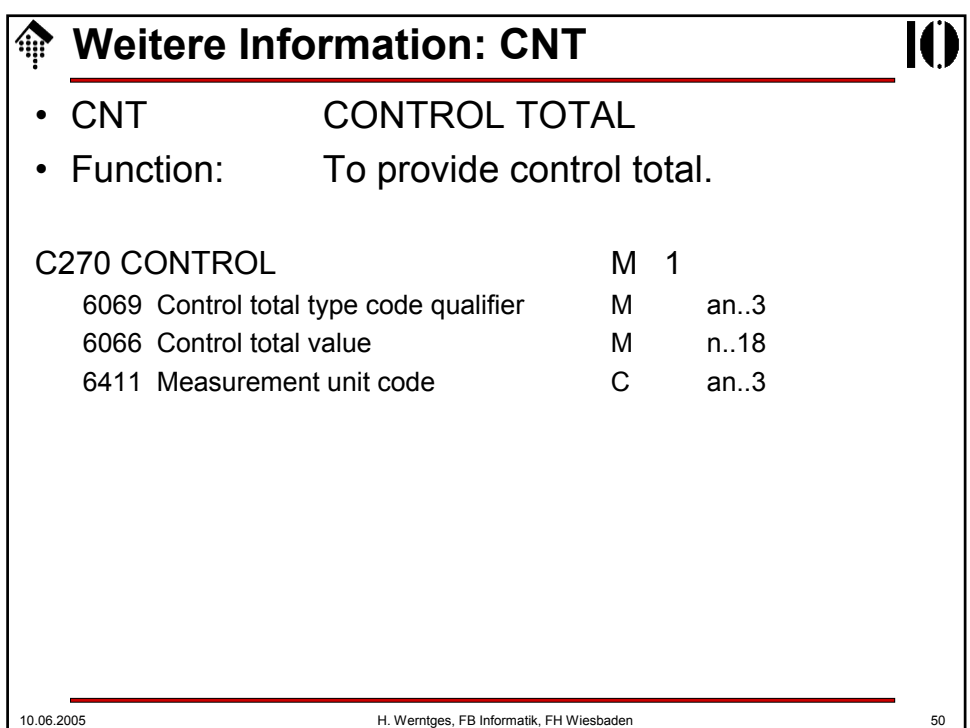

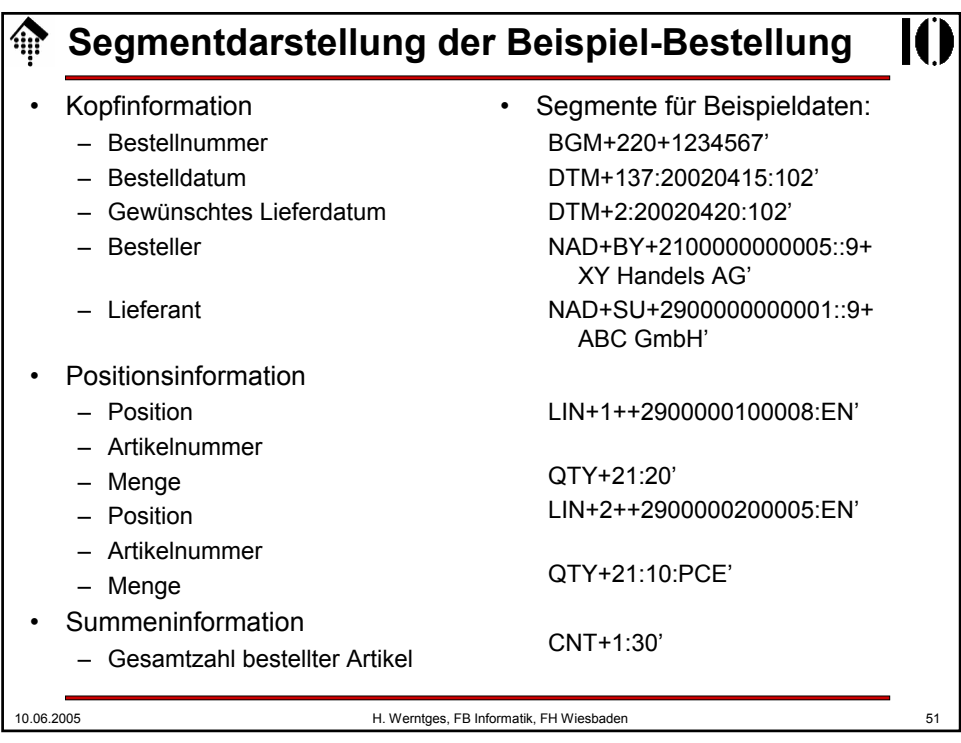

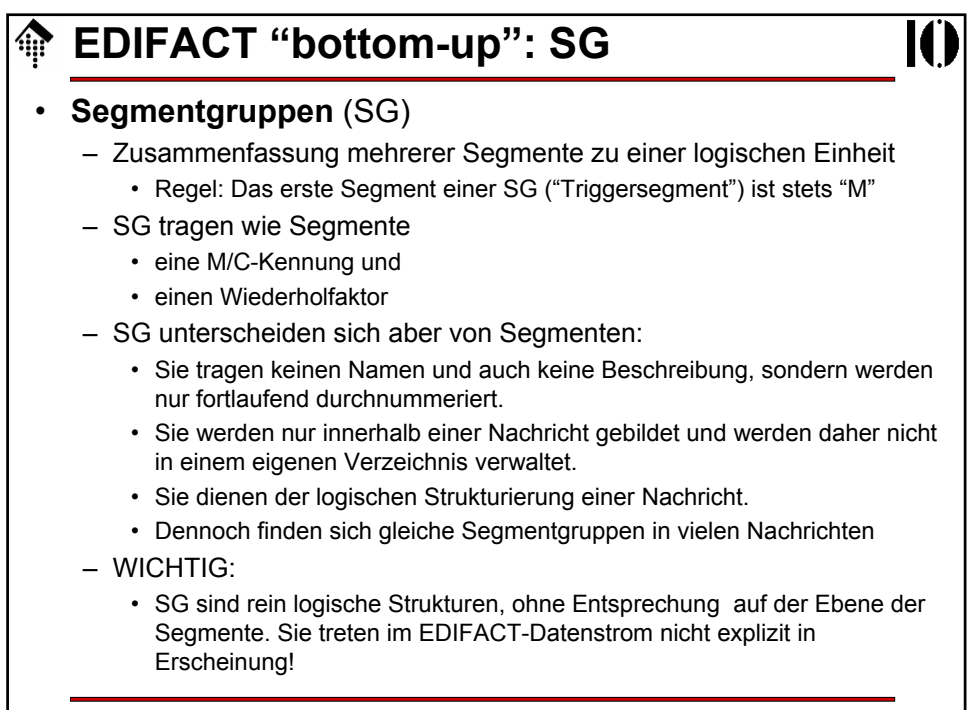

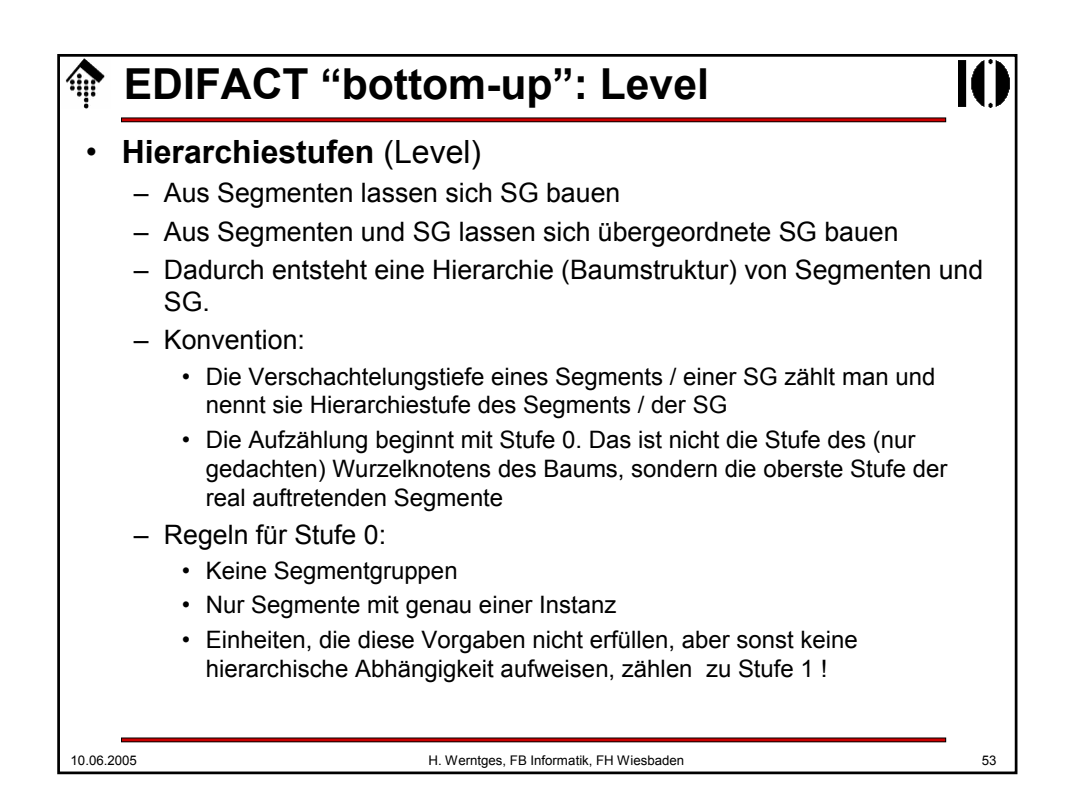

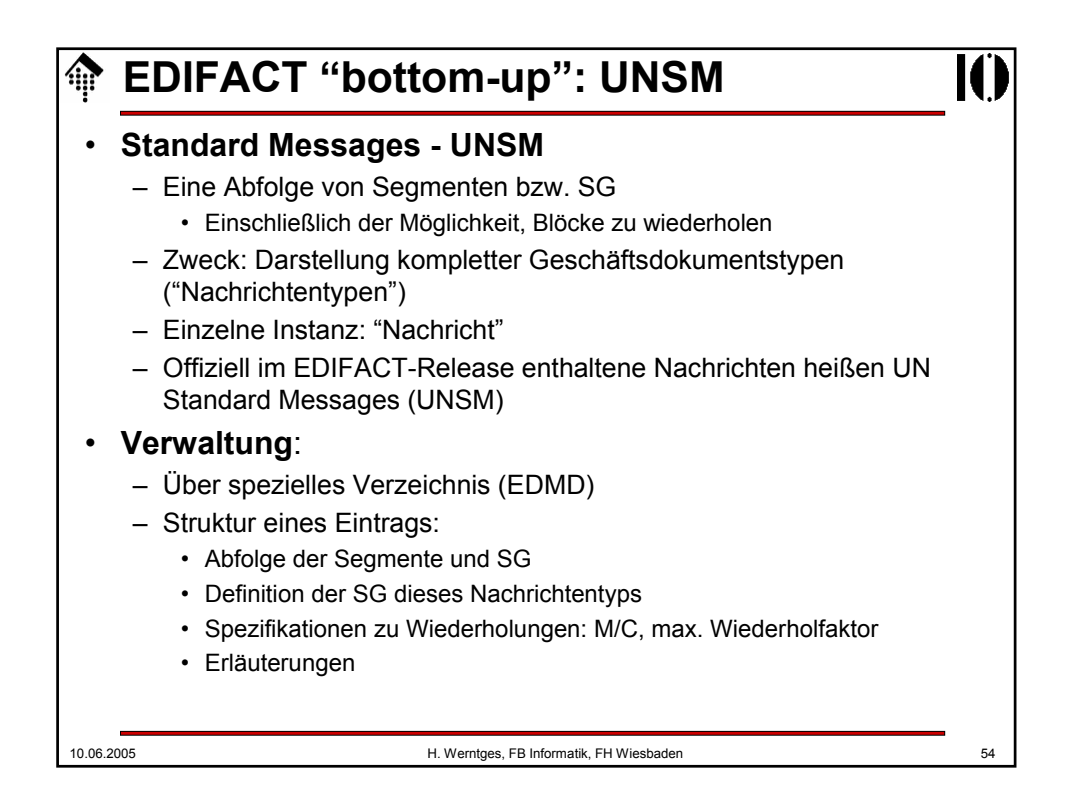

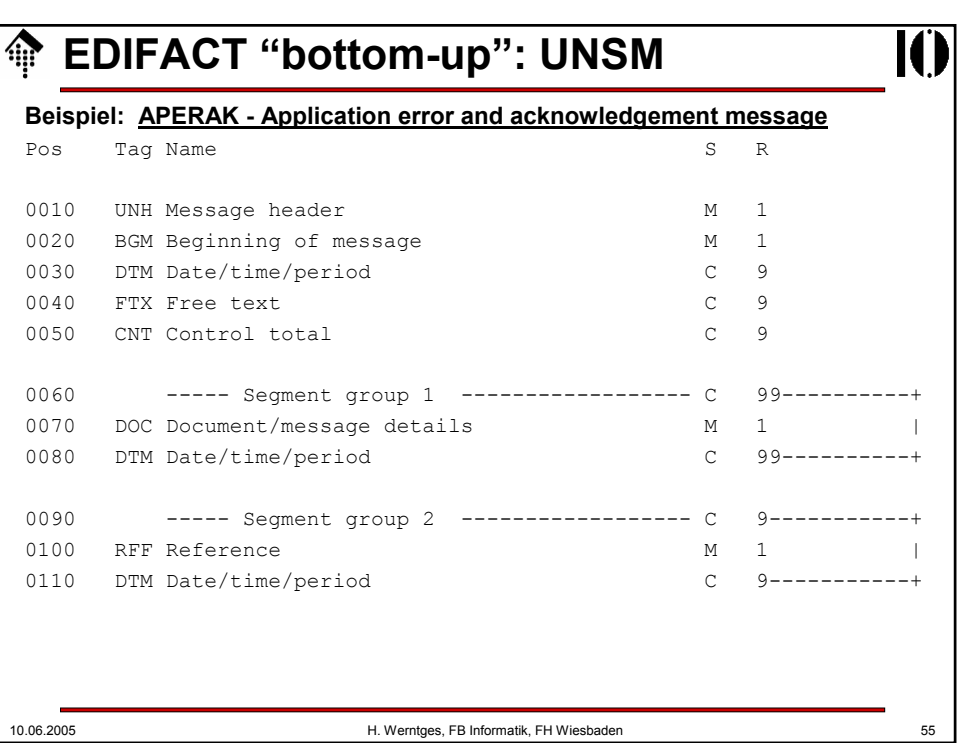

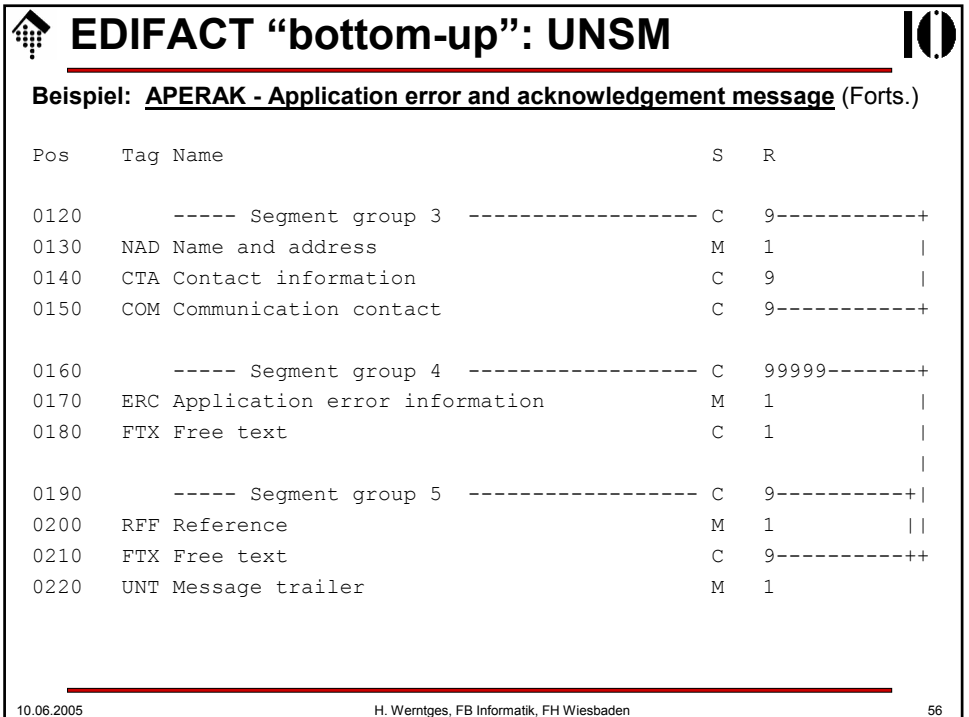

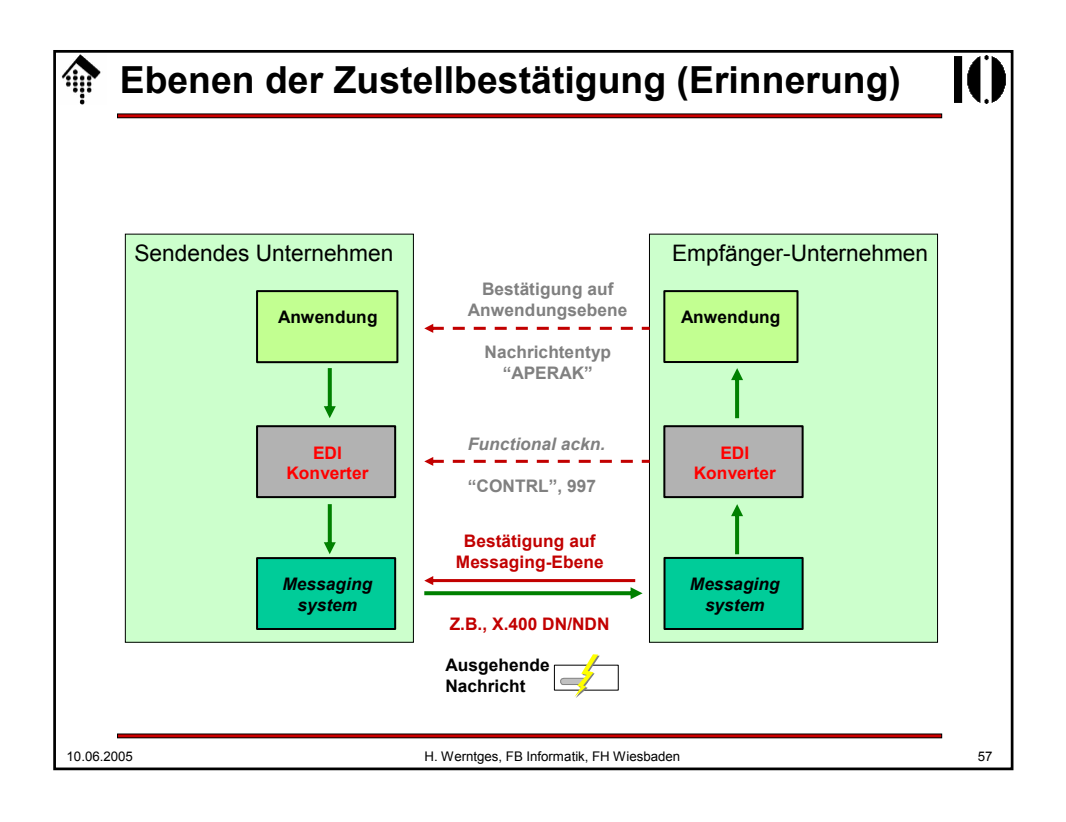

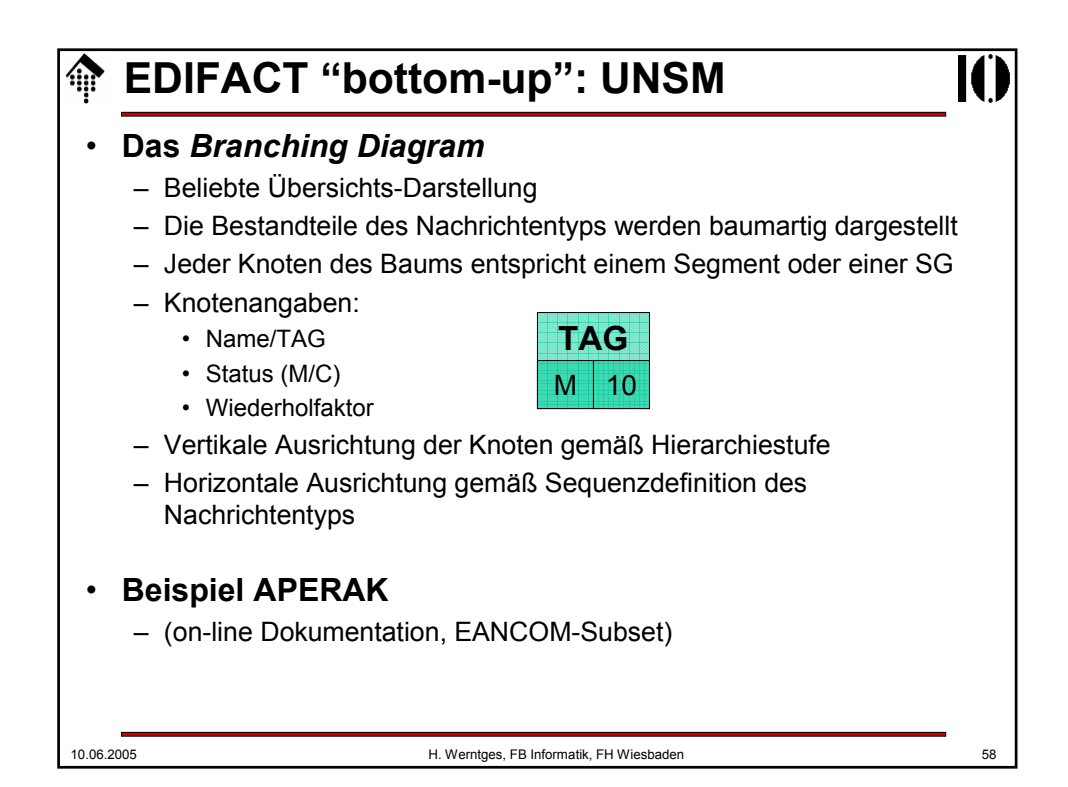

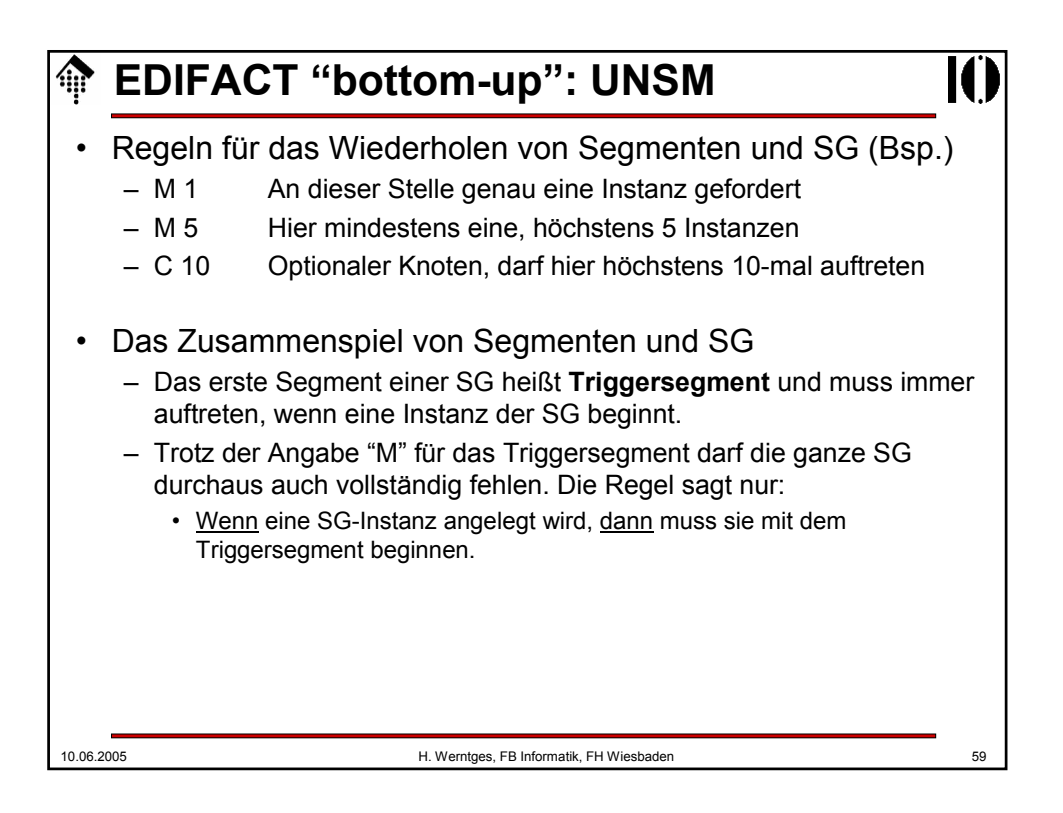

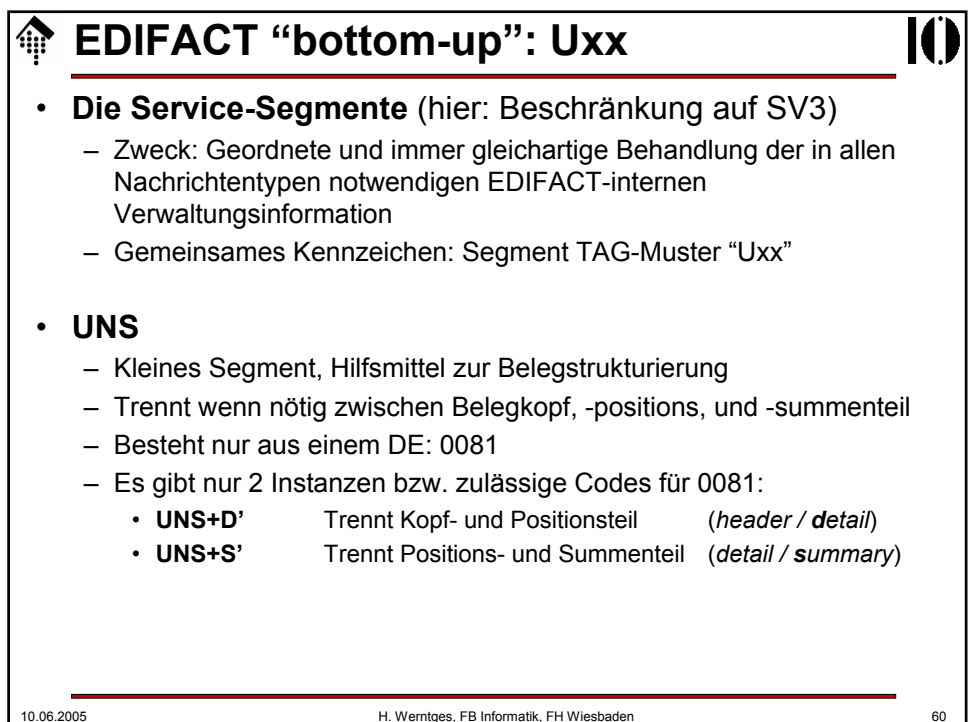

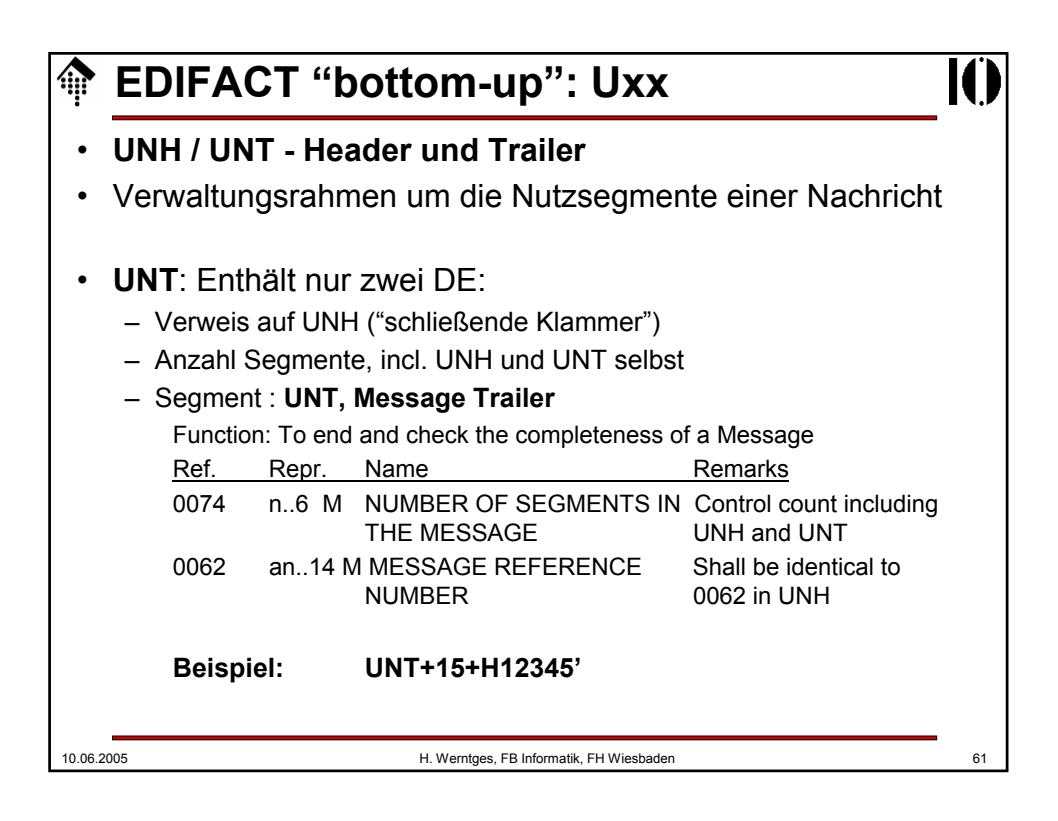

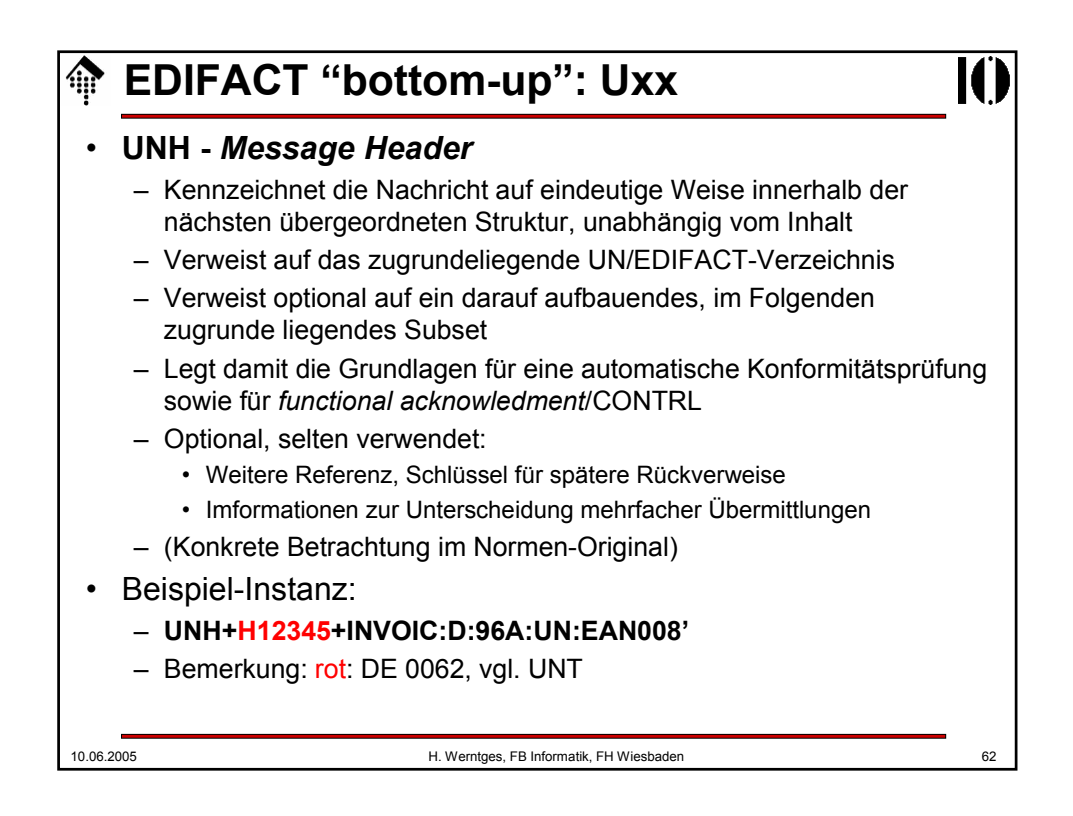

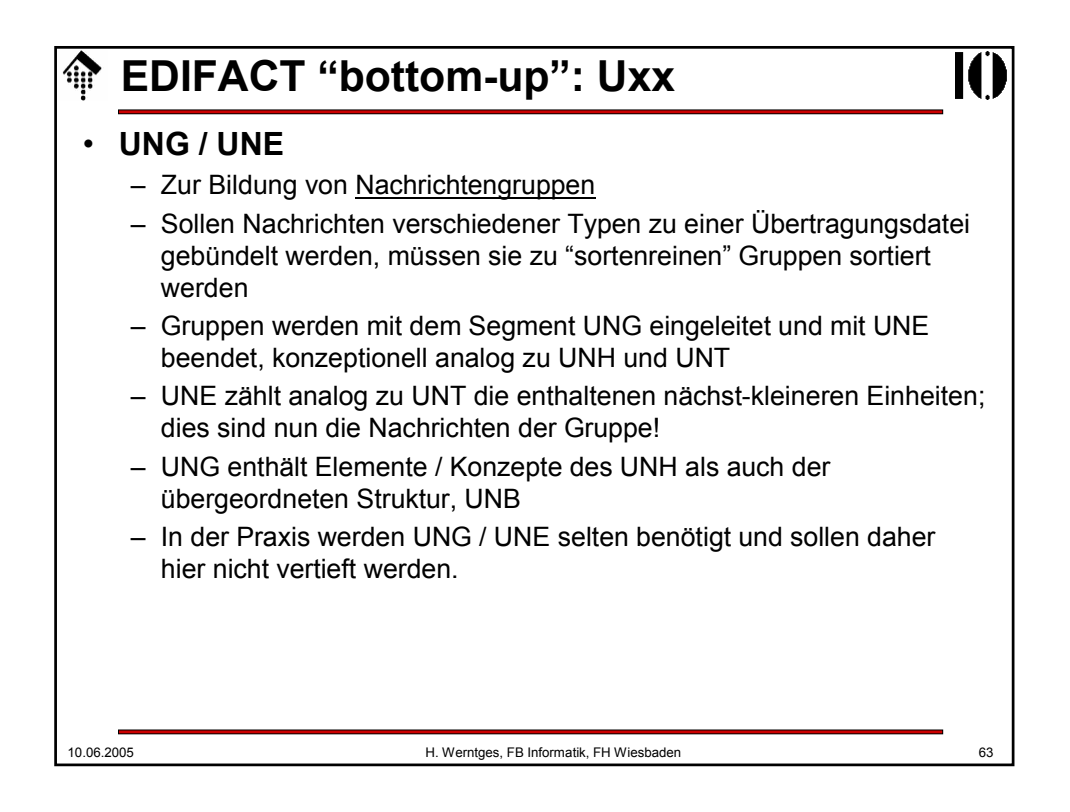

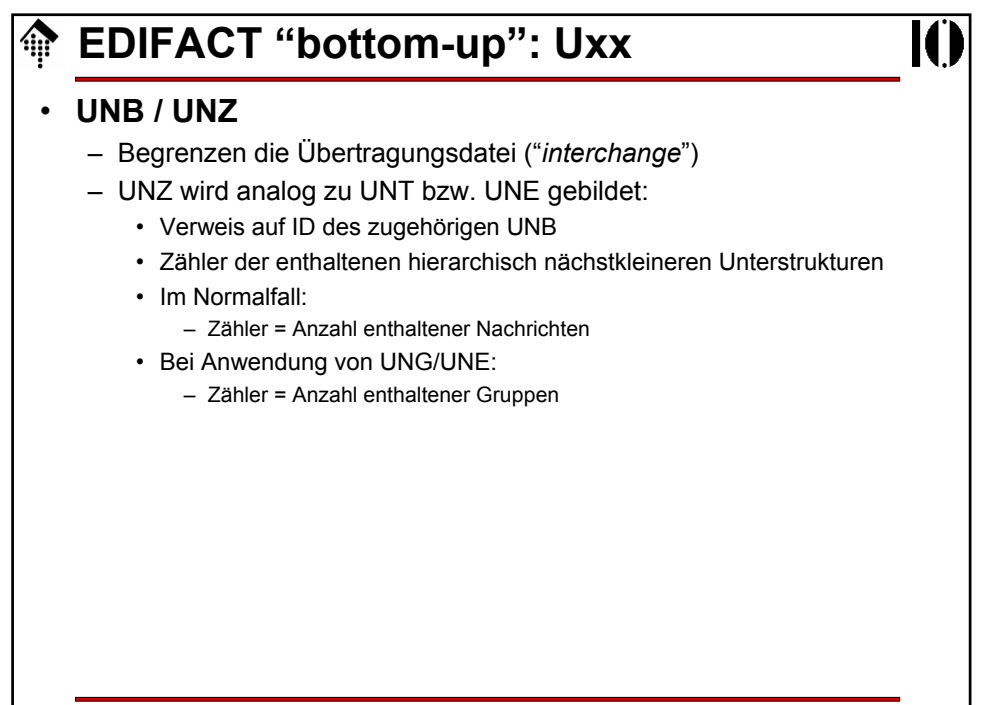

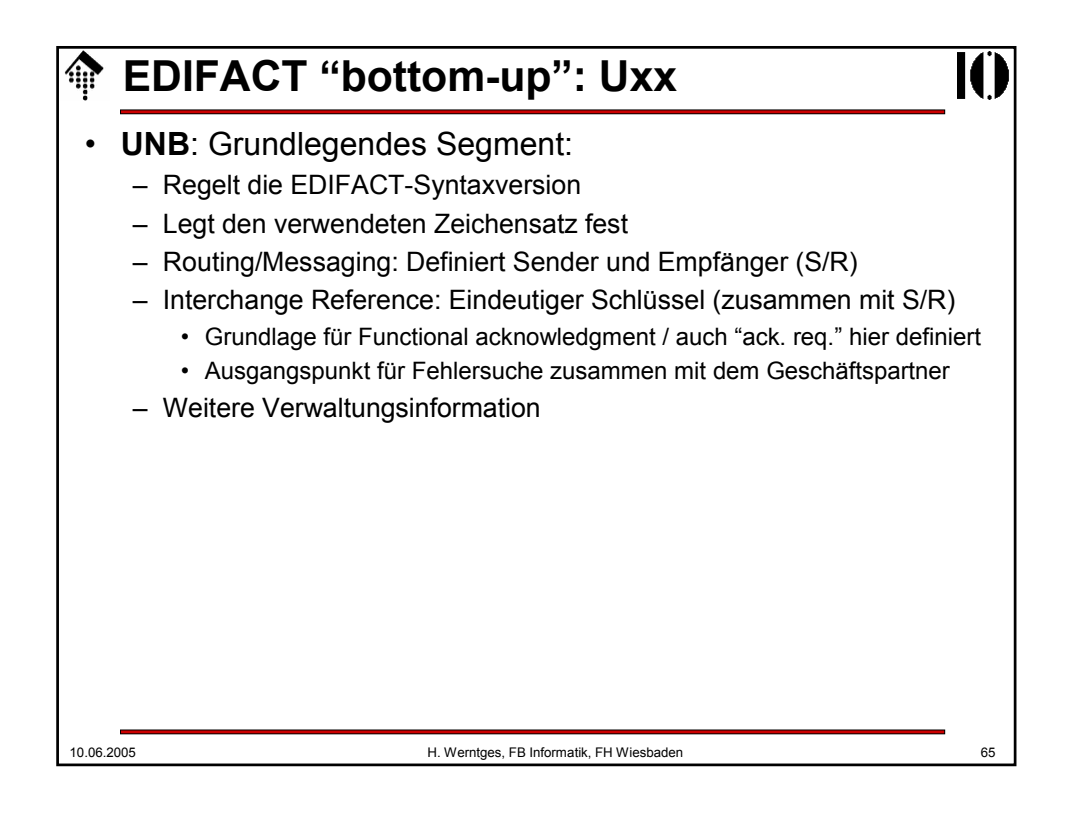

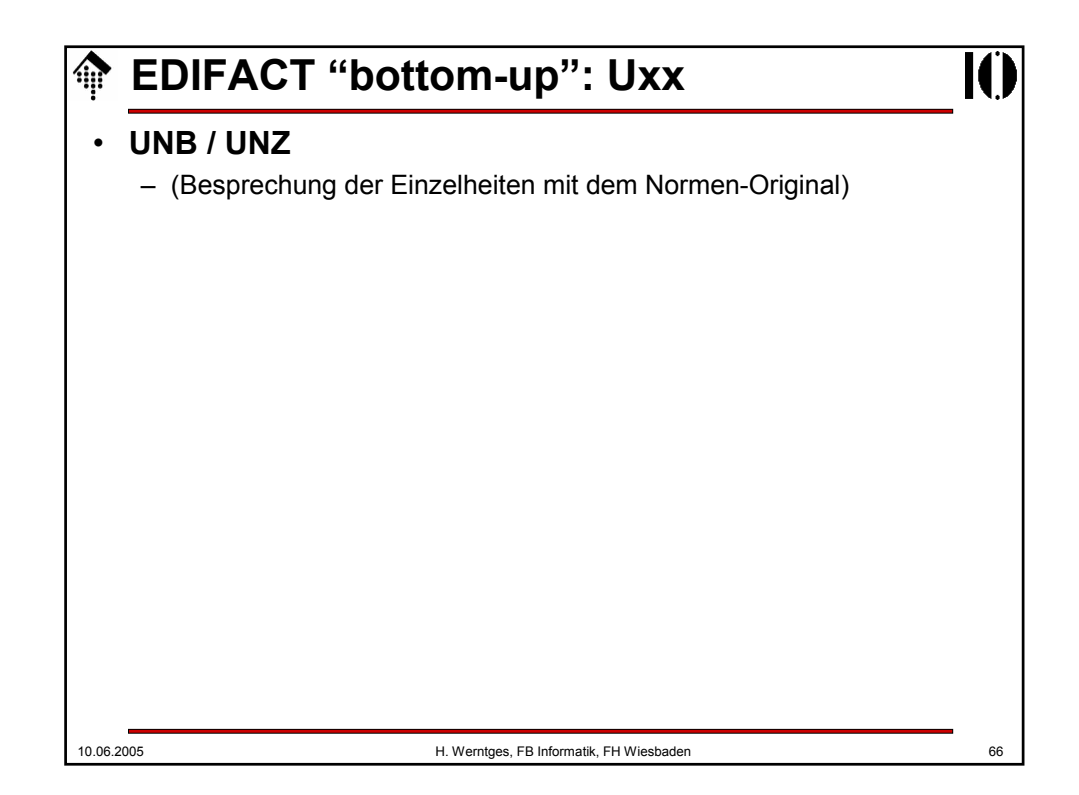

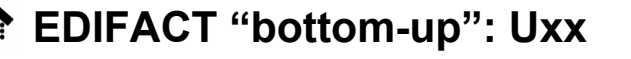

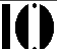

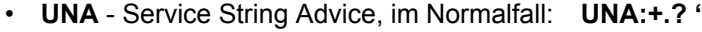

- UNA ist ein optionales "Segment", das ggf. dem UNB vorausgeht
- Mit UNA lassen sich die EDIFACT-Sonderzeichen umdefinieren
- Vom tatsächlichen Gebrauch dieser Möglichkeit ist aber dringend abzuraten, da sie so selten eingesetzt zu werden scheint, dass trotz offizieller Normung mit nur unzureichender Unterstützung durch Konvertersoftware zu rechnen ist.

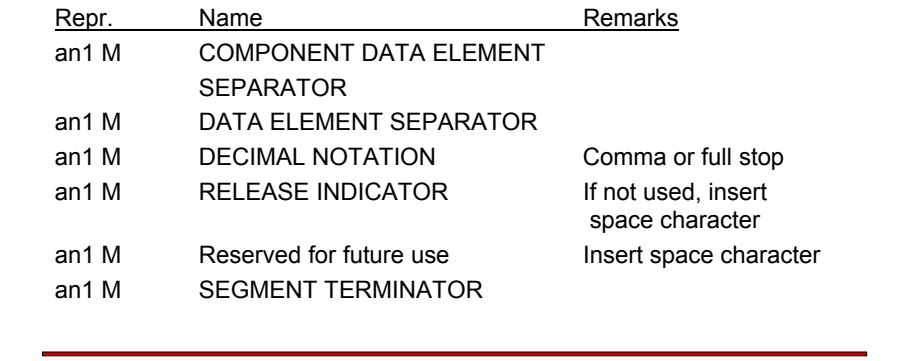

10.06.2005 H. Werntges, FB Informatik, FH Wiesbaden 67

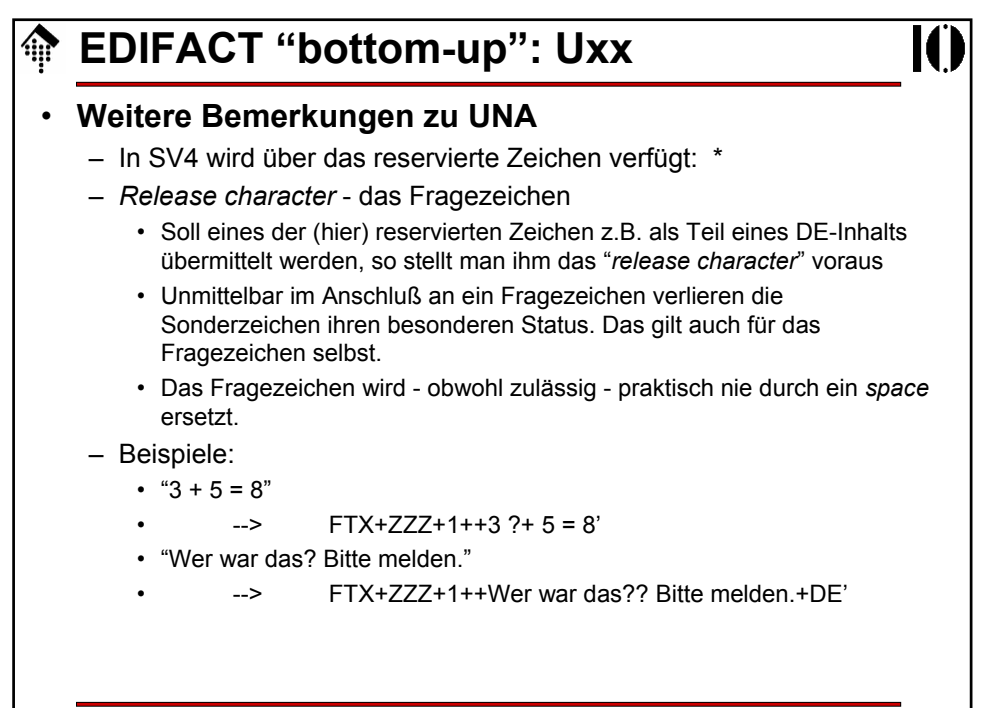

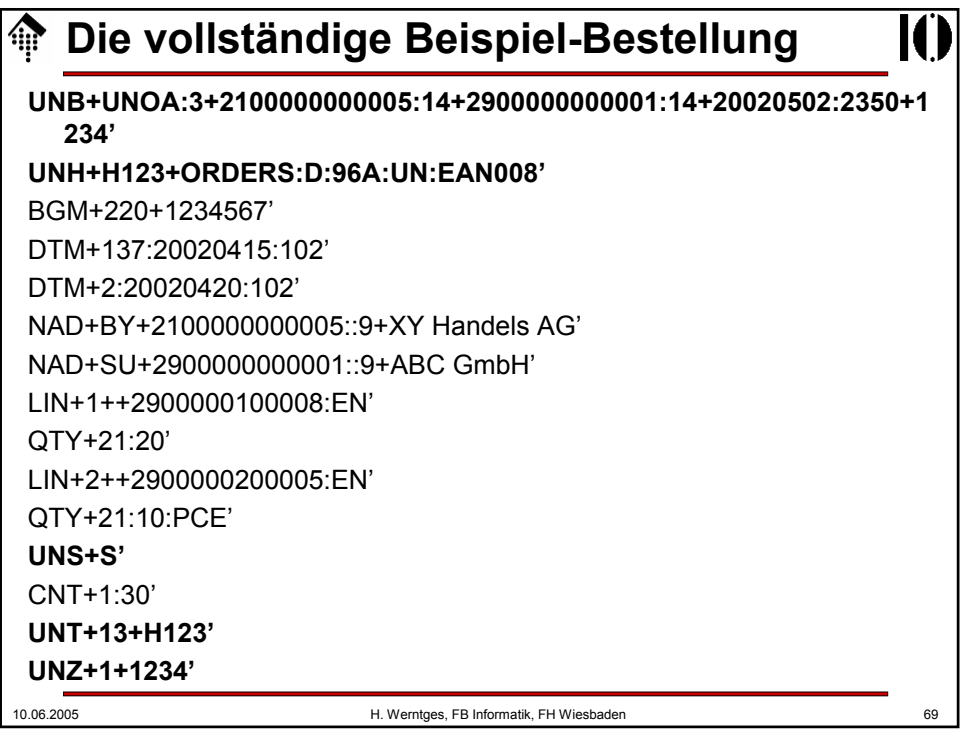

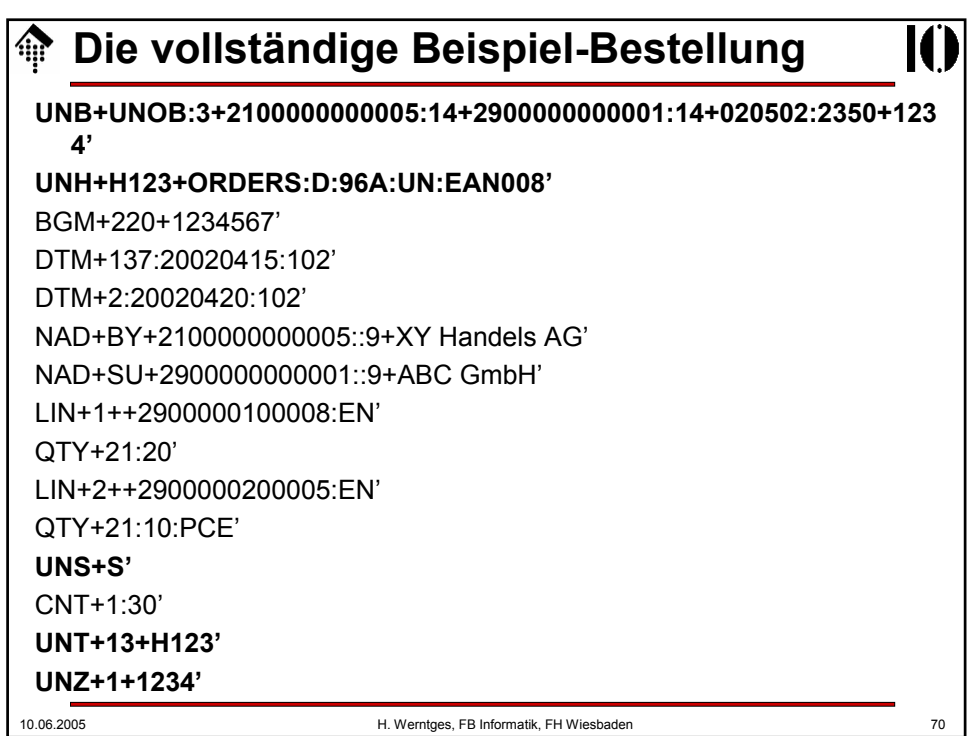

## **Die vollständige Beispiel-Bestellung**

## **Anmerkungen:**

- Die EDIFACT-Syntax sieht keinen Umbruch der Segmente in Zeilen vor.
- Die übliche Darstellung "Ein Segment pro Druckzeile" erfolgt nur aus Gründen der Lesbarkeit.
- Tatsächlich bestehen korrekte EDIFACT *interchanges* aus der reinen Folge der Segmente, ohne jegliche weitere Trennzeichen.
- Insbesondere sind <CR> und/oder <LF> nicht zu verwenden!
- Daher lautet unser Beispiel schließlich (Blanks durch ~ ersetzt):

UNB+UNOB:3+2100000000005:14+2900000000001:14+020502:2350+1234'UNH+H 123+ORDERS:D:96A:UN:EAN008'BGM+220+1234567'DTM+137:20020415:102'DTM +2:20020420:102'NAD+BY+2100000000005::9+XY~Handels~AG'NAD+SU+290000 0000001::9+ABC~GmbH'LIN+1++2900000100008:EN'QTY+21:20'LIN+2++290000 0200005:EN'QTY+21:10:PCE'UNS+S'CNT+1:30'UNT+13+H123'UNZ+1+1234'

10.06.2005 H. Werntges, FB Informatik, FH Wiesbaden

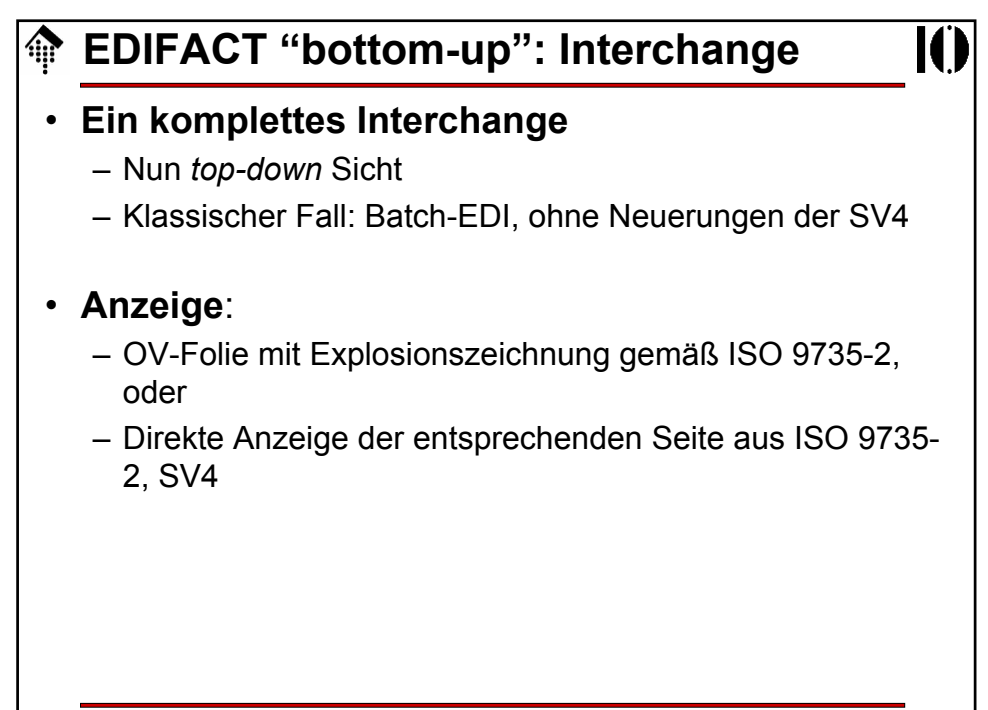

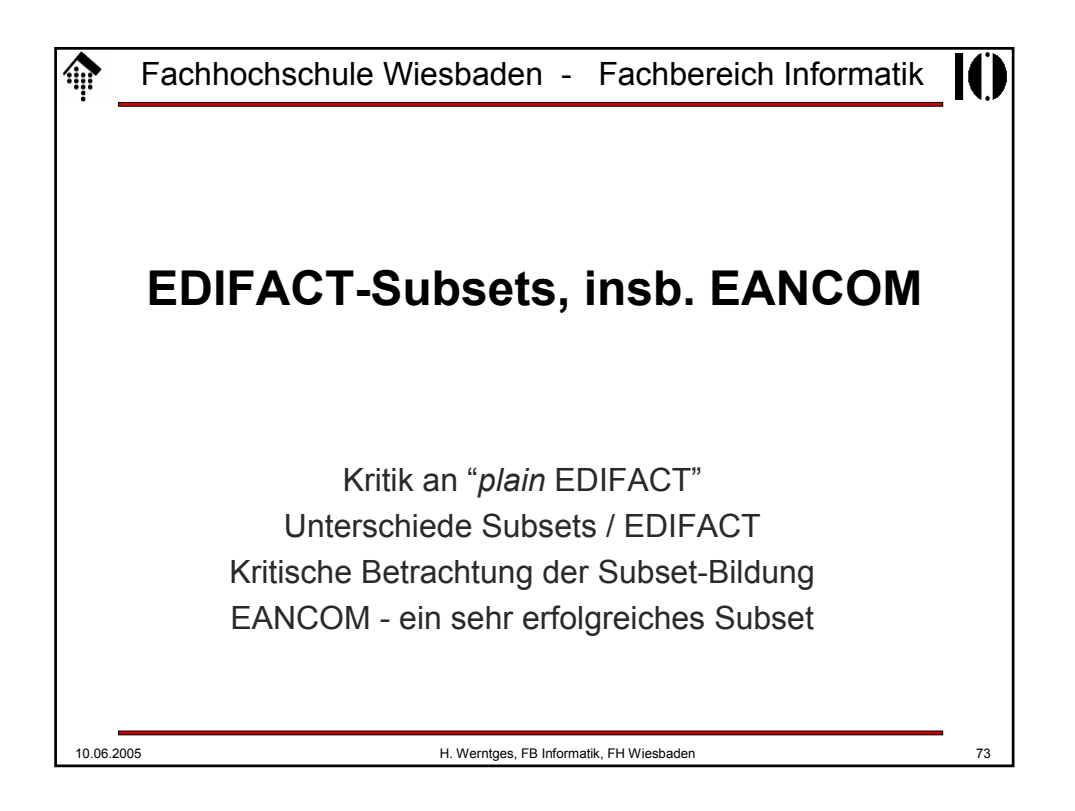

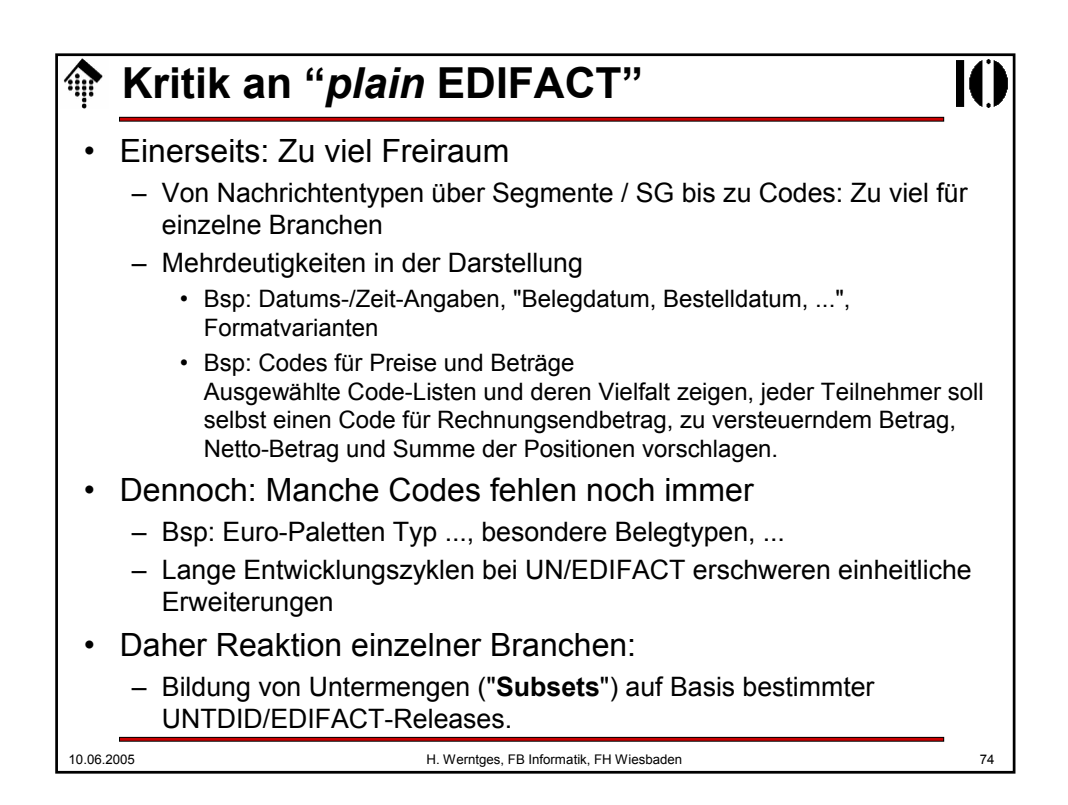

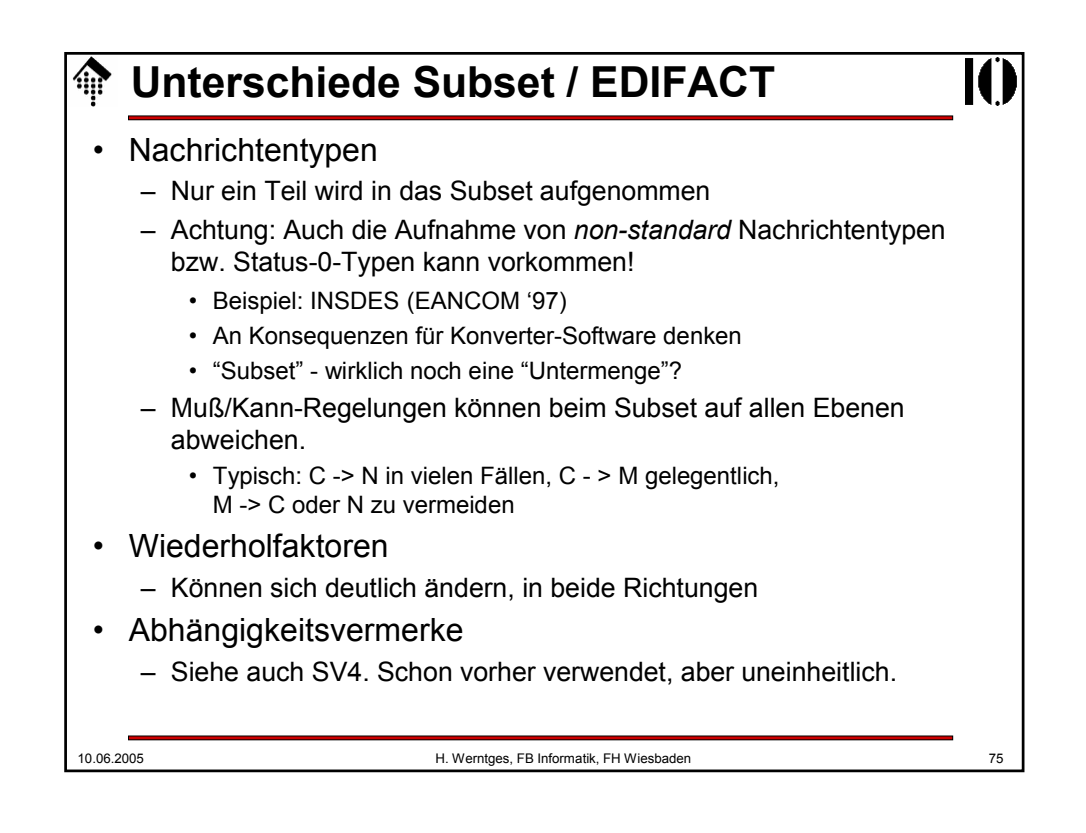

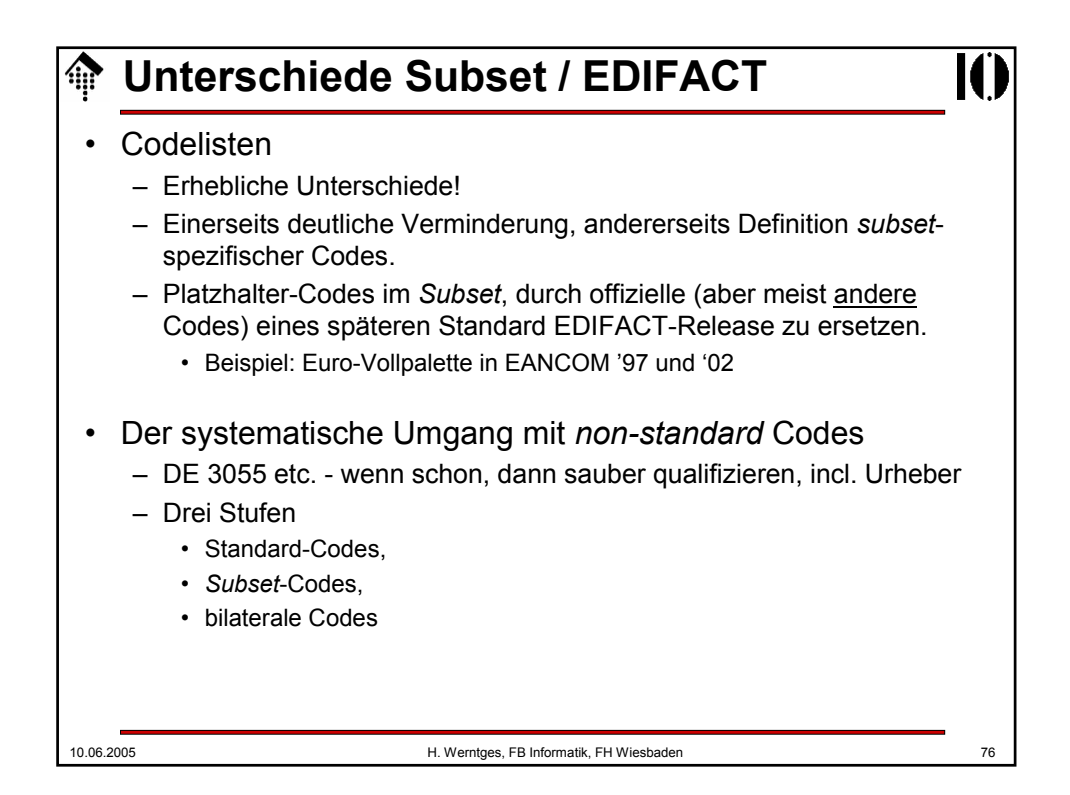

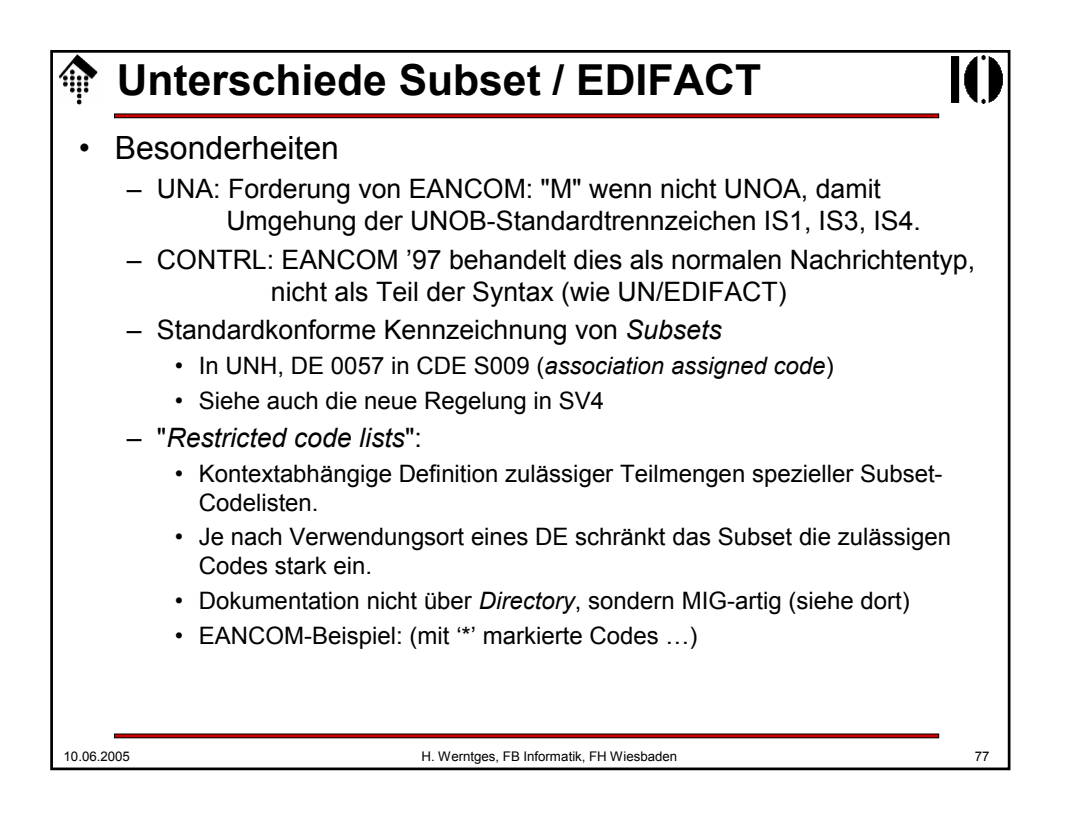

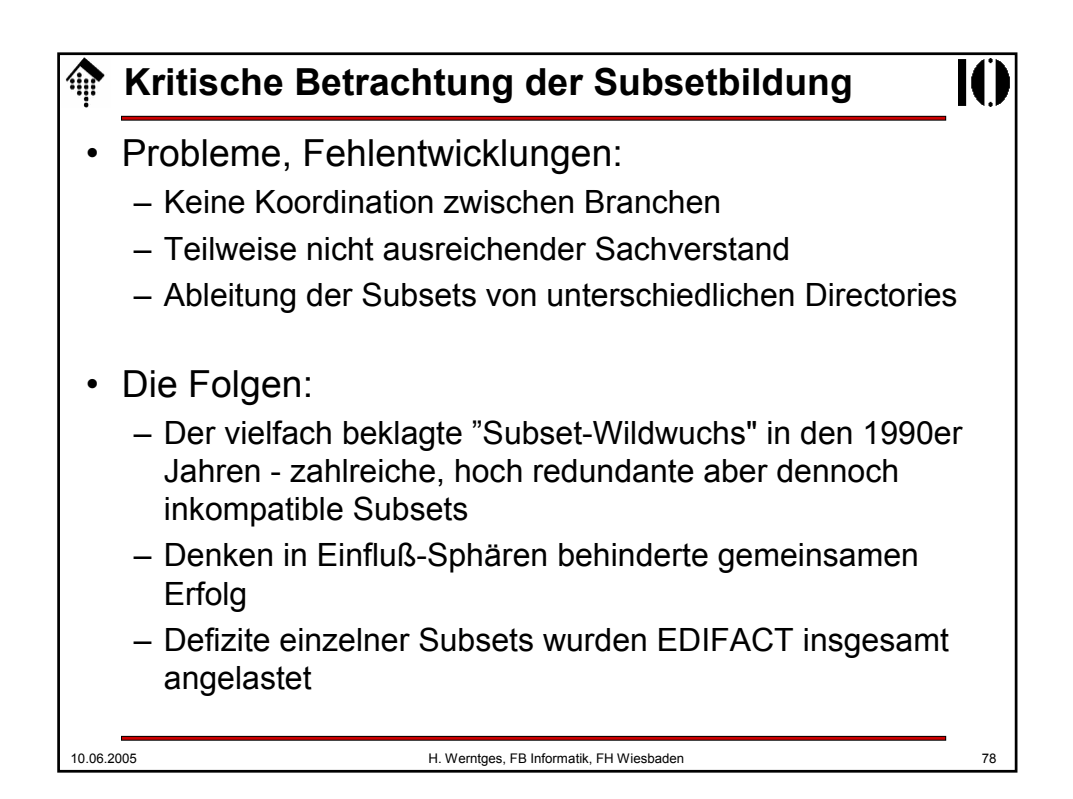

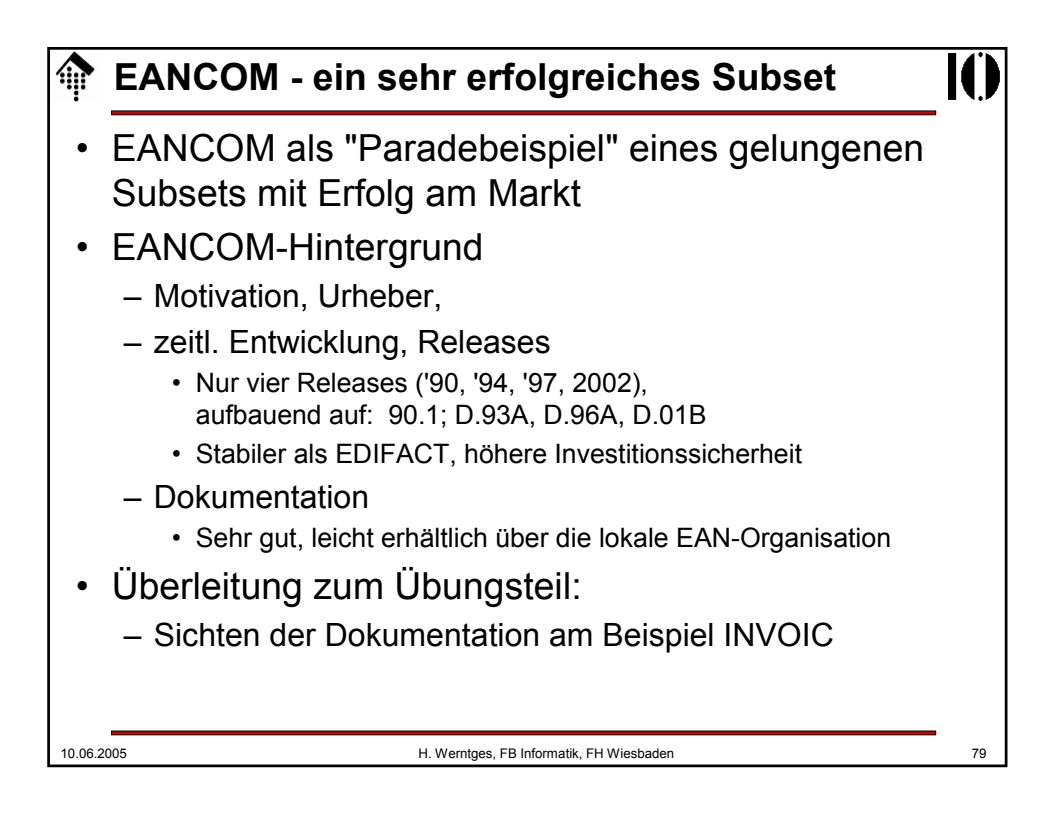

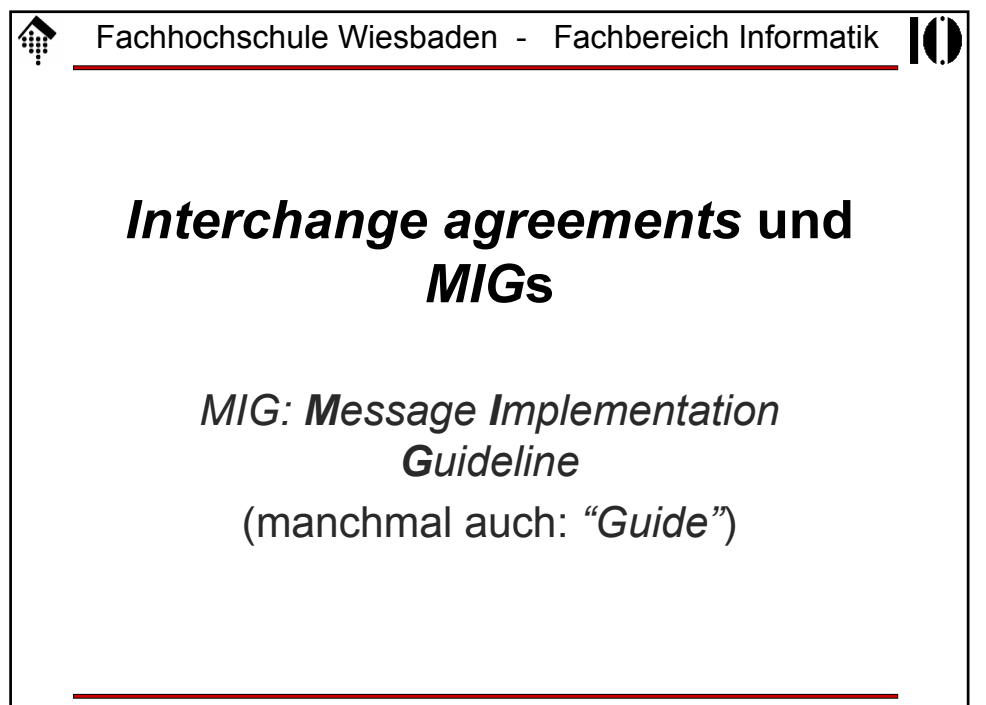

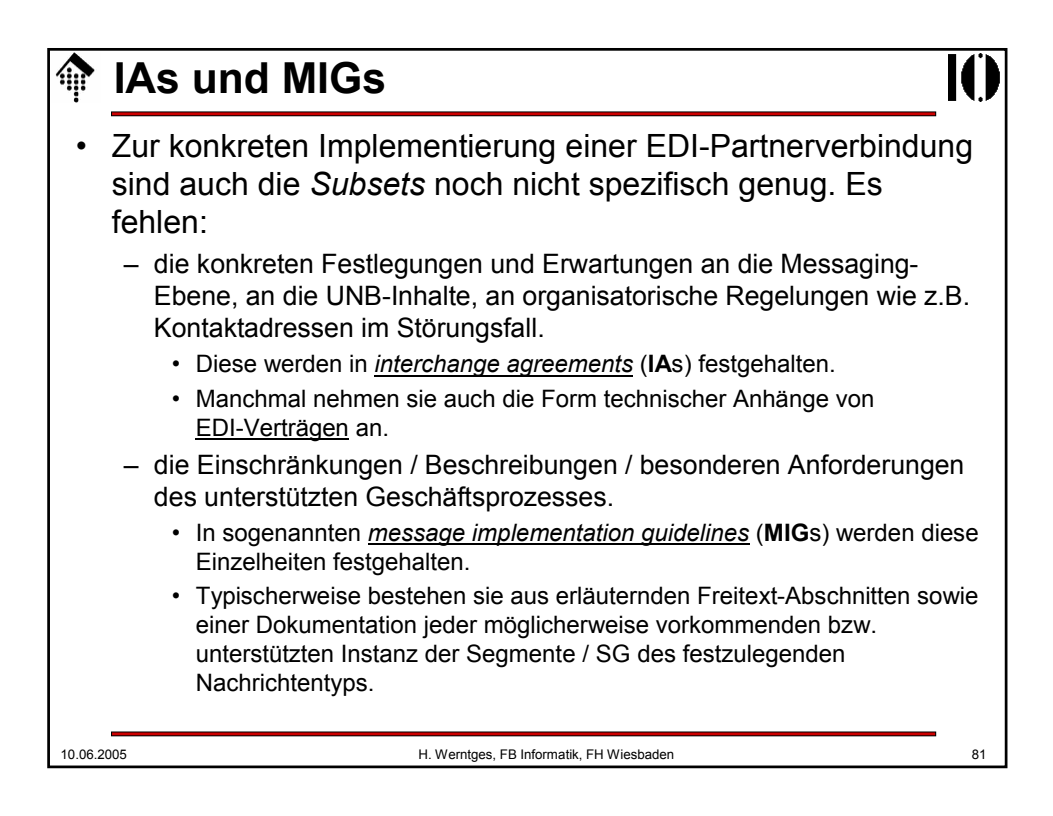

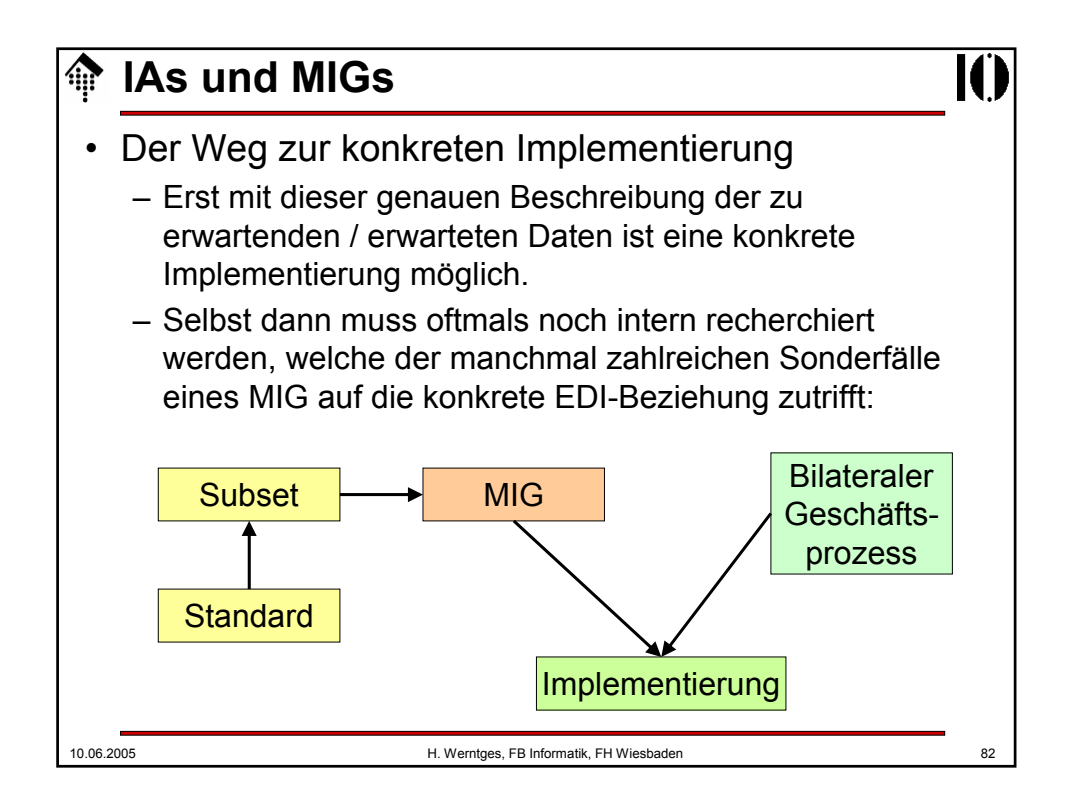

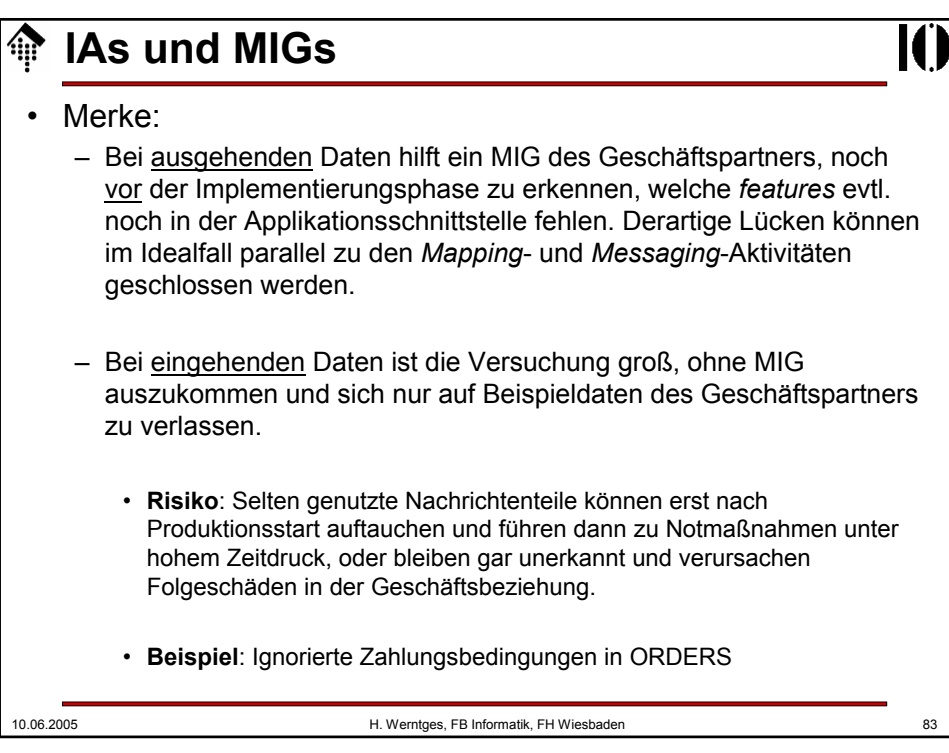

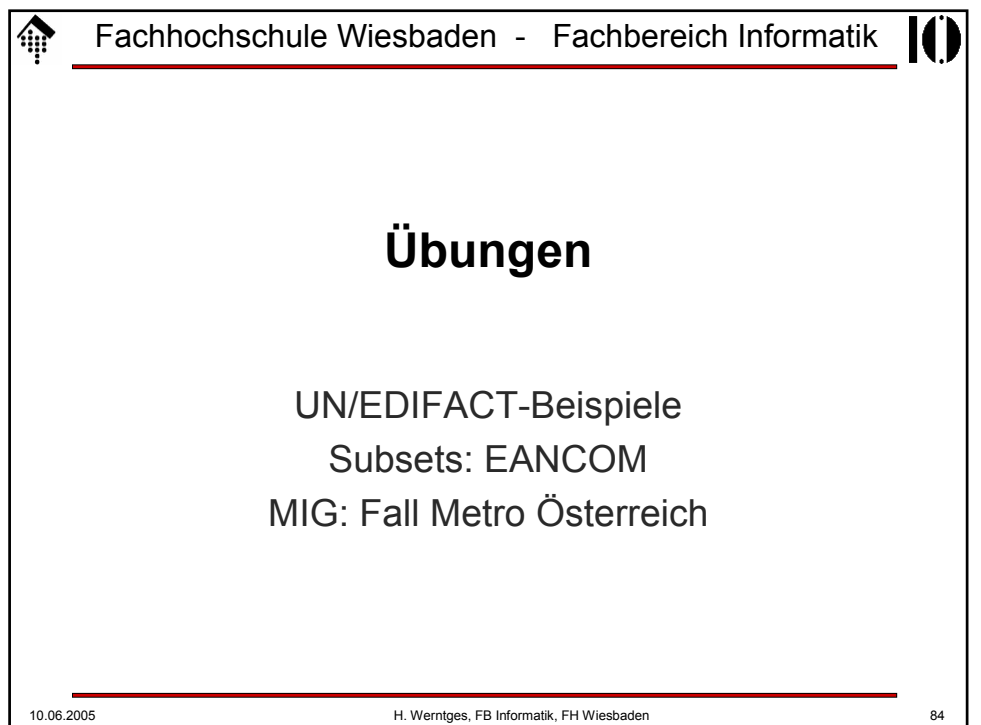

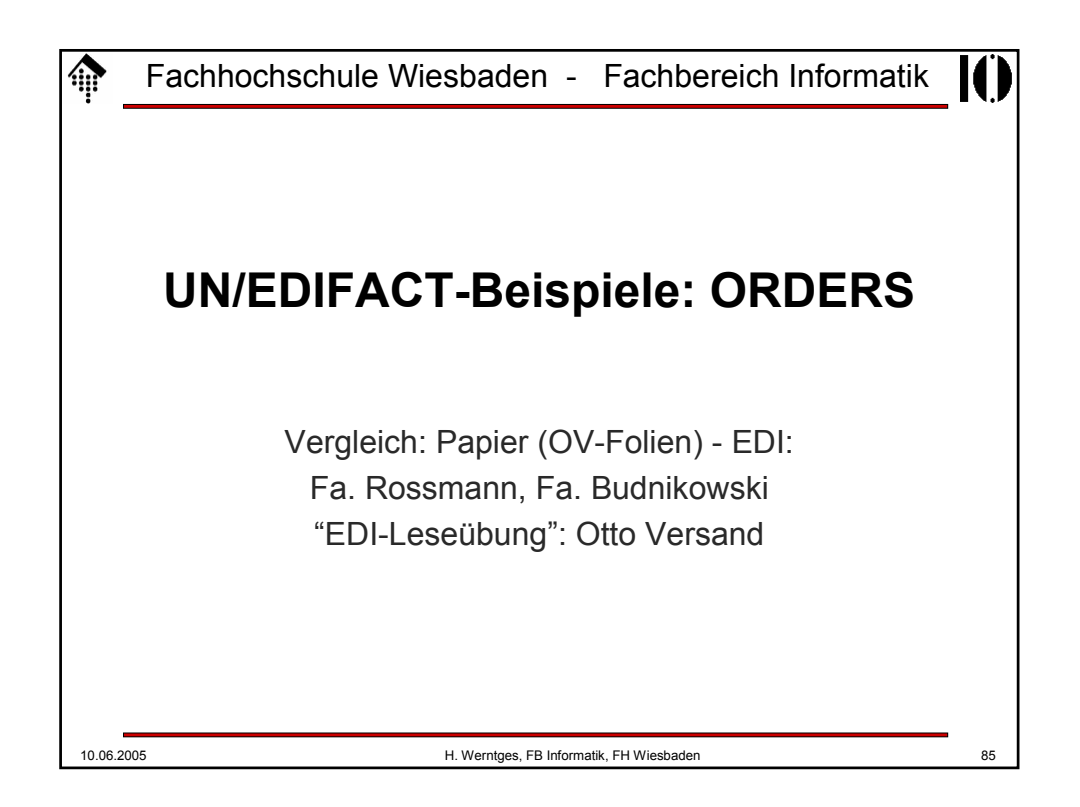

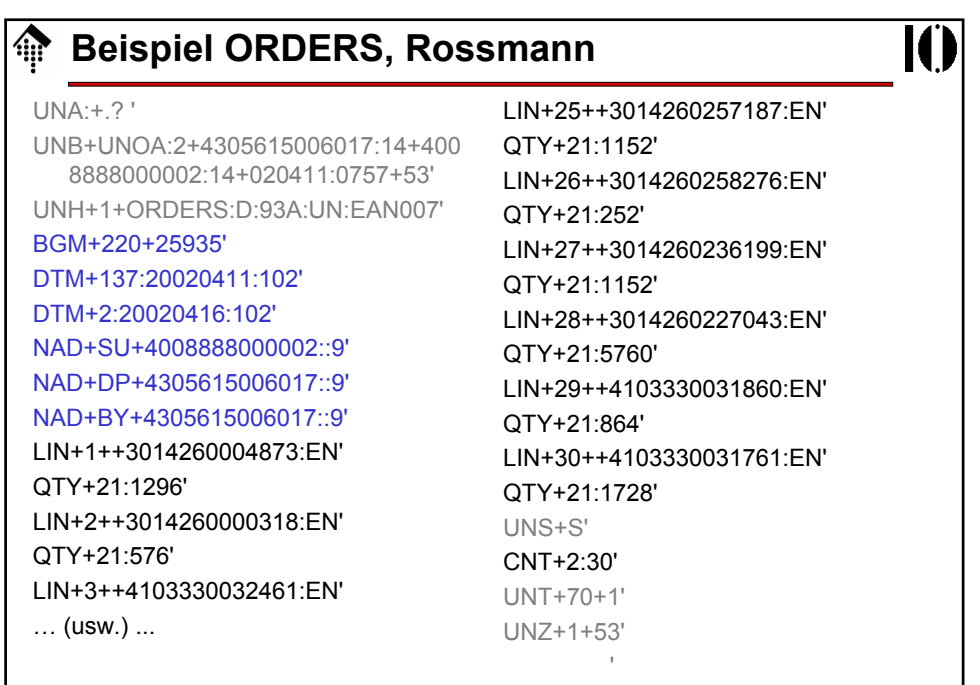

### **Beispiel ORDERS, Budni** UNB+UNOA:2+4305175000005:14:4305175 000005+4008888000002:14:4008888000 002+020415:1446+189++ORDERS+++E ANCOM' UNH+0001+ORDERS:D:96A:UN:EAN008' BGM+220:9+126049+9' DTM+137:20020415:102' DTM+2:20020422:102' DTM+4:20020415:102' NAD+SU+4008888000002::9' NAD+BY+4305175009008::9' NAD+DP+4305175009008::9' LIN+1++3014260610890:EN' QTY+21:27' LIN+2++3014260611248:EN' QTY+21:24' LIN+3++3014260606725:EN' QTY+21:24' … (usw.) ... LIN+32++5010622014786:EN' QTY+21:1' LIN+33++3014260666217:EN' QTY+21:4' LIN+34++3014260666200:EN' QTY+21:4' LIN+35++3014260658960:EN' QTY+21:1' LIN+36++4210201239239:EN' QTY+21:9' LIN+37++4210201210658:EN' QTY+21:30' LIN+38++4210201213062:EN' QTY+21:4' UNS+S' UNT+86+0001' UNZ+1+189'

10.06.2005 H. Werntges, FB Informatik, FH Wiesbaden 87

10.06.2005 H. Werntges, FB Informatik, FH Wiesbaden 88 **Beispiel ORDERS, Otto** UNB+UNOA:2+4029686000001:14+ 4008888100009:14+020417:1124+ 45733' UNH+10190354591334+ ORDERS:D:96A:UN:EAN008' BGM+220+11119' DTM+137:20020417:102' DTM+2:20020423:102' RFF+CR:105' NAD+SU+4008888100009::9' RFF+API:13679' NAD+BY+4029686000001::9' CTA+PD+679' COM+040/0406461-499:TE' COM+040/0406464-499:FX' NAD+DP+4029686000193::9' CUX+2:EUR:9' PAT+22++5:3:D:30' PCD+12:3' PAT+22++5:3:D:60' TDT+20++30' TOD+++CIP' LOC+1+14::92:LIEFERANSCHRIFT' LIN+1++4210201298229:EN' PIA+1+343307:BP+SILK EPIL ER 1250:SA' IMD+F+ANM+::92:SILK EPIL ER 1250' IMD+C+TPE+::92:HERZ343307' QTY+21:400:PCE' PRI+AAA:35.28' PAC+++CT+X:51/98/0' UNS+S' MOA+86:14112' CNT+1:400' CNT+2:1' UNT+31+10190354591334' UNZ+1+45733'

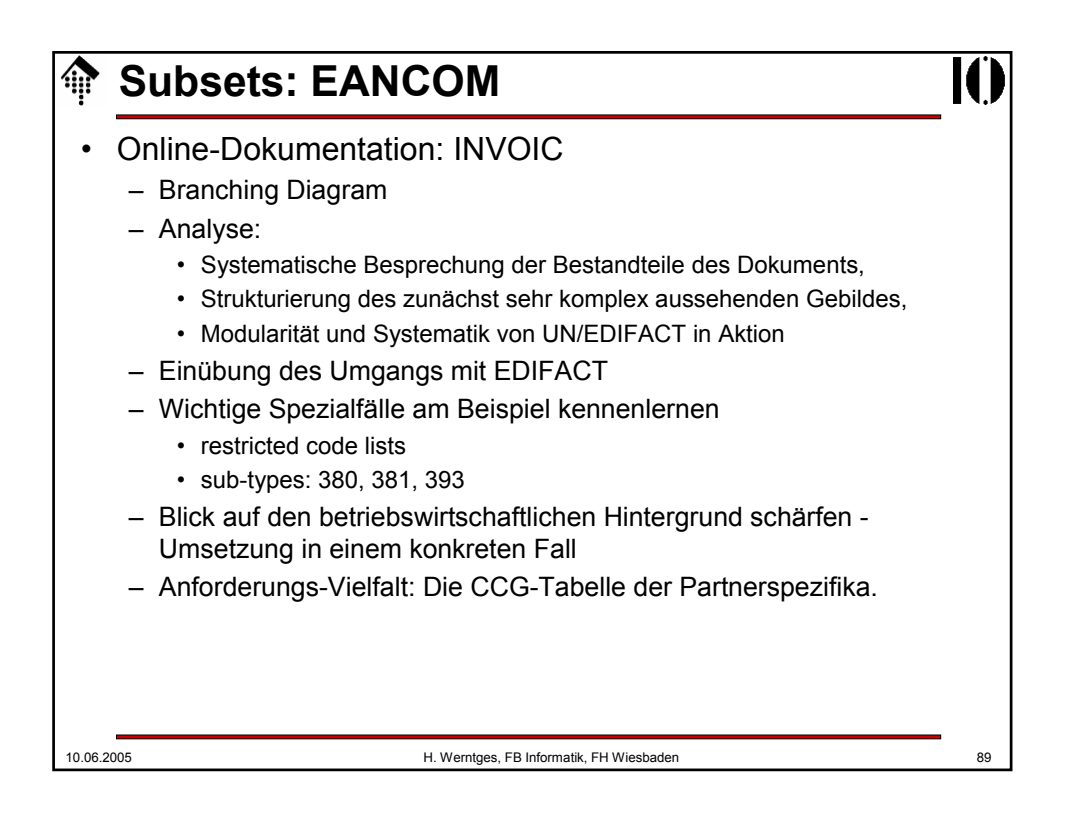

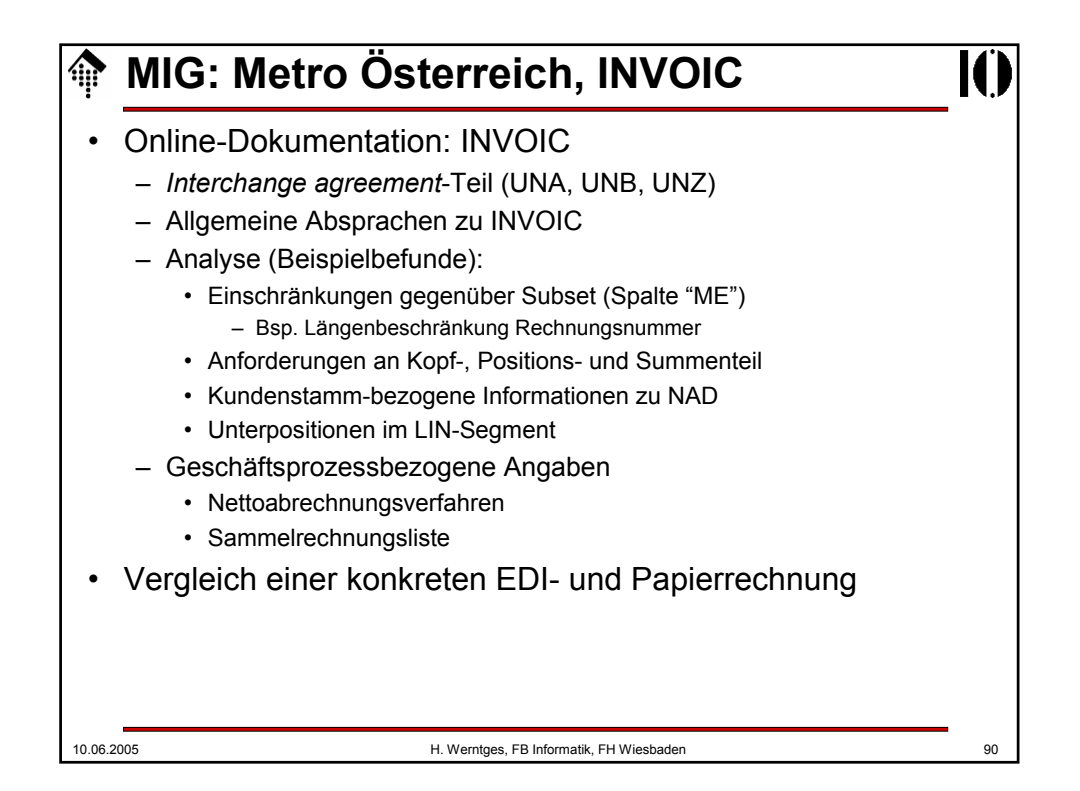

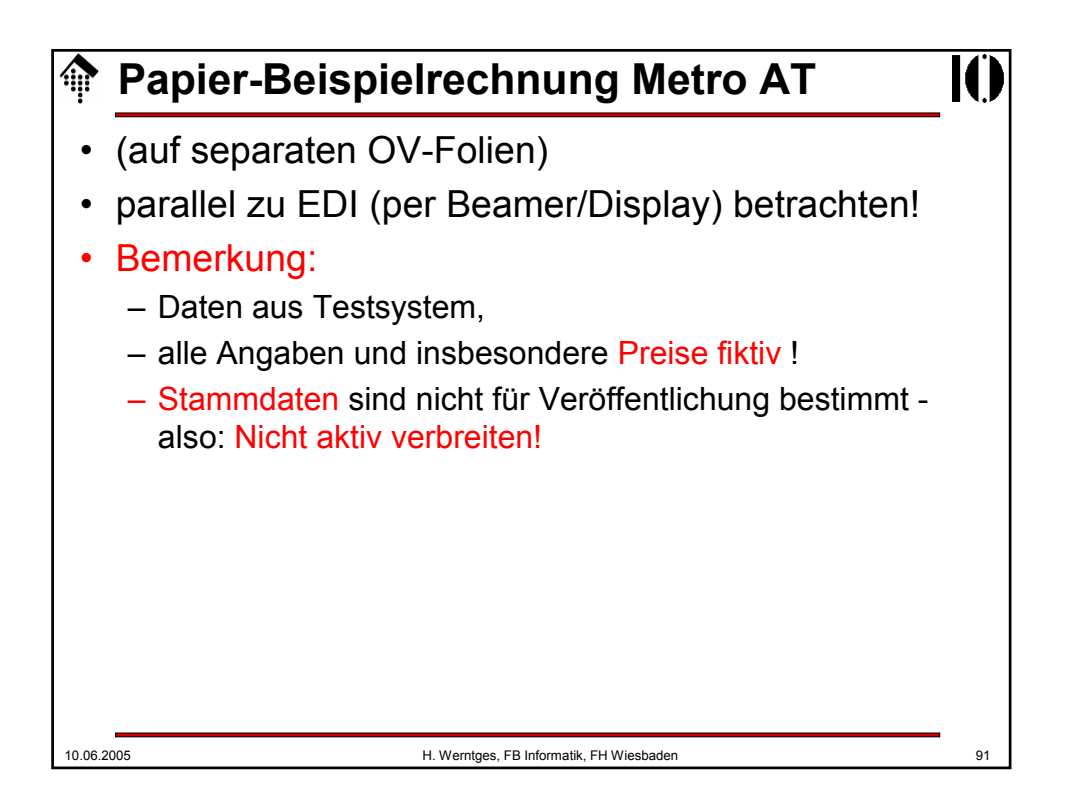

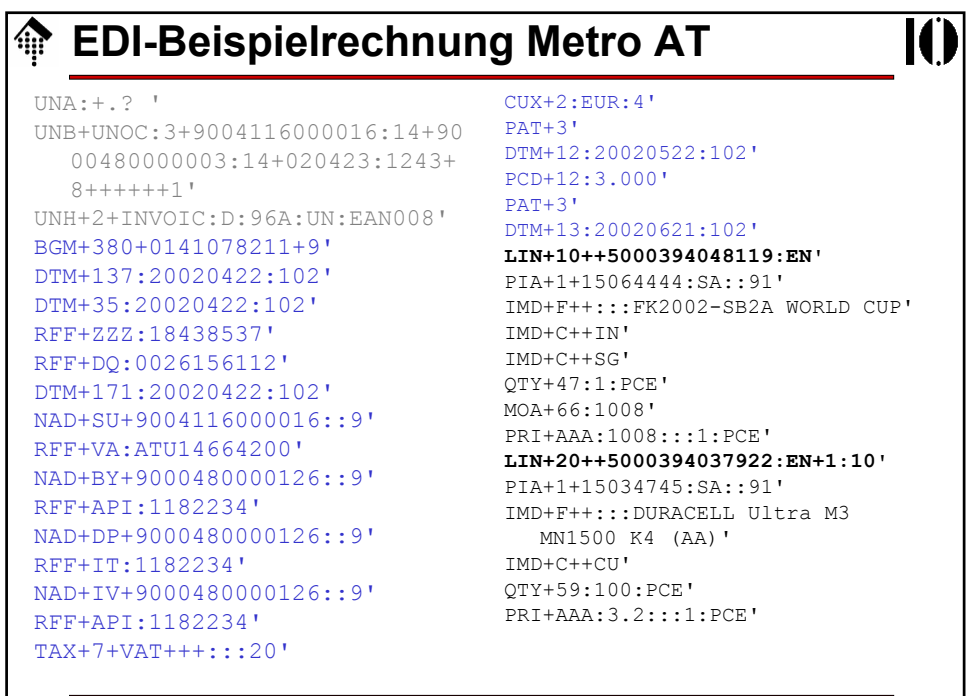

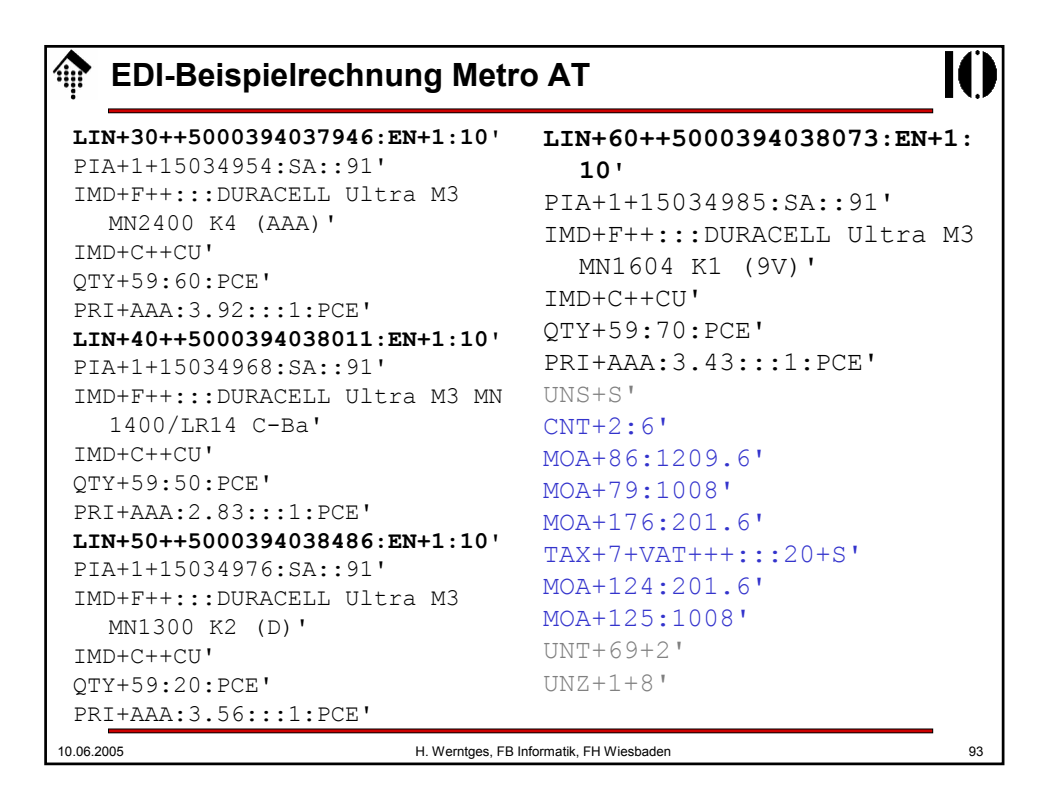

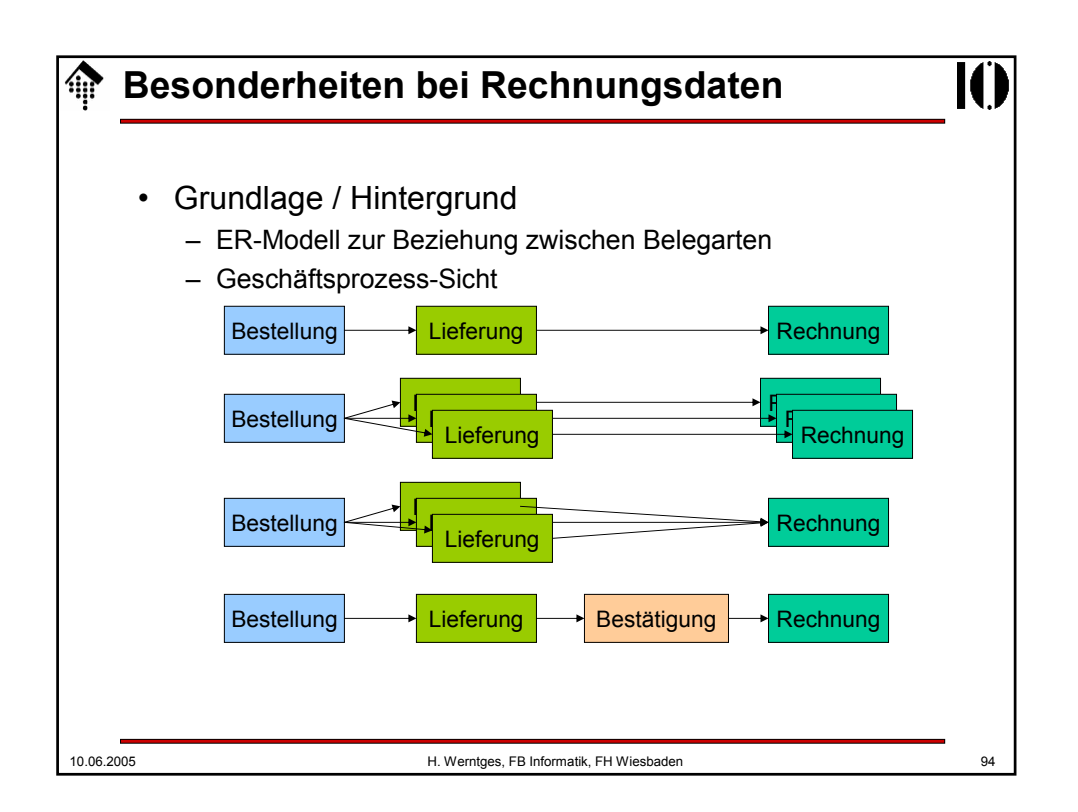

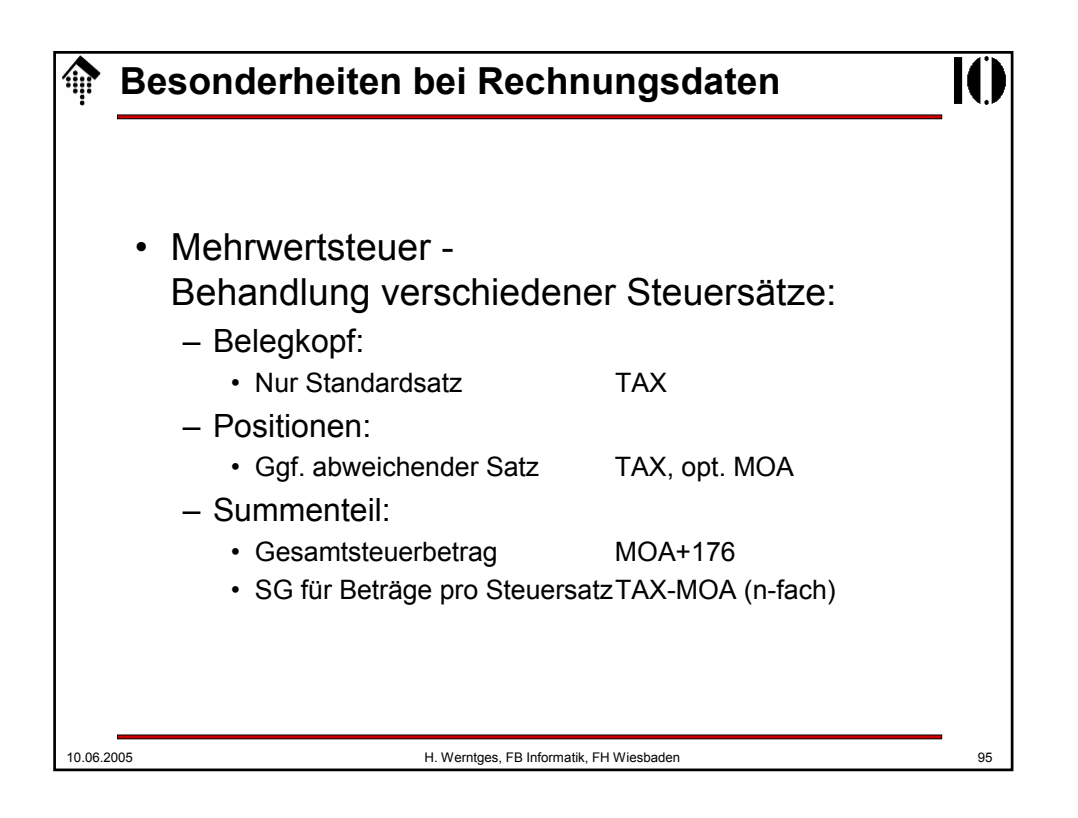

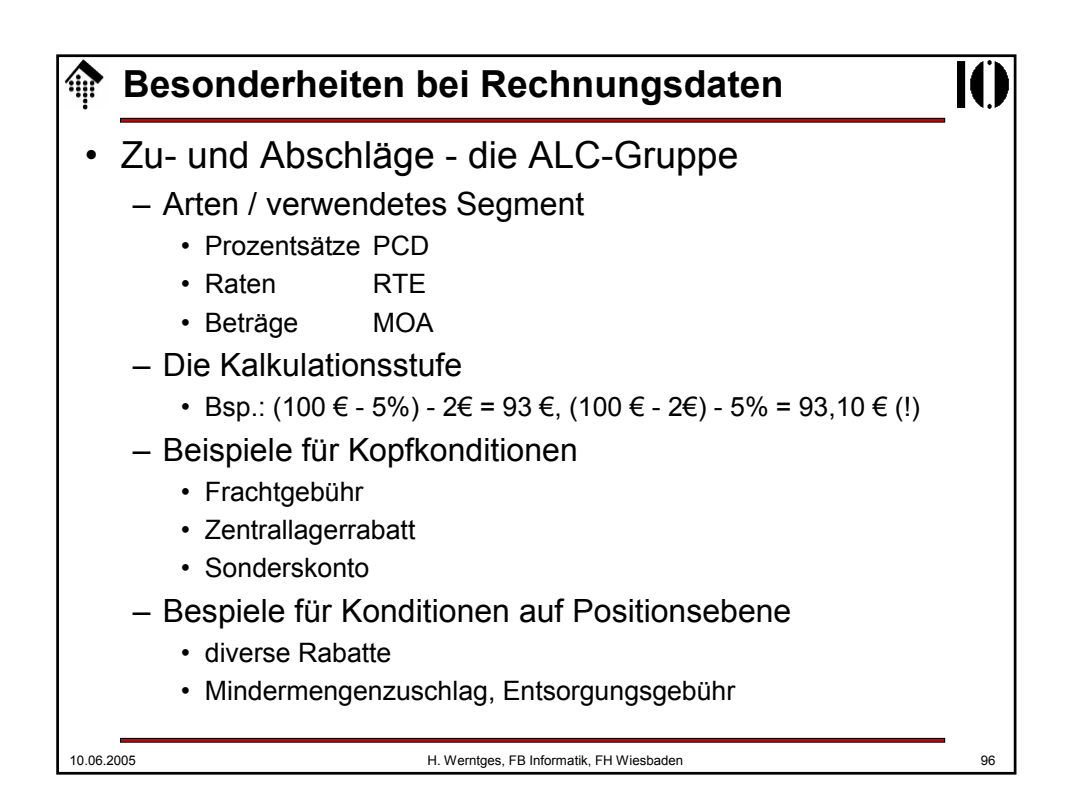

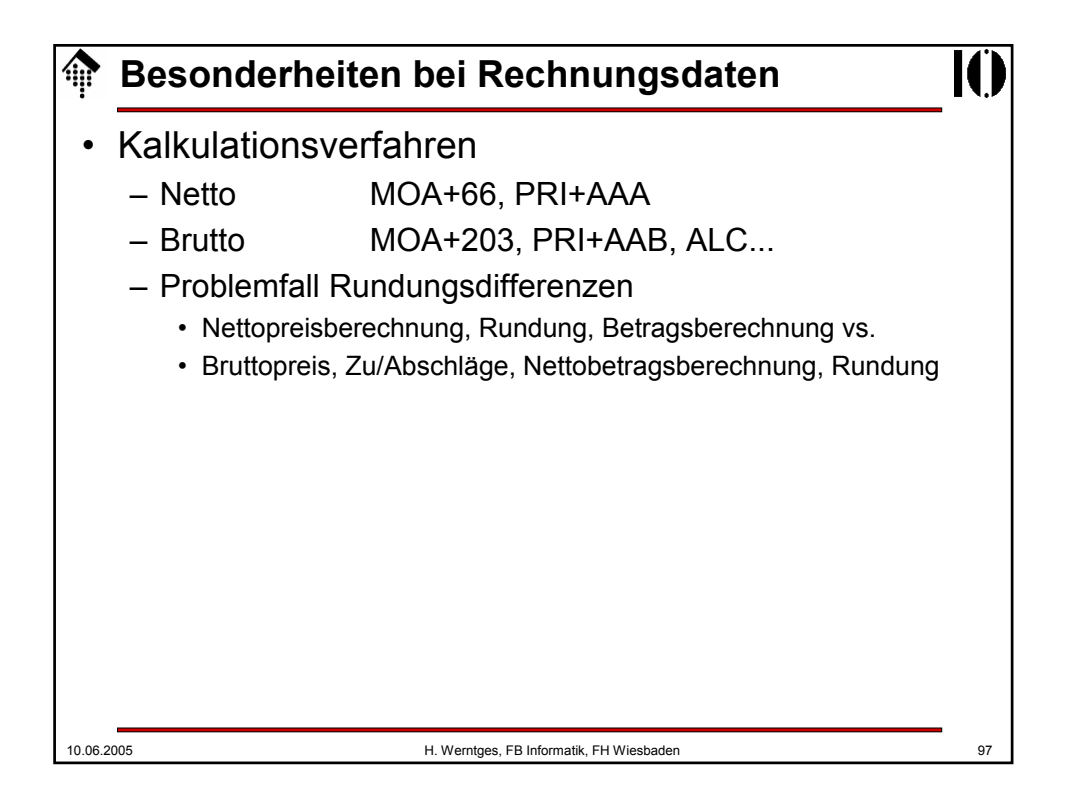

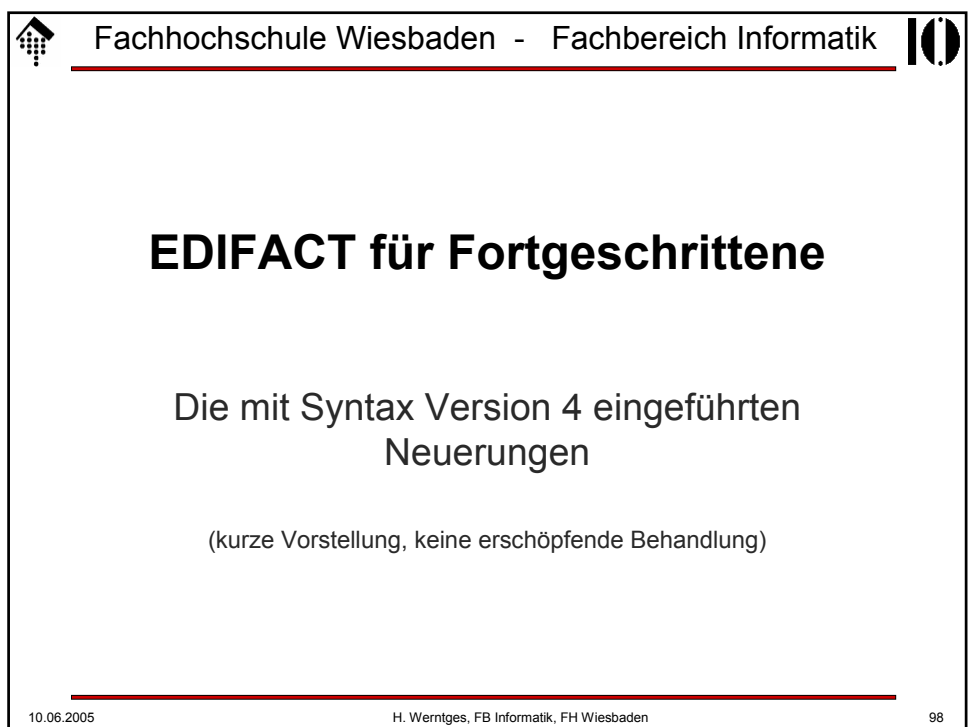

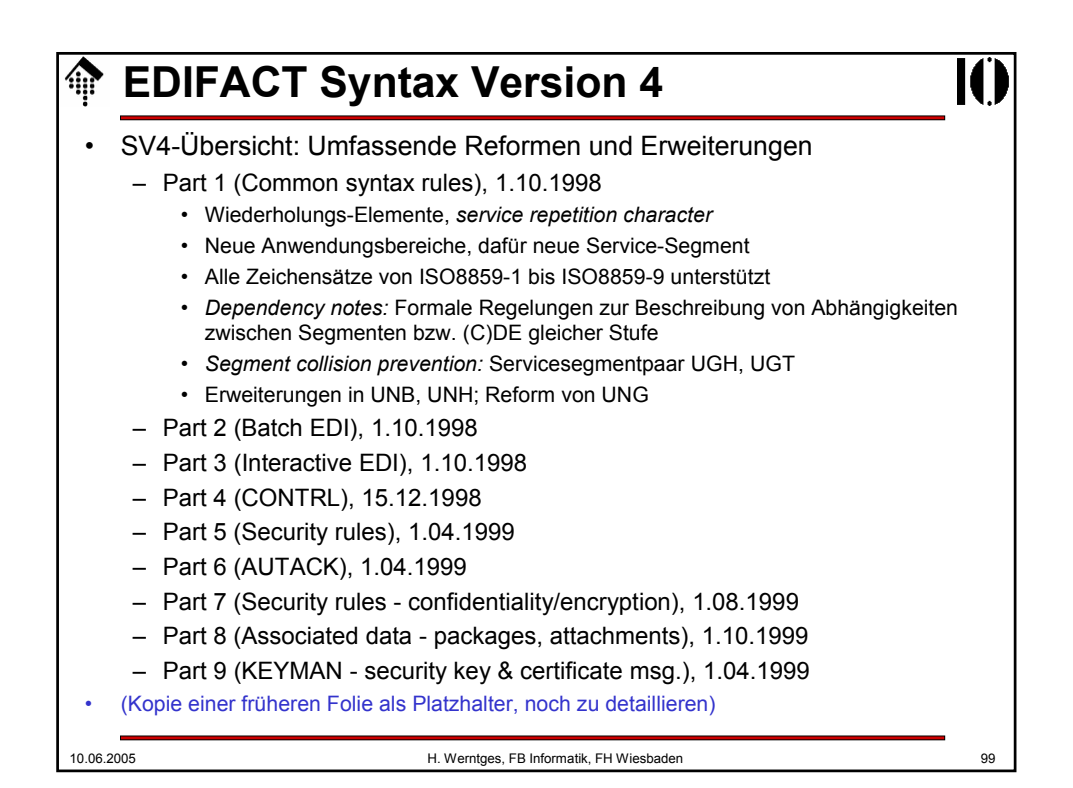

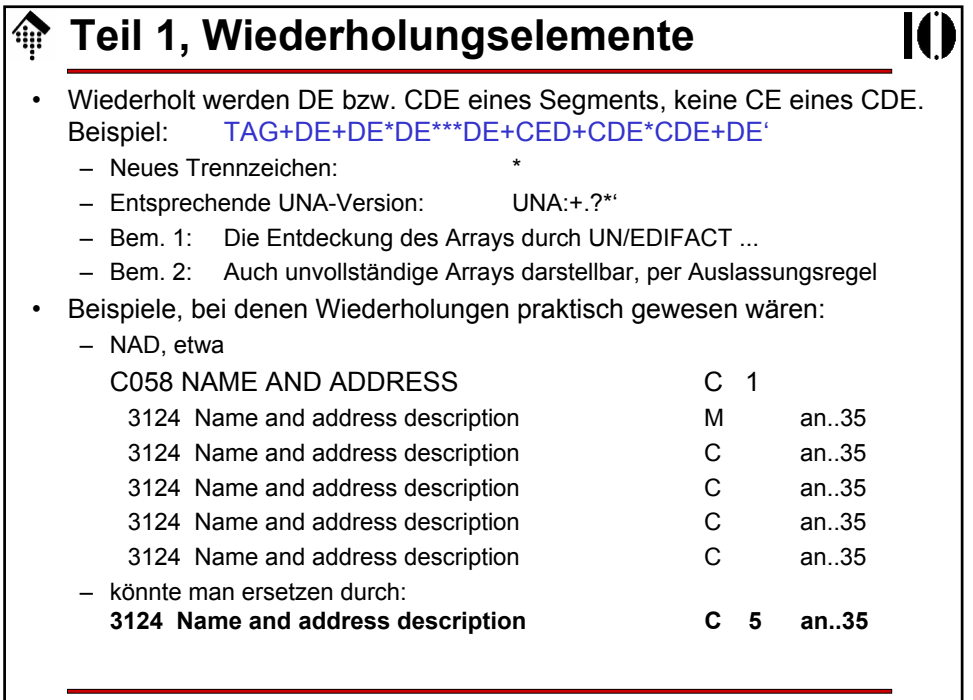

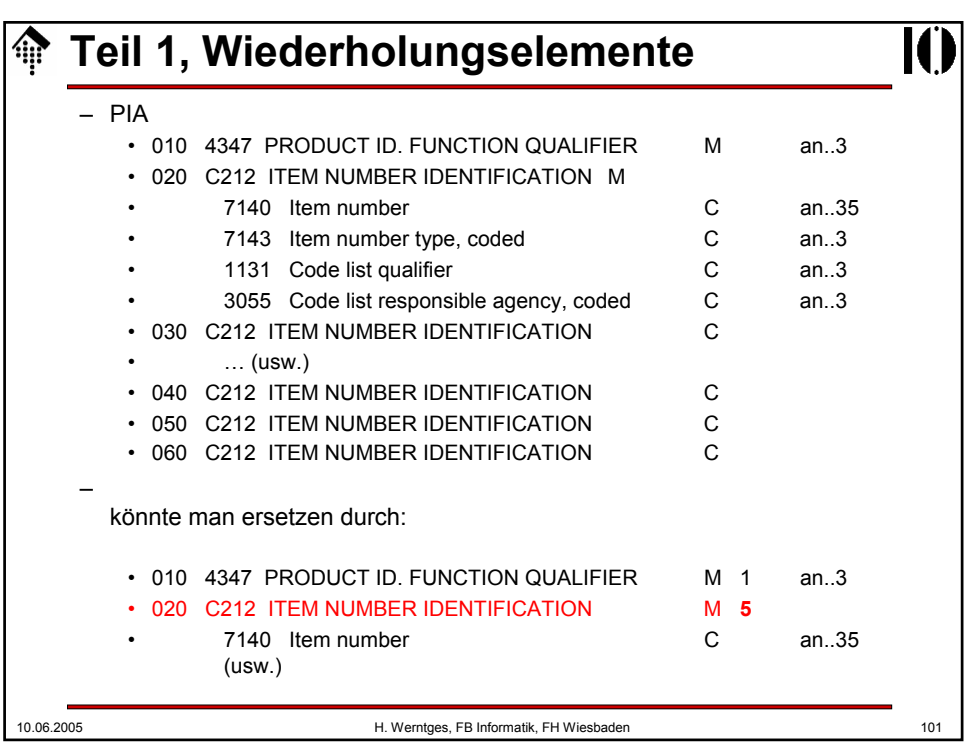

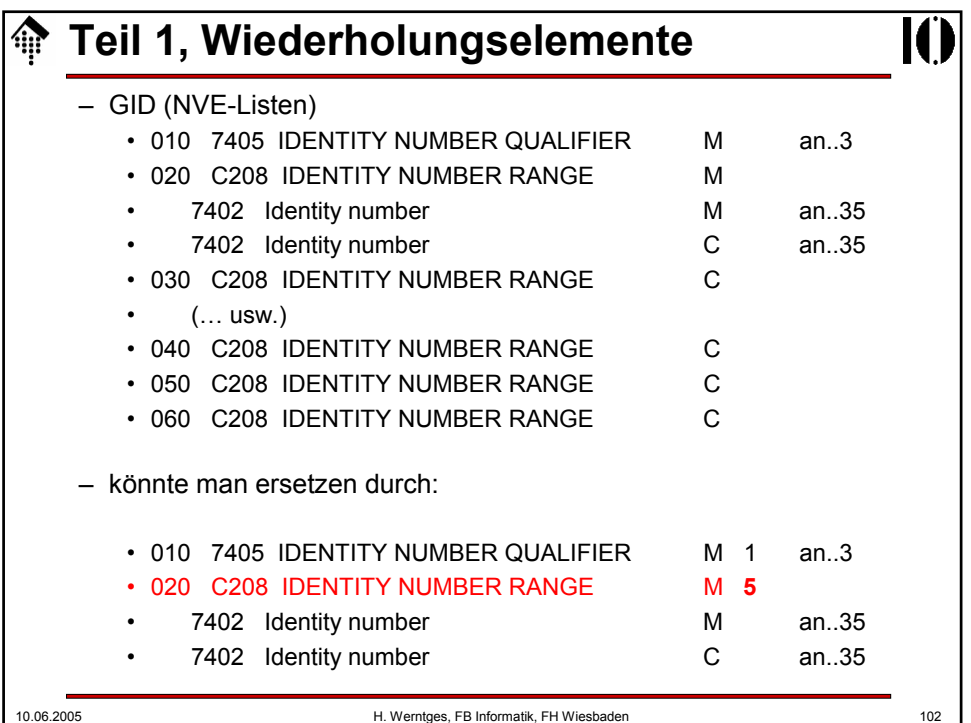

## 10.06.2005 H. Werntges, FB Informatik, FH Wiesbaden 103 **Teil 1, Wiederholungselemente** • Bemerkungen: – Sehr praktisch zur *mapping*-Zeit, da keine expliziten Instanzen der Wiederholungselemente anzusprechen sind, sondern gewohntes Arbeiten mittels Array-Indizes möglich ist. – Einführung erfordert aber neue (C)DE, dadurch alles "darüber" ebenfalls: Segmente, Nachrichtentypen, auch SV4-kompatible Konverter! – Mit einer nennenswerten Verbreitung ist daher so schnell nicht zu rechnen, zumal die wichtigsten Anwender ihre Investitionen schon getätigt haben und nur geringer Investitionsanreiz besteht. – EANCOM '02 SV4: Außer in KEYMAN nicht genutzt! – Größere EDI-Investitionen erfolgen heute nicht mehr automatisch in EDIFACT-Technologie, sondern erfordern die Klärung der Grundsatzfrage "EDIFACT oder XML?" - auch wenn XML-Ansätze für EDI noch längst nicht den Entwicklungsstand von UN/EDIFACT erreicht haben.

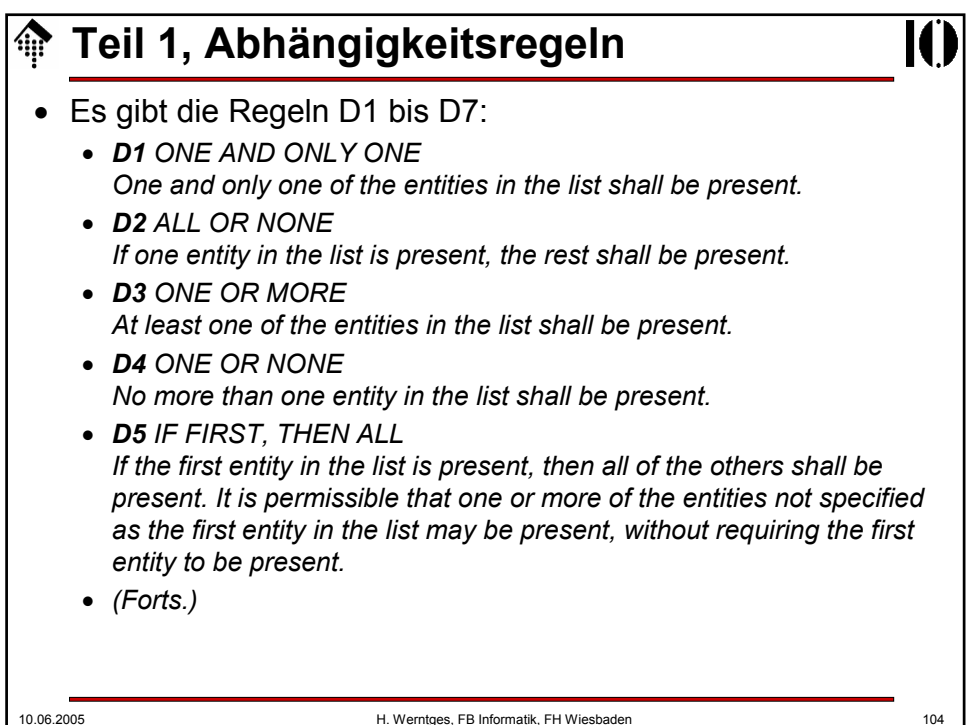

## 10.06.2005 H. Werntges, FB Informatik, FH Wiesbaden 105 **Teil 1, Abhängigkeitsregeln** • (Forts.) • *D6 IF FIRST, THEN AT LEAST ONE MORE If the first entity in the list is present, then at least one more shall be present. It is permissible that one or more of the entities not specified as the first entity in the list may be present, without requiring the first entity to be present.* • *D7 IF FIRST, THEN NONE OF THE OTHERS If the first entity in the list is present, then none of the others shall be present.* • Die Regeln wirken auf Listen von Segment-Zeilen. • Beispiel: PIA, Zeilen 020 … 060 • D6 (020, 030, 040, 050, 060) legt fest, dass neben 020 noch mindestens eine weitere Instanz von C212 gefüllt sein muss.

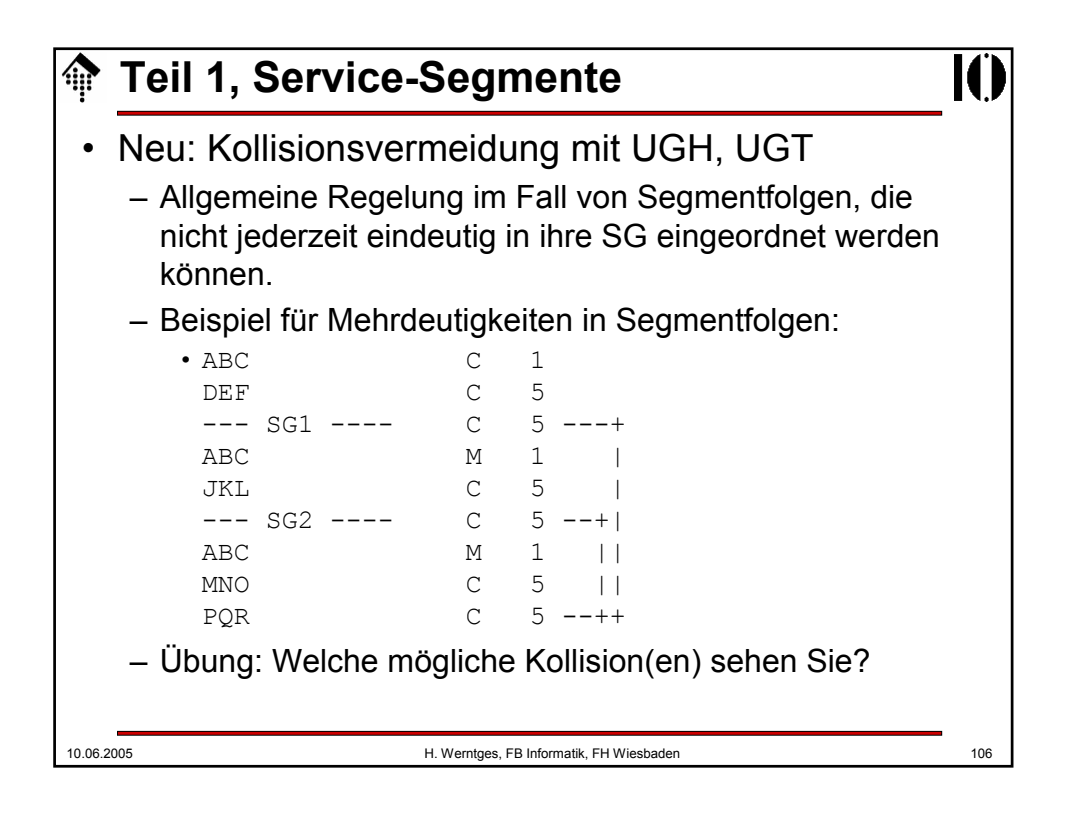

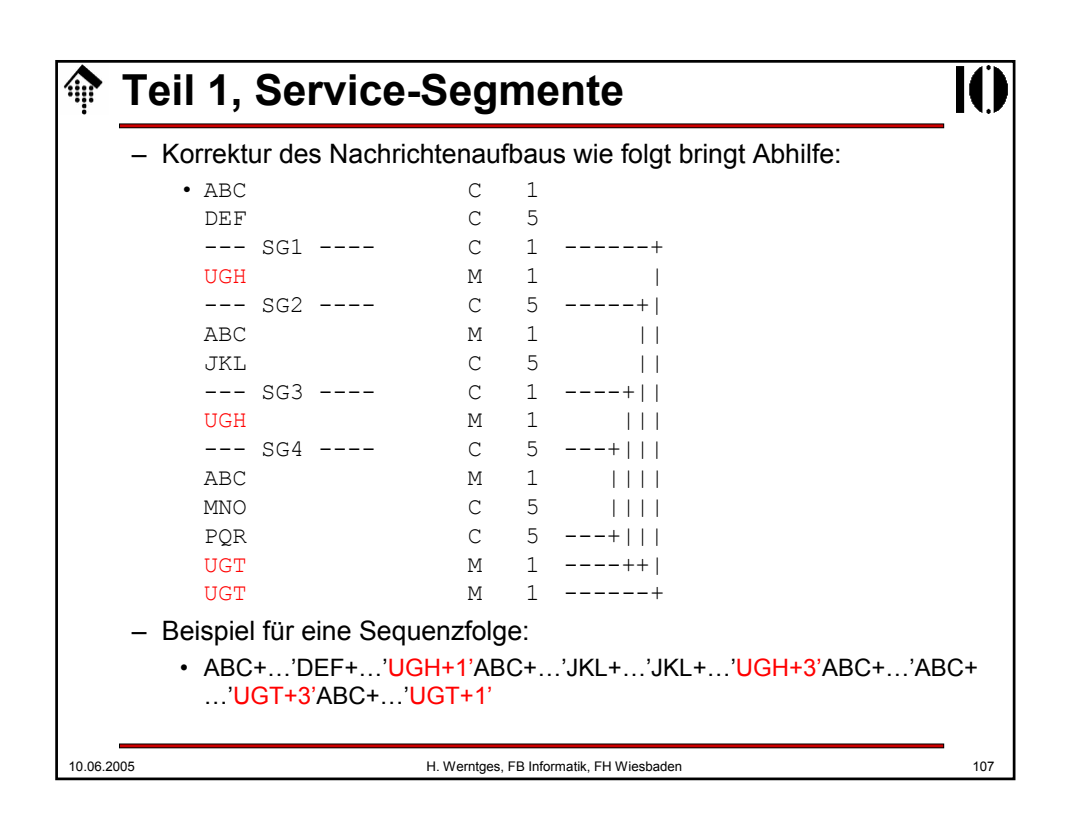

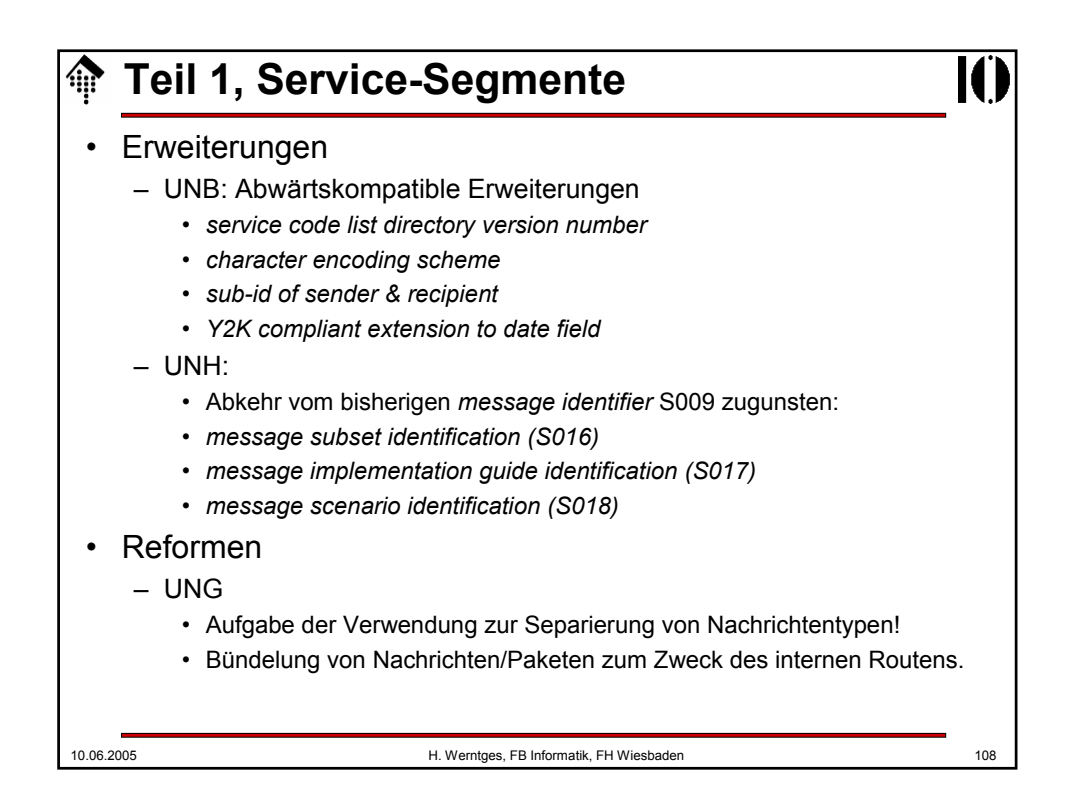

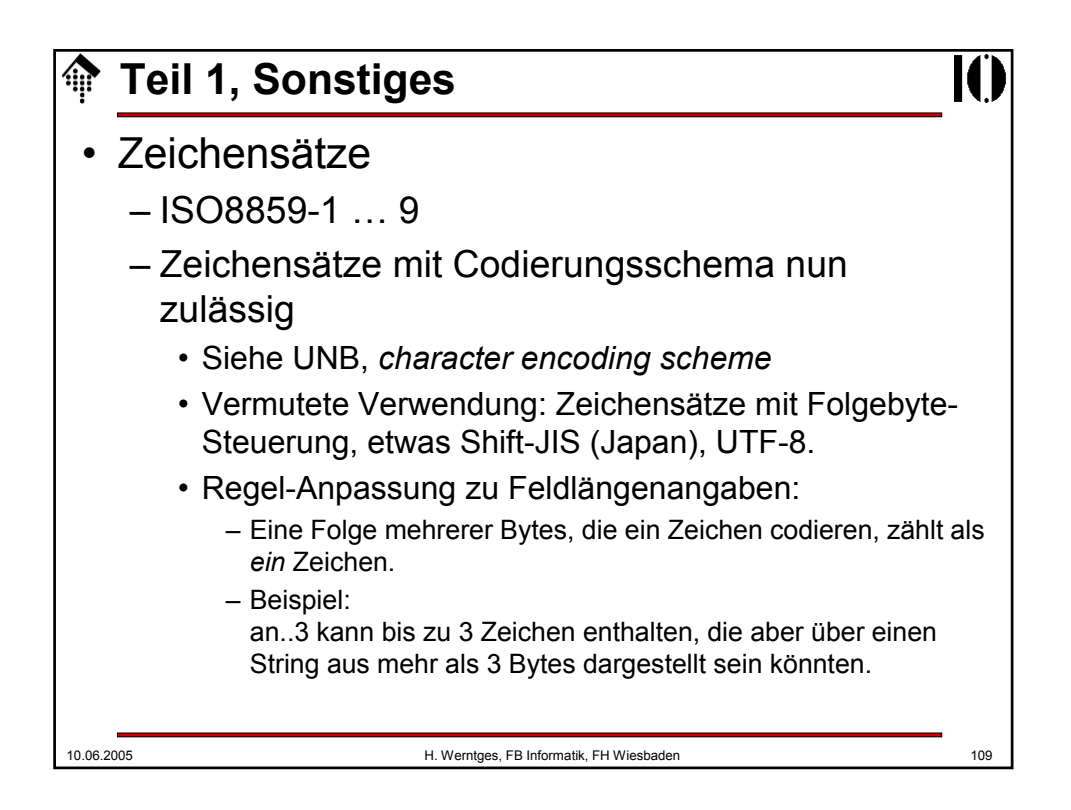

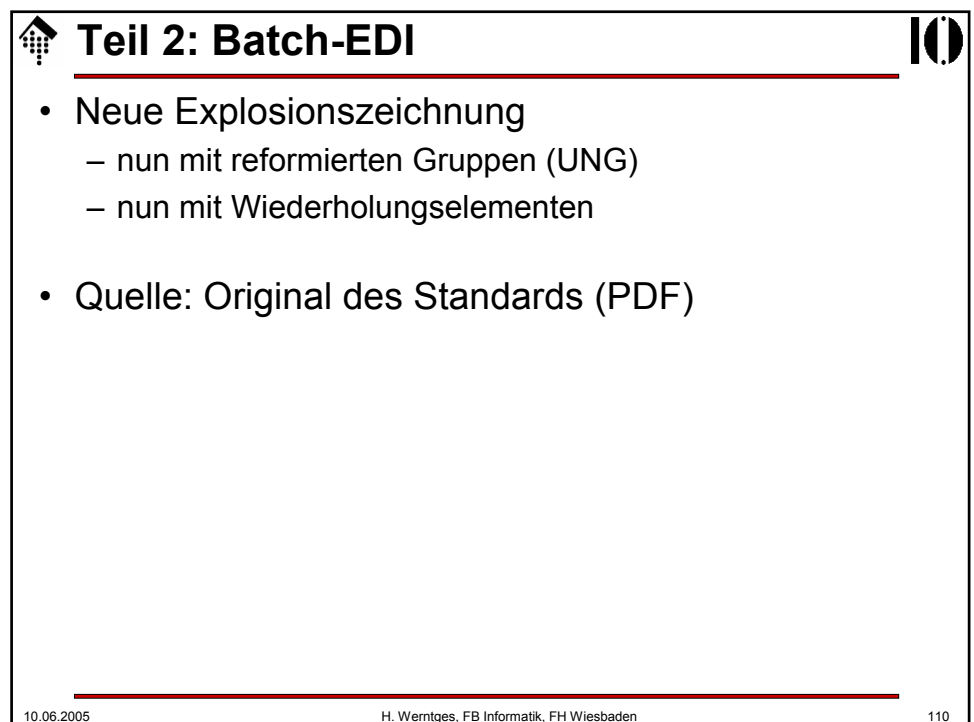

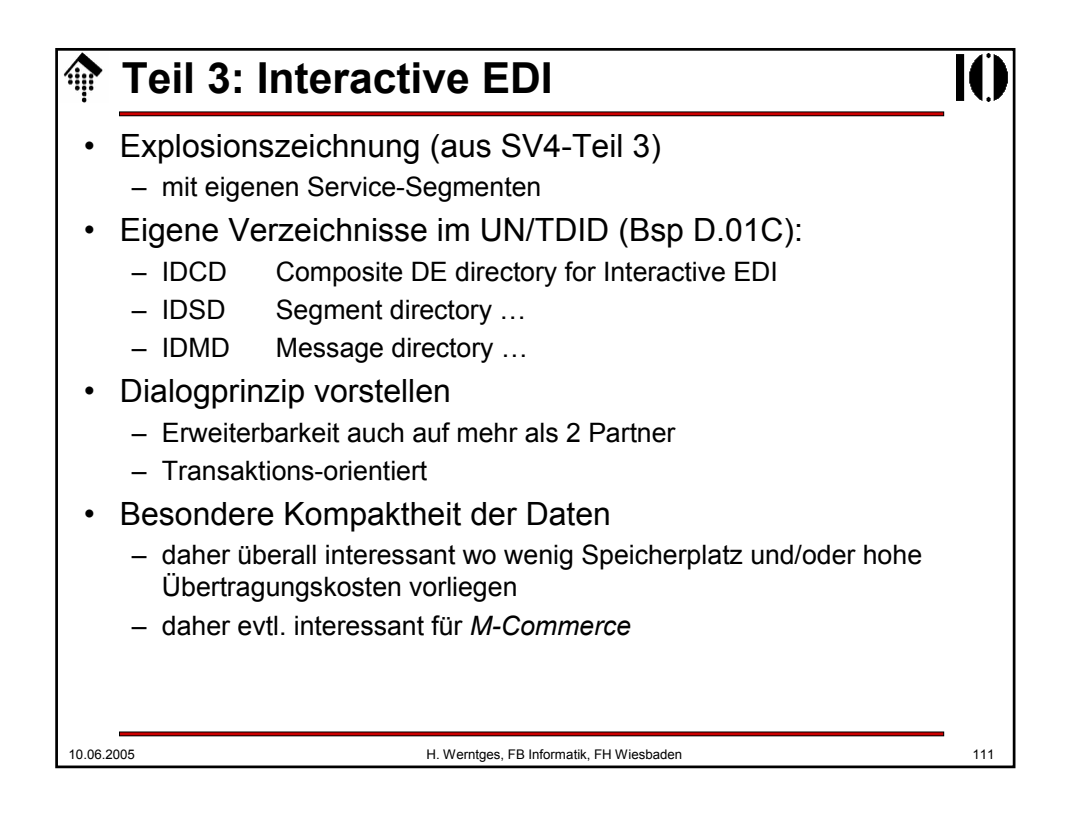

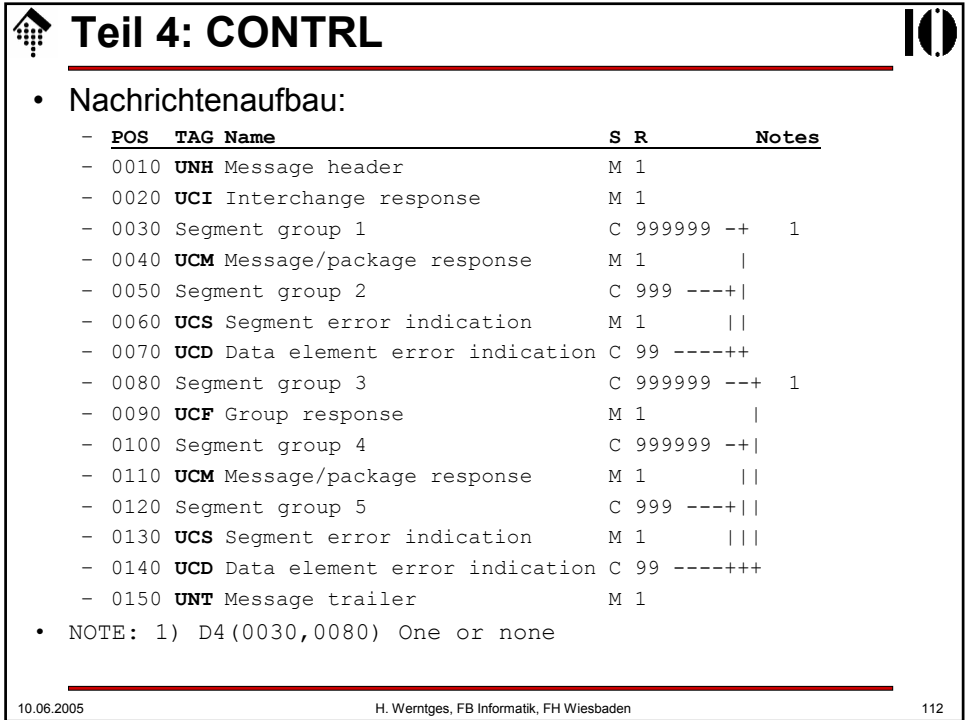

# **Teil 8: Objekte, Anlagen**

- Ziel:
	- Behandlung von beliebigen Anlagen im Rahmen der EDIFACT-Syntax
- Methode:
	- Objekte definieren, Verpackung regeln über neue Service-Segmente: UNO, UNP (*package*)
- Regel-Anpassungen:
	- Die Zeichenfolgen der Objekte unterliegen nicht den Beschränkungen des gewählten EDIFACT-Zeichensatzes,
	- Trennzeichen verlieren in Objekten ihre Bedeutung,
	- *release character* sind nicht anzuwenden.
- Das UNO-Segment verwaltet Verpackungsdetails des enthaltenen Objekts, wie:
	- ID des Pakets, Zeit der Verpackung
	- Länge des Objekts
	- Referenznummer des Objekts, für Verweise aus EDIFACT-Nachrichten heraus
	- Objekttyp
	- Verschiedenes, auch speziell für I-EDI reservierte Felder

10.06.2005 H. Werntges, FB Informatik, FH Wiesbaden 113

**Sicherheitsaspekte in SV4** • Vorbemerkung: – Nicht Gegenstand dieser Veranstaltung - dieses Themengebiet ist komplex und zu speziell / nur für wenige Branchen relevant. • Übersicht der betreffenden Komponenten: – Teil 5: *Security header/trailer* • *Authenticity, integrity and non-repudiation of origin* • Dazu neue Service-Segmente: USH, USA, USC, UST, USR – Teil 6: *Secure authentication and acknowledgement message* • Der Nachrichtentyp AUTACK (Teil der Syntax, ähnlich wie CONTRL) – Teil 7: Kompression und Verschlüsselung • (Konzept) – Teil 9: *Security key and certificate management message* • Der Nachrichtentyp KEYMAN (Teil der Syntax, ähnlich wie CONTRL)